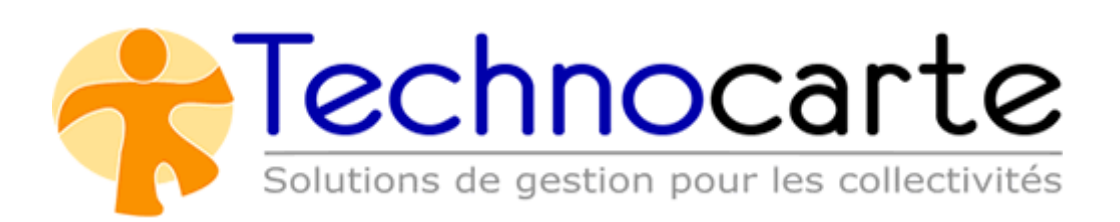

# <span id="page-1-0"></span>Table des matières

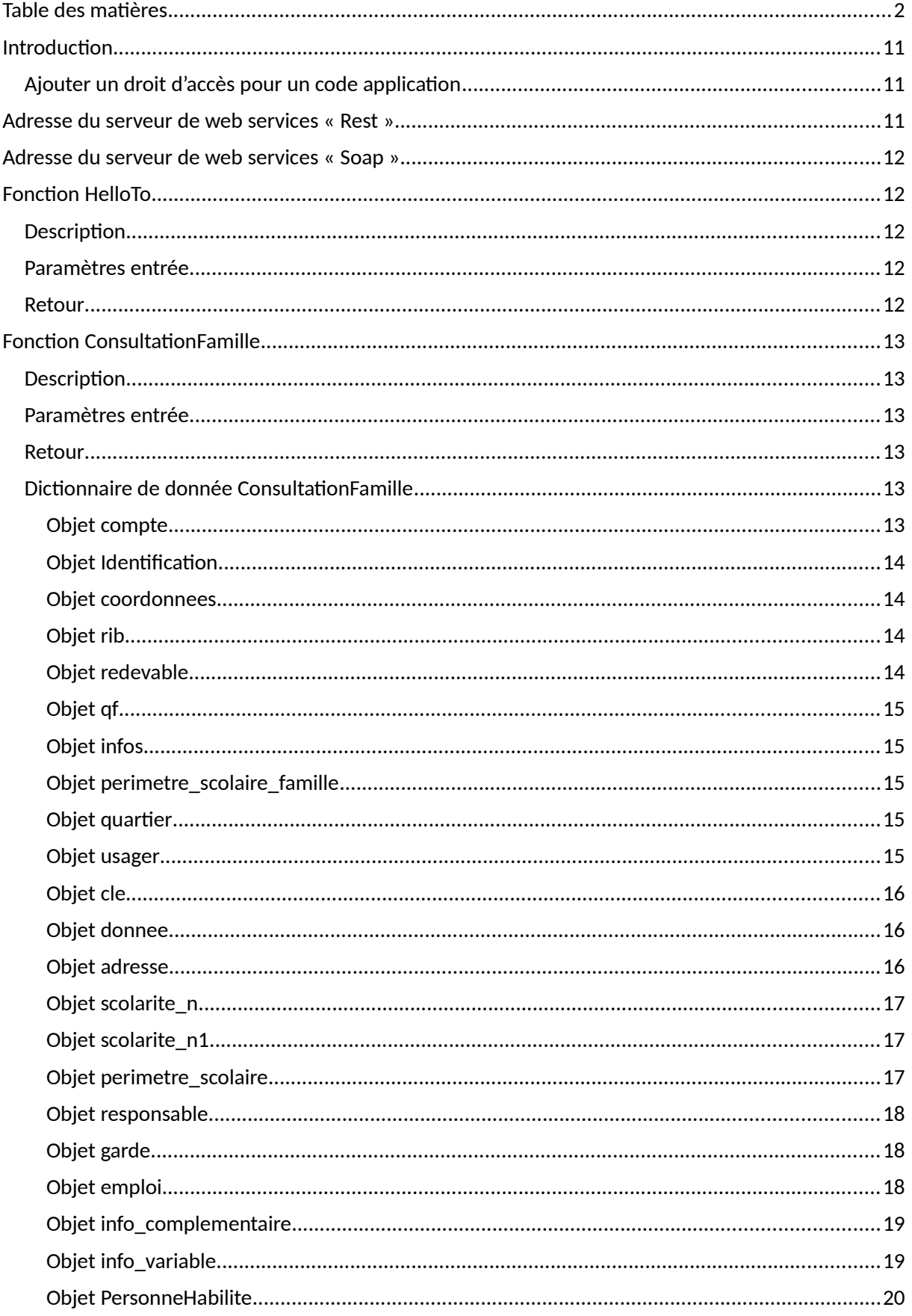

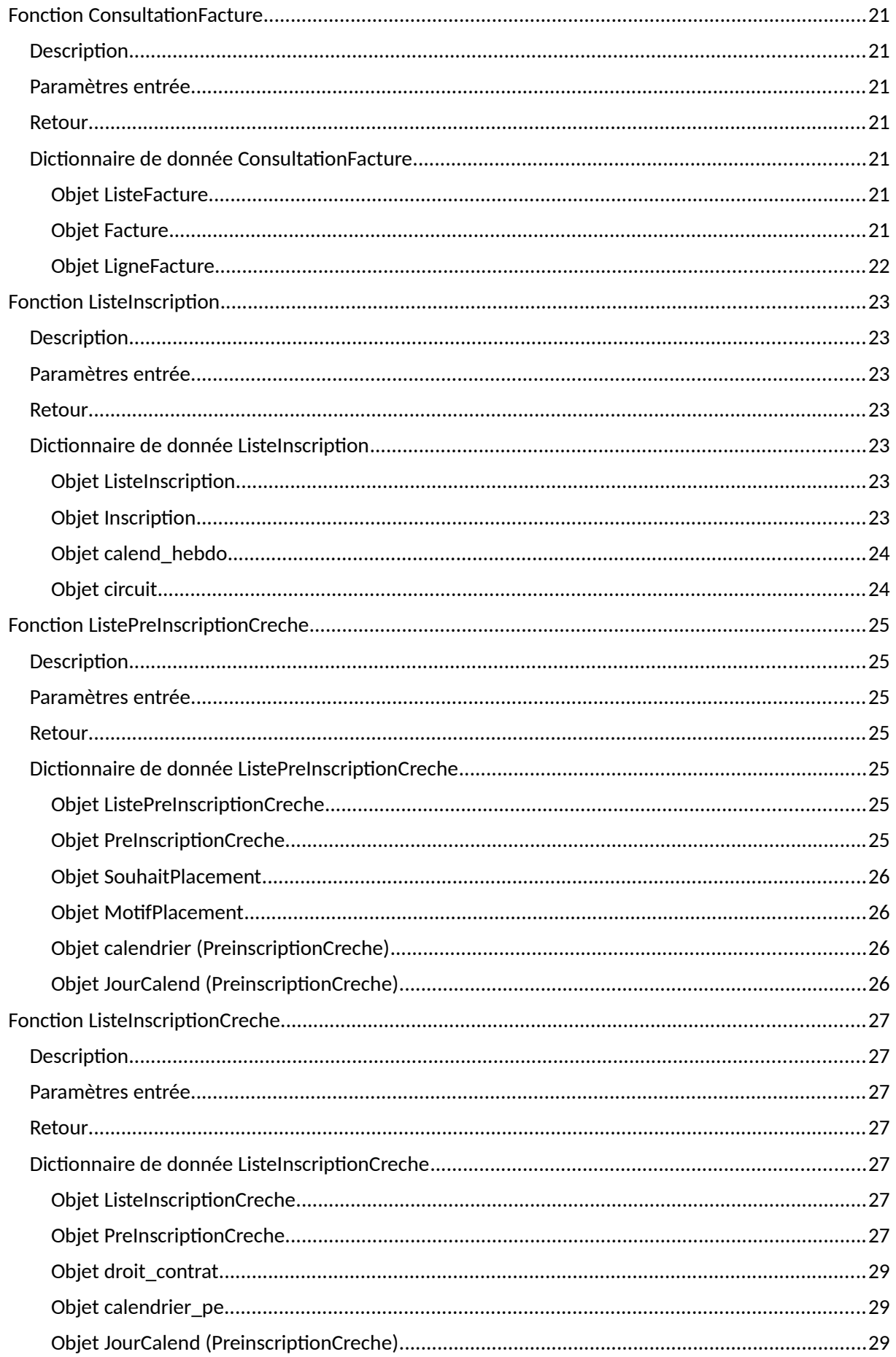

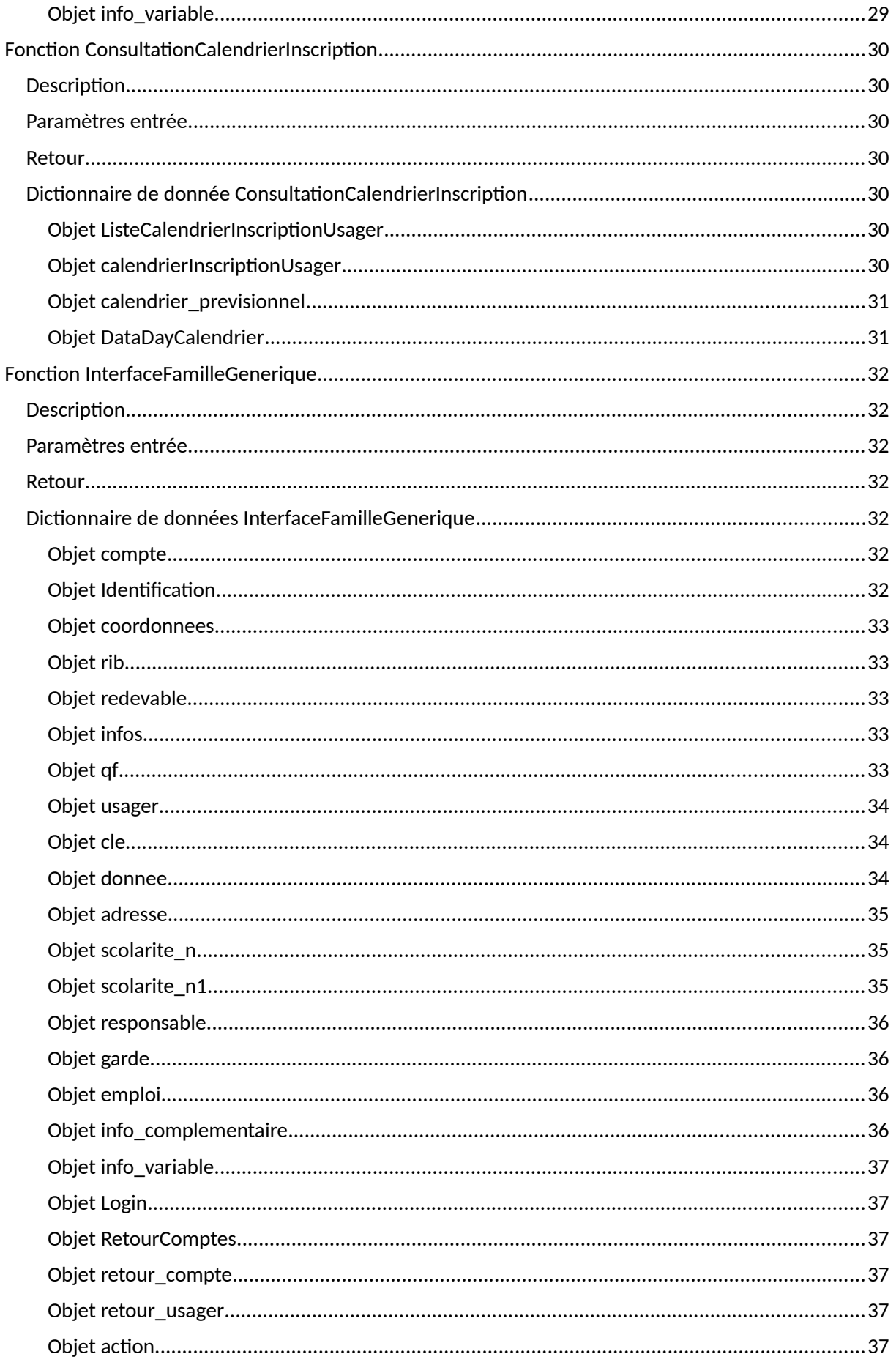

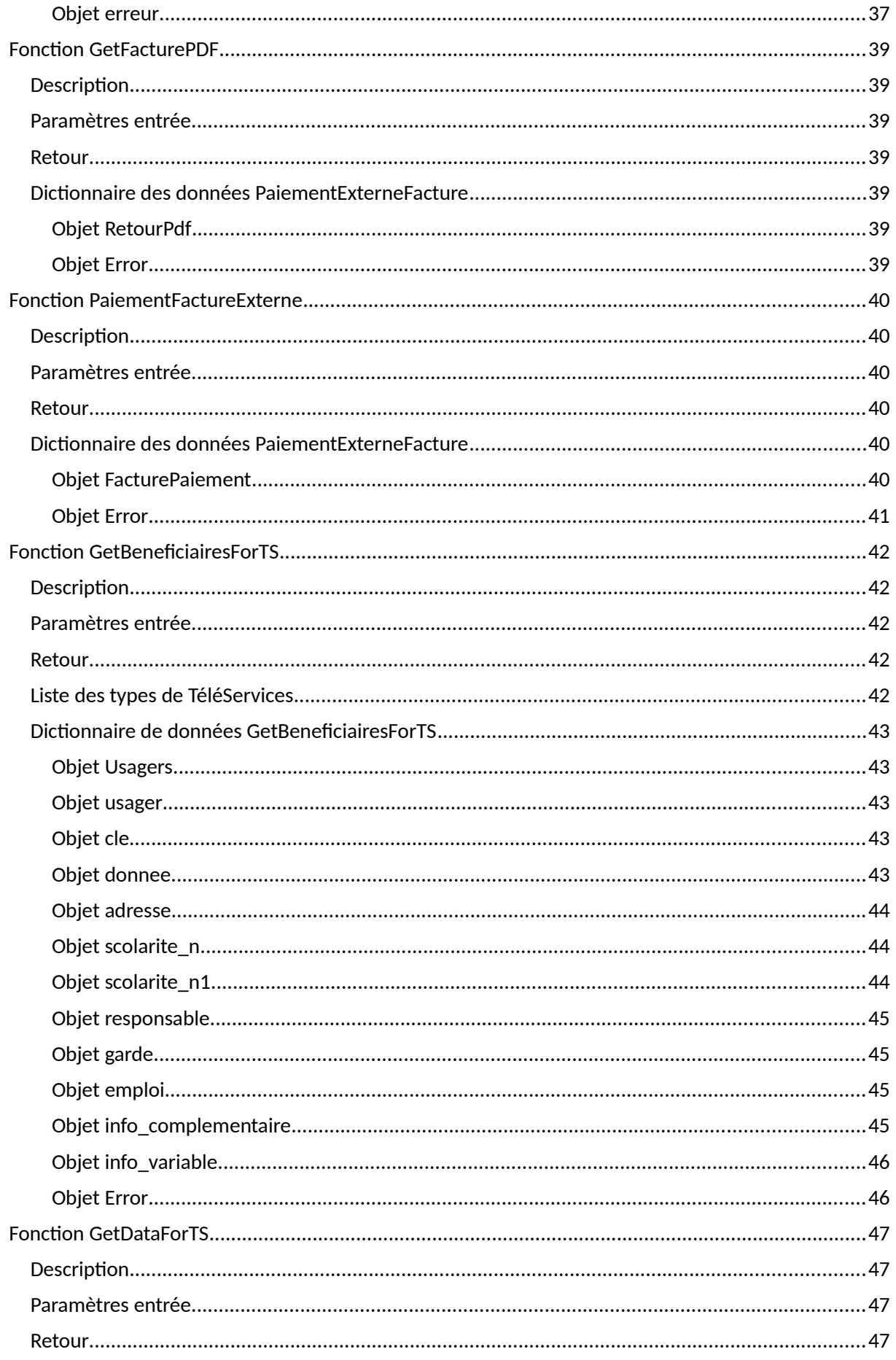

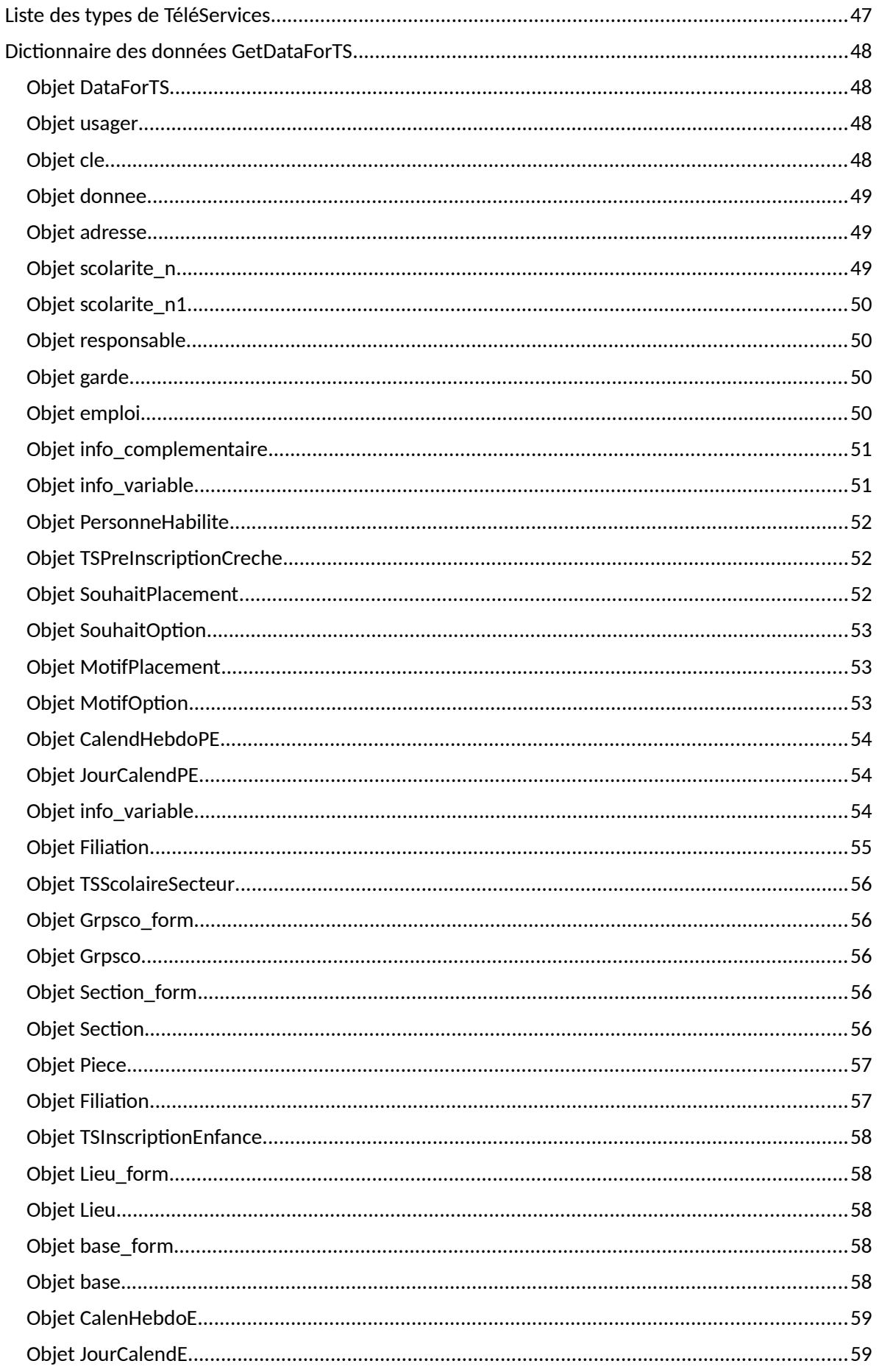

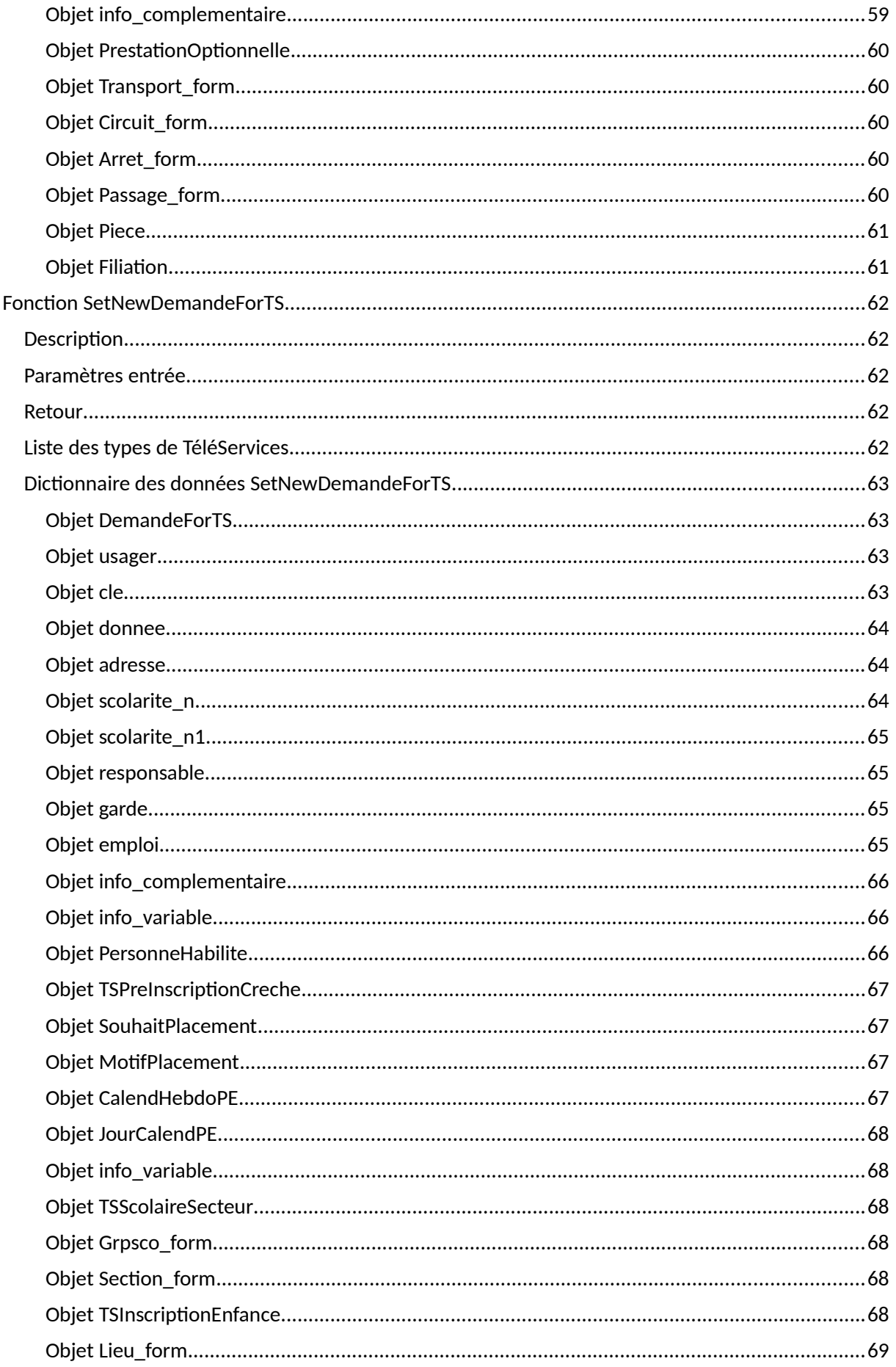

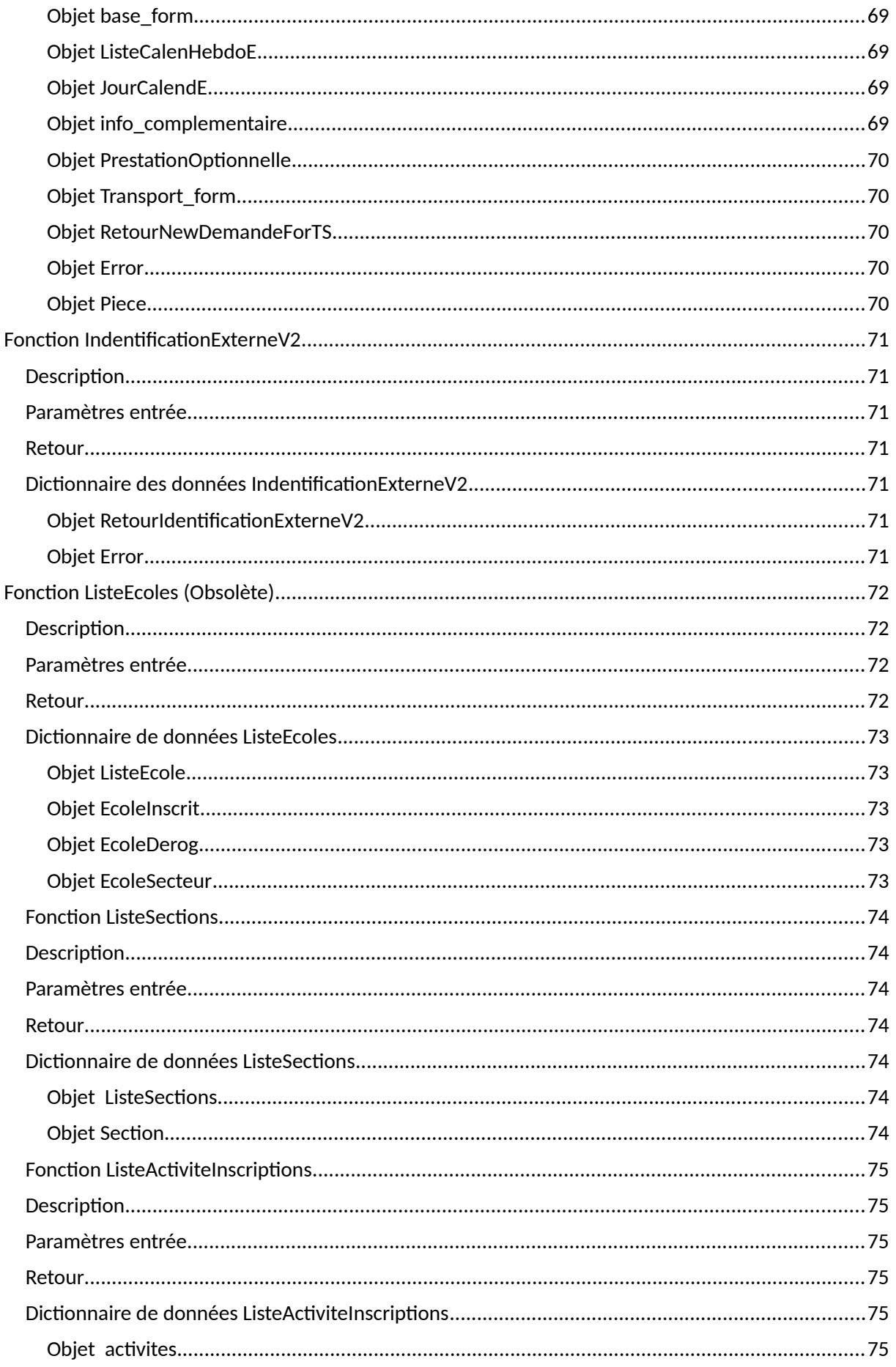

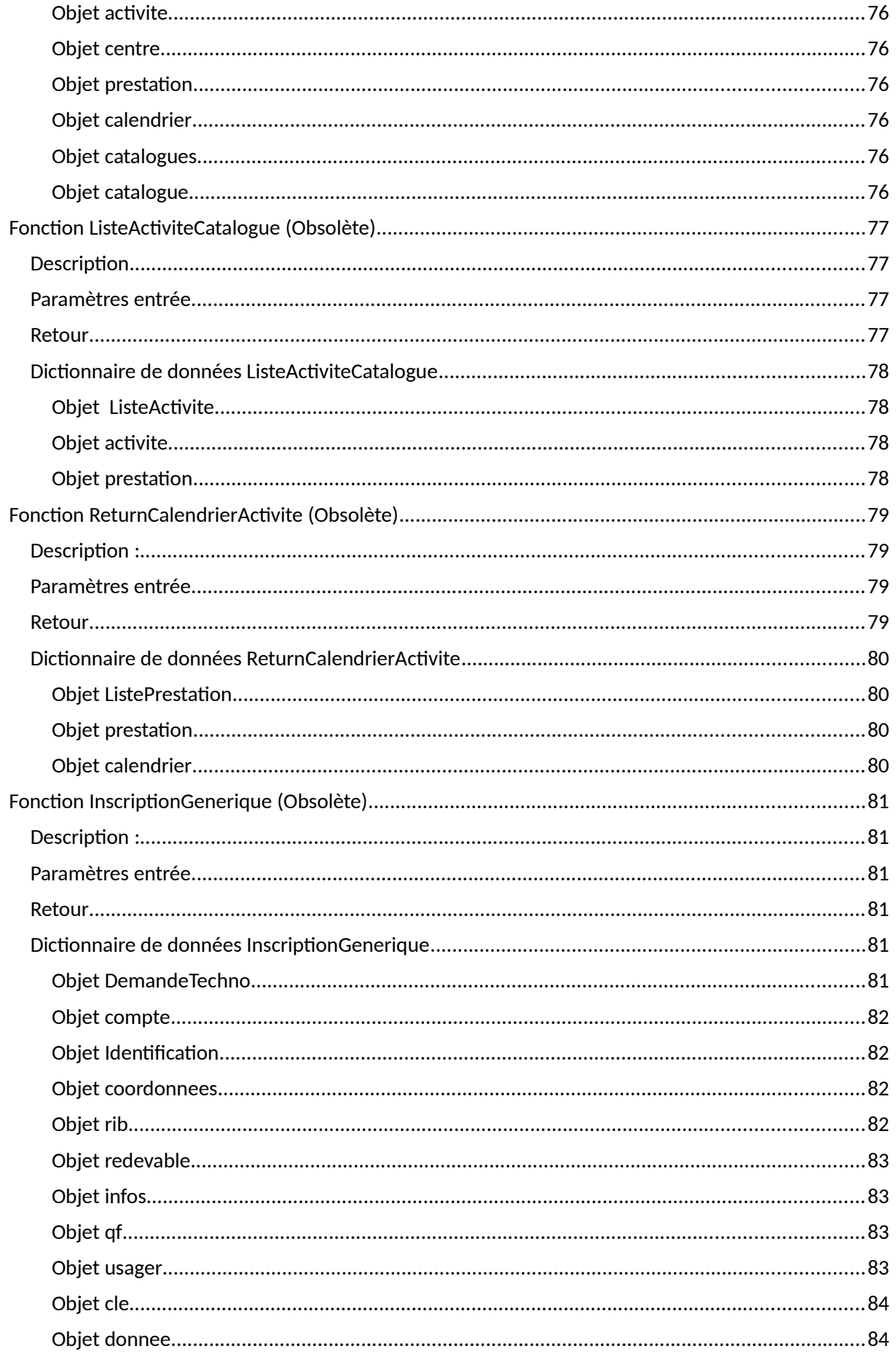

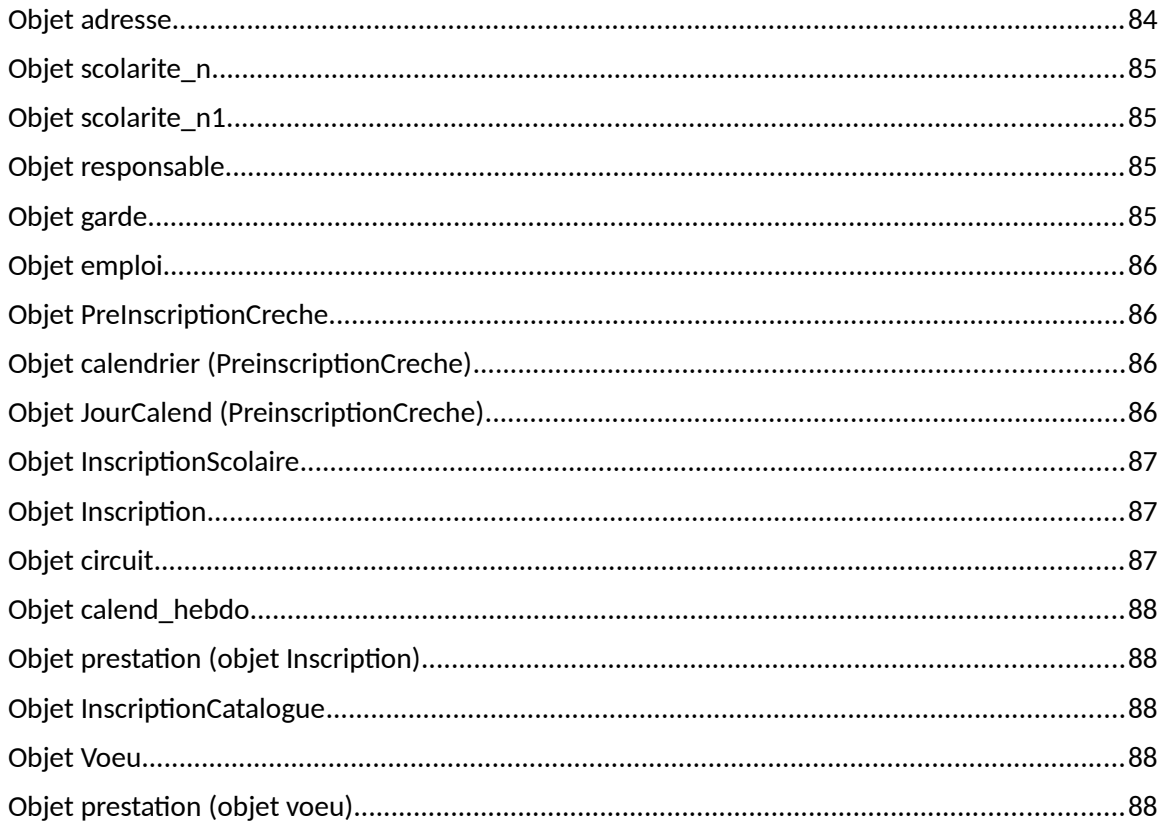

#### <span id="page-10-2"></span>**Introduction**

Le présent document décrit les éléments d'entrée, de sortie et les dictionnaires de données des fonctions web-services génériques de la société Technocarte.

- L'utilisation de ces web services exige l'acquisition de la licence « Kiosque MétaPortail ».
- L'ajout de droits dans le référentiel applicatif pour le codeApplication.

#### <span id="page-10-1"></span>**Ajouter un droit d'accès pour un code application**

2. Le menu « Référentiel » est à la droite de l'écran :

Filtre de sectorisation des centres.

L'ajout de droits d'accès s'effectue dans le menu « Référentiels » du Back-Office du Kiosque famille.

- 1. L'url de connexion au Back-Office du kiosque est de la forme suivante :
	- http://url\_du\_kiosque/kiosque/administration/login.php
- Utilisateur: sysadm Version du Kiosque : KIOSQUE 1.0\*Release 22\*1.5.1.14 Déconnexion  $\left( \begin{array}{c} \triangle \end{array} \right)$  Réduire **Personnalisation du Messagerie Activités Finances Interfaces** kiosaue Demandes et Flash Info Paramétrer une activité Enfance Affichage des OF **SP** Droits utilisateurs Suivi des demandes Contrôler l'accès aux inscriptions Editer solde **33** Groupes utilisateurs Comptes de connexion **Deparametrer les contrats Transactions** Configurer le kiosque ableau de bord des connexions **Daramétrer Scolaire O** Paniers Commenter le kiosque Commenter les libelles **C** Statistiques Paramétrer les groupes d'activités **Paramétrage Financier** Modifications de Réservations **Call Mail cible** Paramétrage des états de factures **Derconnaliser les mails Documents à télécharger.** Préinscription Petite Enfance Personnaliser les mails agents Renouvellement des demandes Petite Paramètrer les destinataires des mails Affichage les informations variables
	- 3. Dans la liste de sélection du référentiel à paramétrer, sélectionner « Interfaces »

# Paramétrage des référentiels Selectionnez le référentiel à paramétrer : **Interfaces**

4. Ajouter une ligne pour votre codeApplicatif et saisissez 1 dans la colonne SSO.

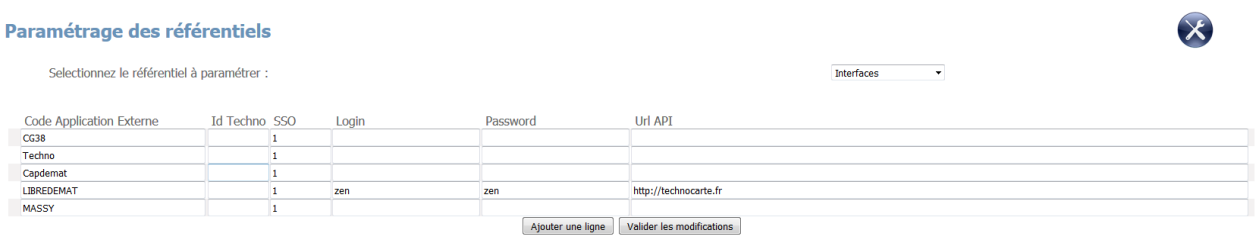

#### <span id="page-10-0"></span>**Adresse du serveur de web services « Rest »**

L'adresse du web service Rest est de la forme suivante :

http://url\_du\_kiosque/kiosque/restapi/NOM\_DE\_LA\_FONCTION

# <span id="page-11-4"></span>**Adresse du serveur de web services « Soap »**

L'adresse du web service soap est de la forme suivante :

- http://url\_du\_kiosque/kiosque/soap\_server/generique.php

#### L'adresse du WSDL est de la forme suivante :

- http://url\_du\_kiosque/kiosque/soap\_server/generique.php?wsdl

### <span id="page-11-3"></span>**Fonction HelloTo**

#### <span id="page-11-2"></span>**Description**

Cette fonction sert de test afin de certifier la communication avec le système.

#### <span id="page-11-1"></span>**Paramètres entrée**

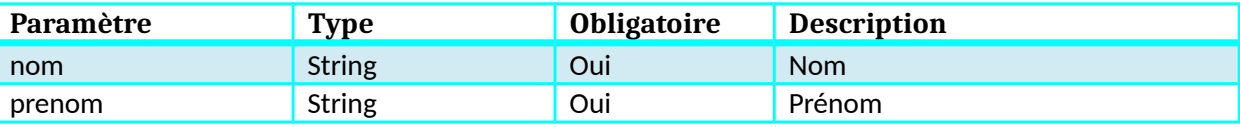

#### <span id="page-11-0"></span>**Retour**

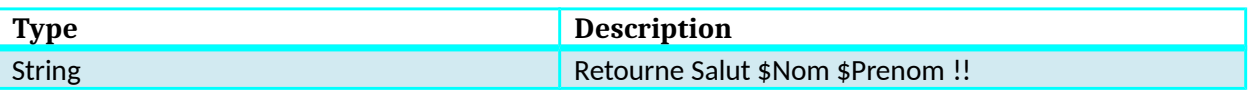

# <span id="page-12-5"></span>**Fonction ConsultationFamille**

#### <span id="page-12-4"></span>**Description**

Cette fonction renvoie les informations du dossier famille.

#### <span id="page-12-3"></span>**Paramètres entrée**

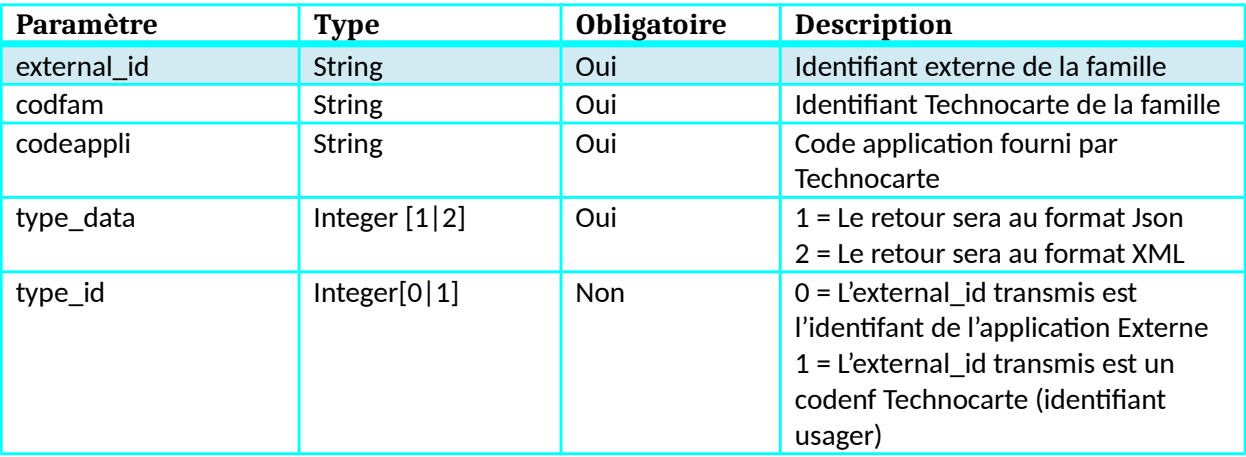

#### <span id="page-12-2"></span>**Retour**

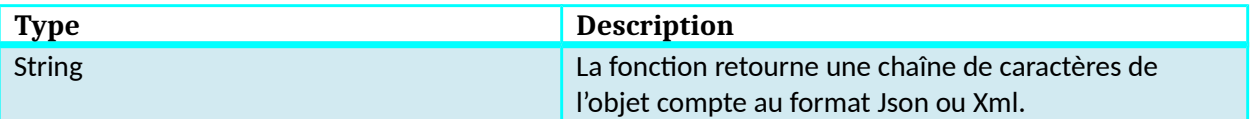

# <span id="page-12-1"></span>**Dictionnaire de donnée ConsultationFamille**

#### <span id="page-12-0"></span>**Objet compte**

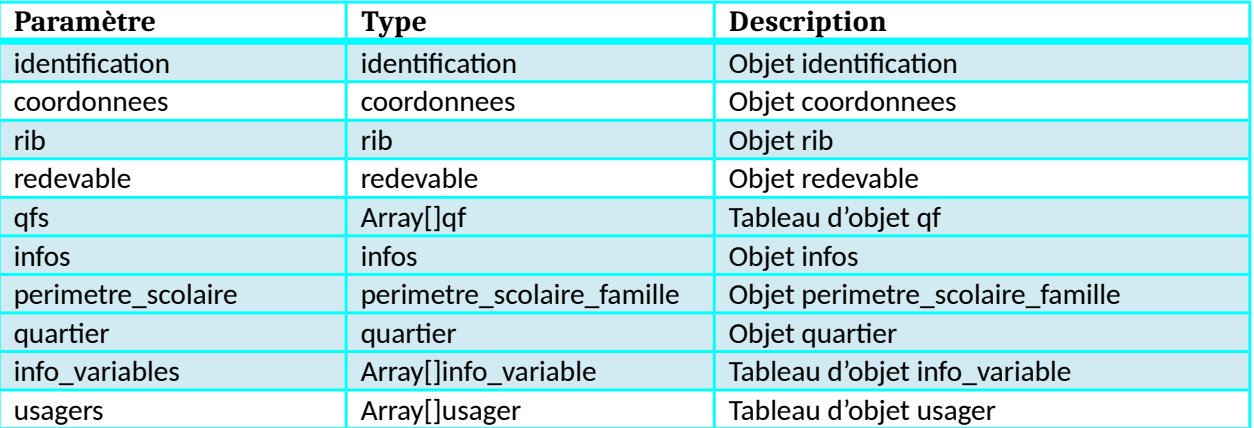

# <span id="page-13-3"></span>**Objet Identification**

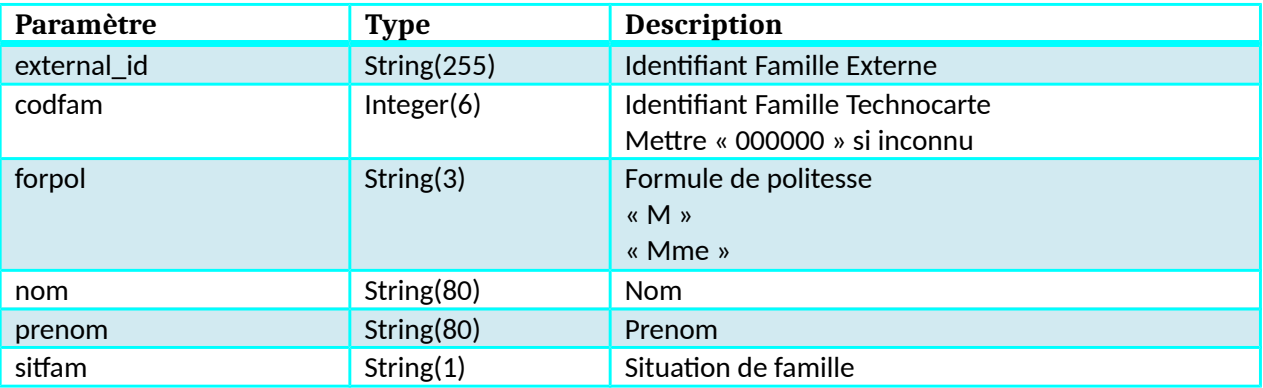

#### <span id="page-13-2"></span>**Objet coordonnees**

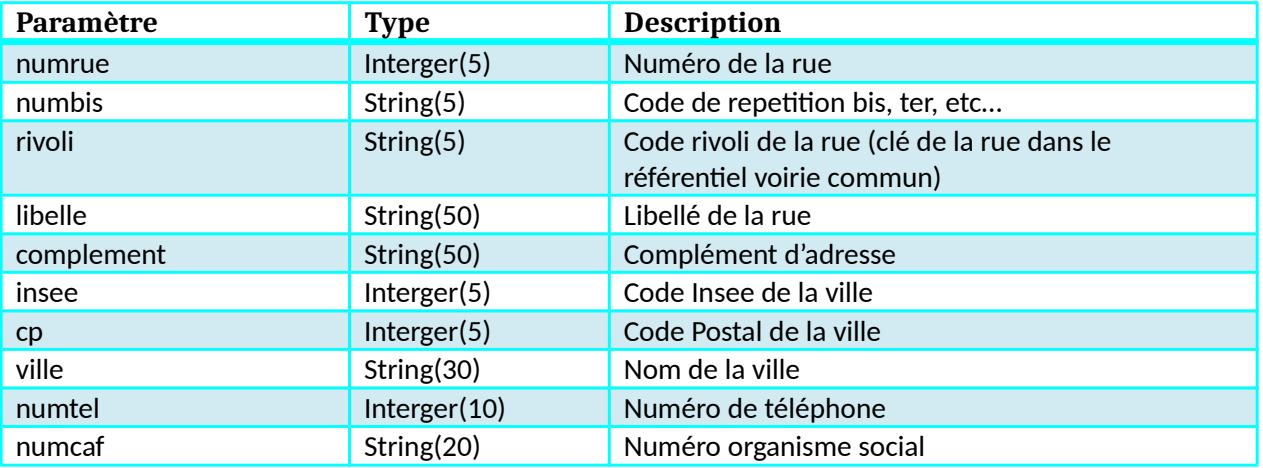

# <span id="page-13-1"></span>**Objet rib**

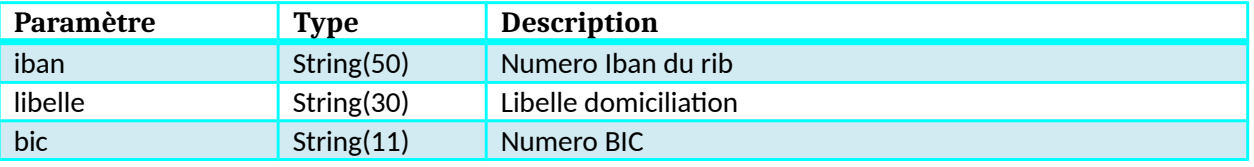

### <span id="page-13-0"></span>**Objet redevable**

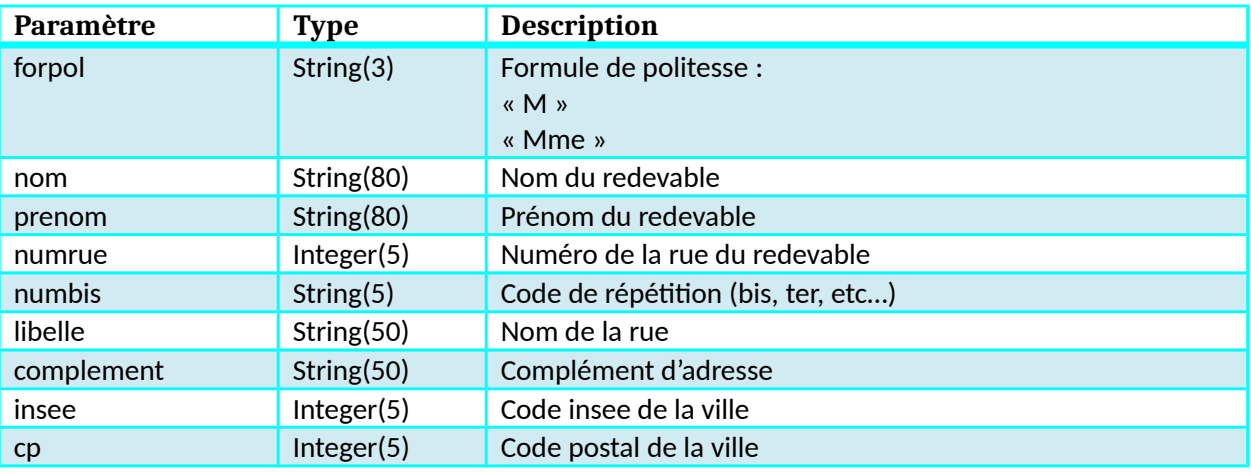

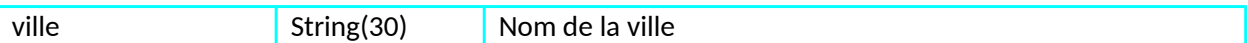

#### <span id="page-14-4"></span>**Objet qf**

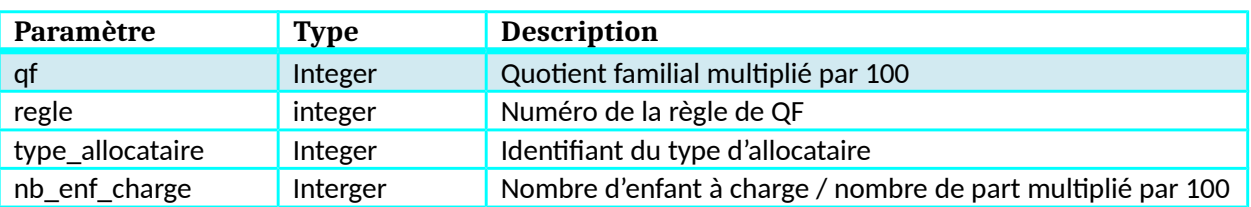

# <span id="page-14-3"></span>**Objet infos**

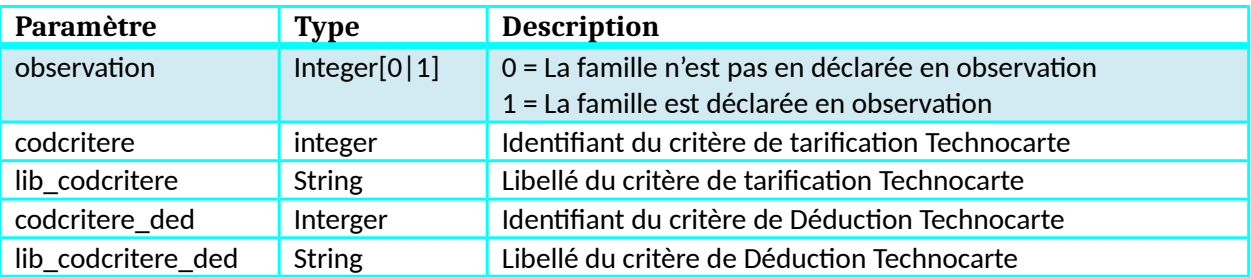

# <span id="page-14-2"></span>**Objet perimetre\_scolaire\_famille**

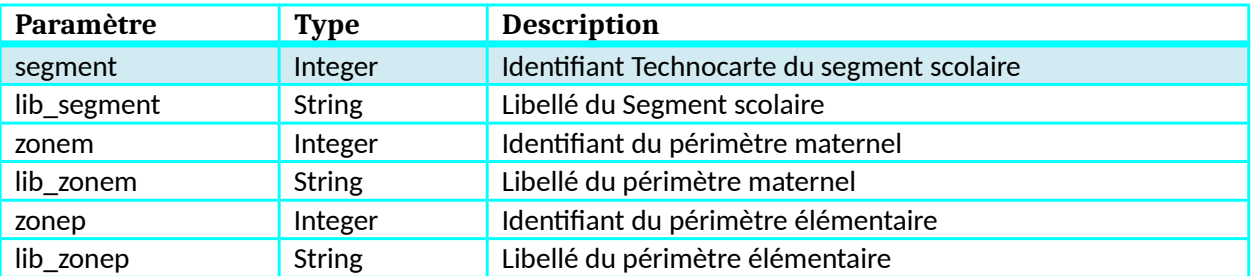

# <span id="page-14-1"></span>**Objet quartier**

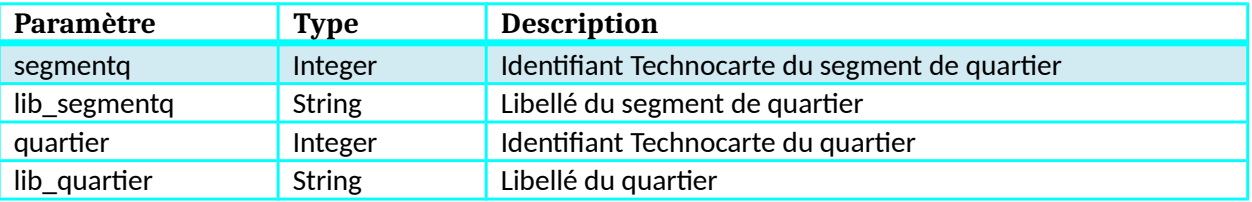

# <span id="page-14-0"></span>**Objet usager**

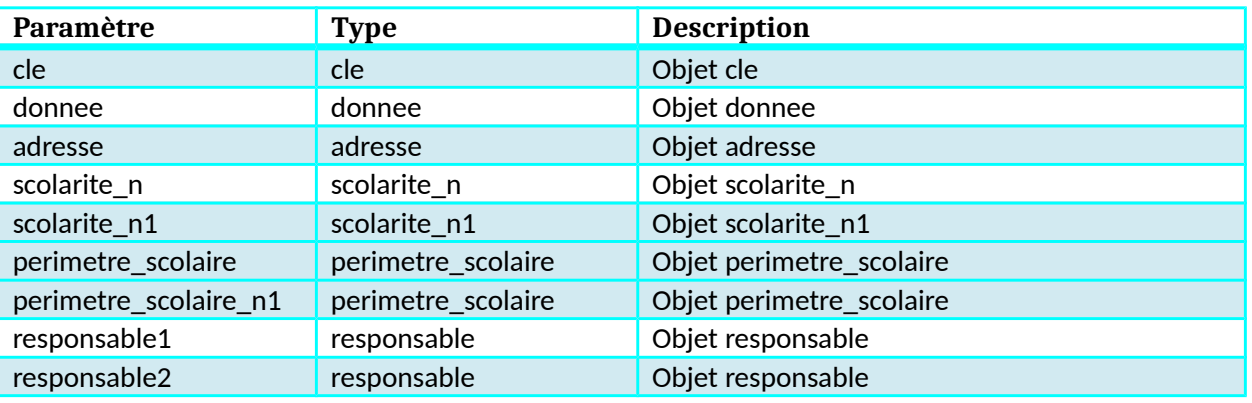

Kiosque Famille Technocarte

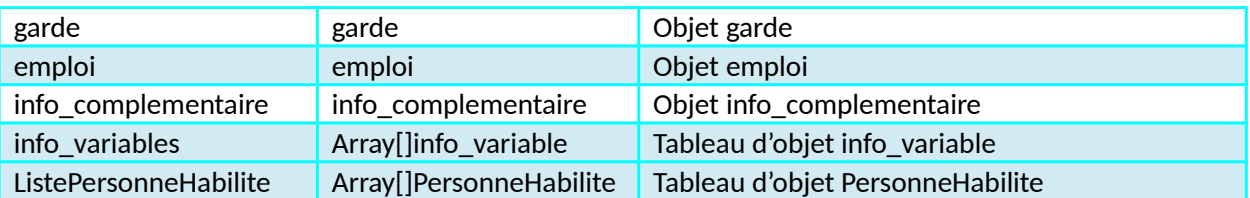

# <span id="page-15-2"></span>**Objet cle**

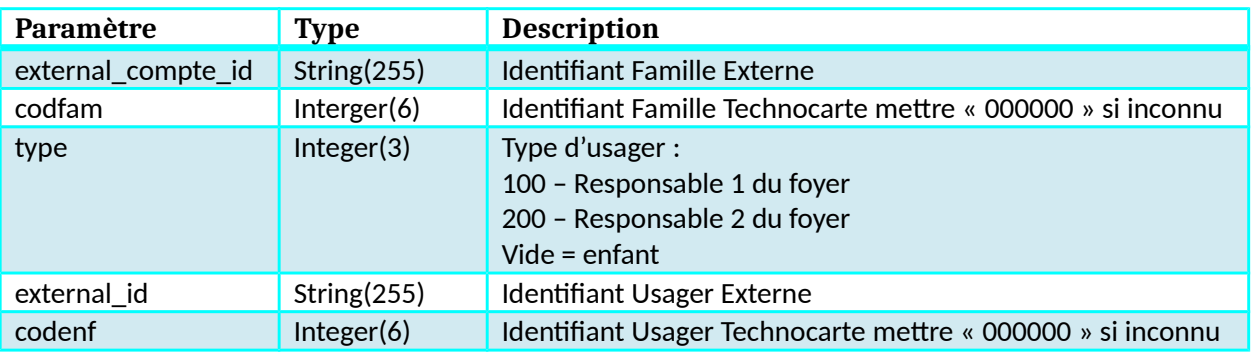

# <span id="page-15-1"></span>**Objet donnee**

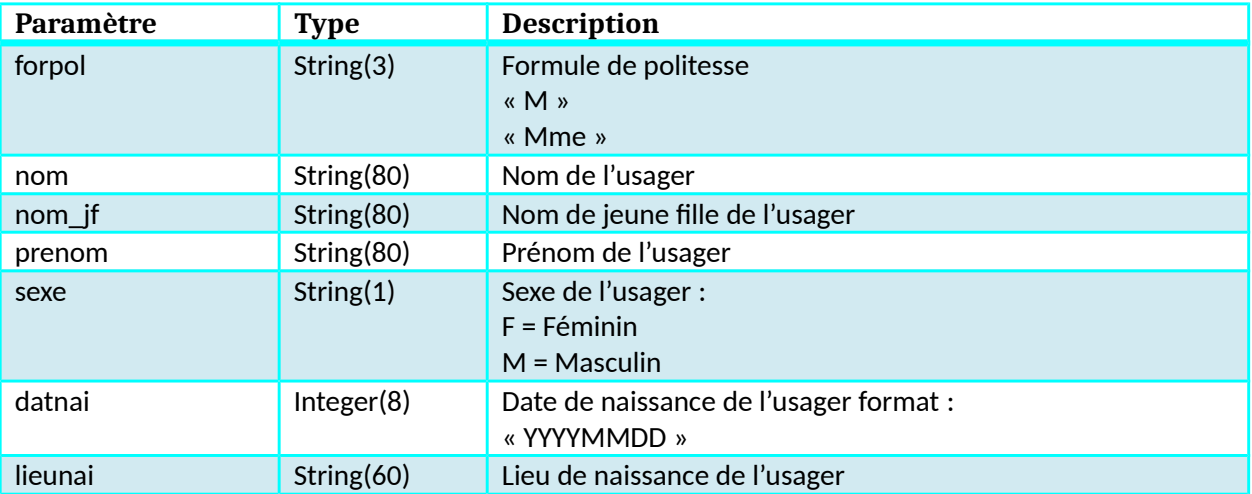

# <span id="page-15-0"></span>**Objet adresse**

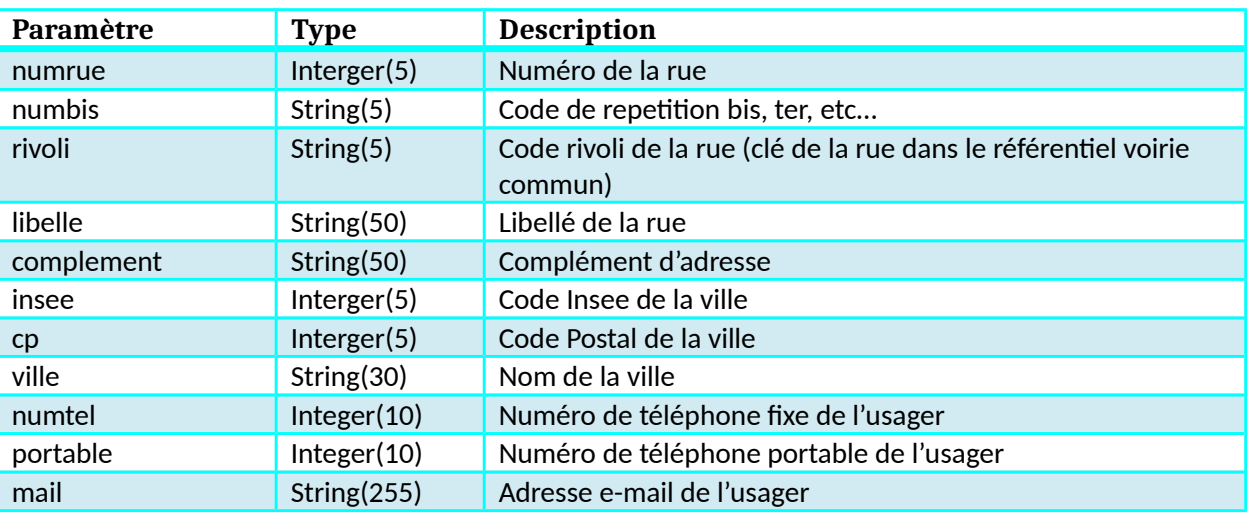

# <span id="page-16-2"></span>**Objet scolarite\_n**

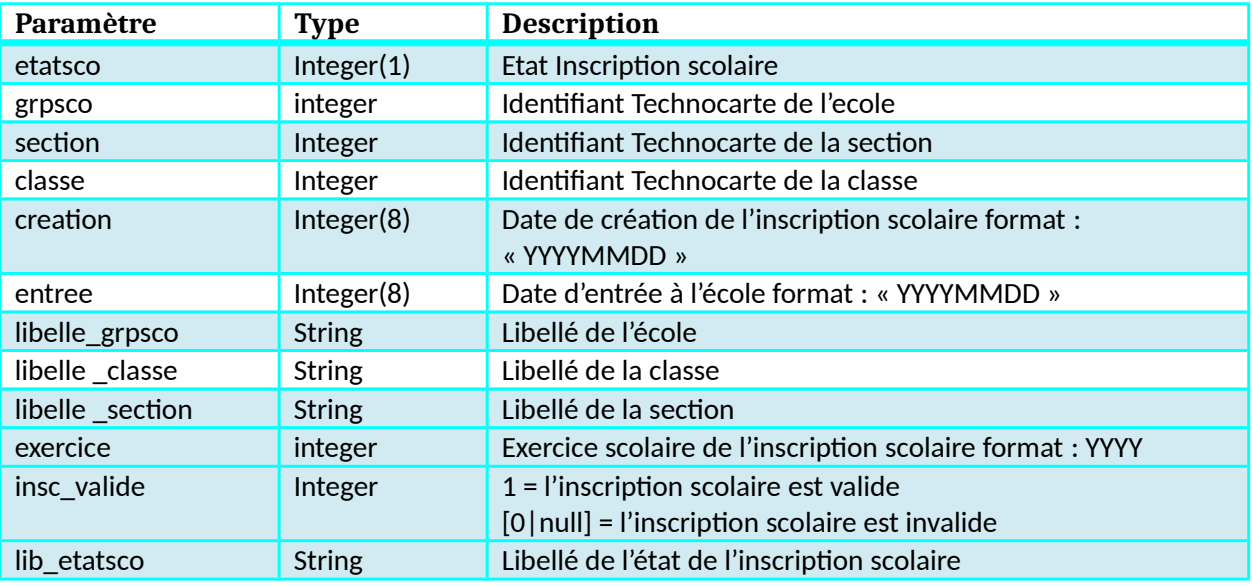

# <span id="page-16-1"></span>**Objet scolarite\_n1**

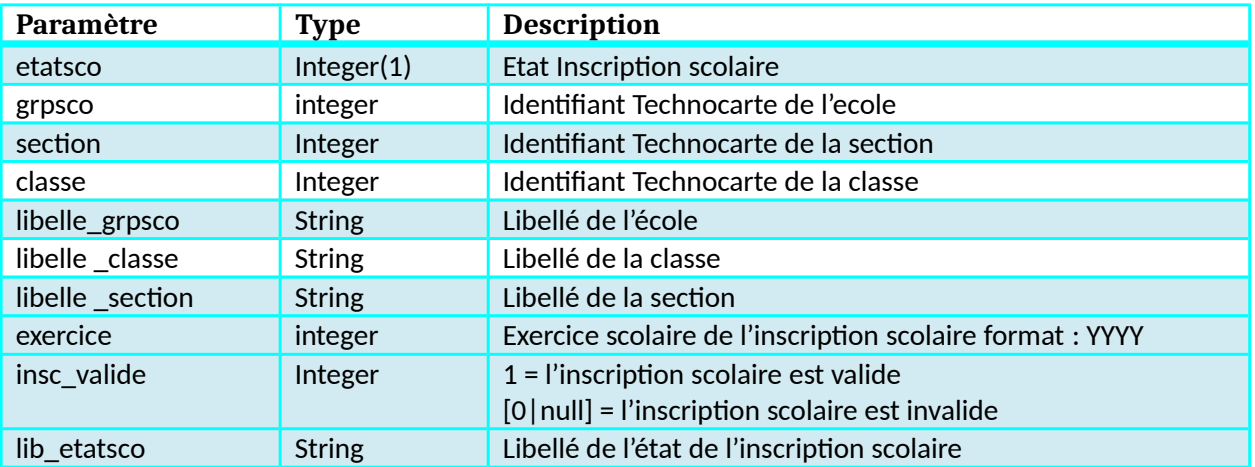

#### <span id="page-16-0"></span>**Objet perimetre\_scolaire**

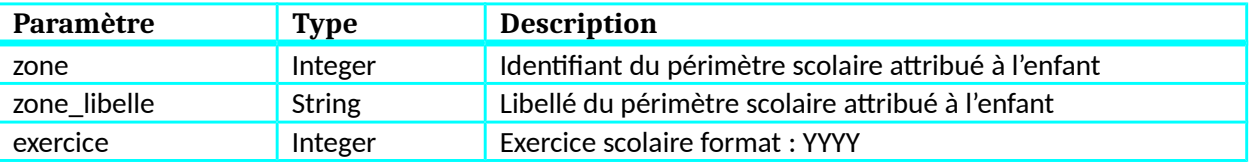

# <span id="page-17-2"></span>**Objet responsable**

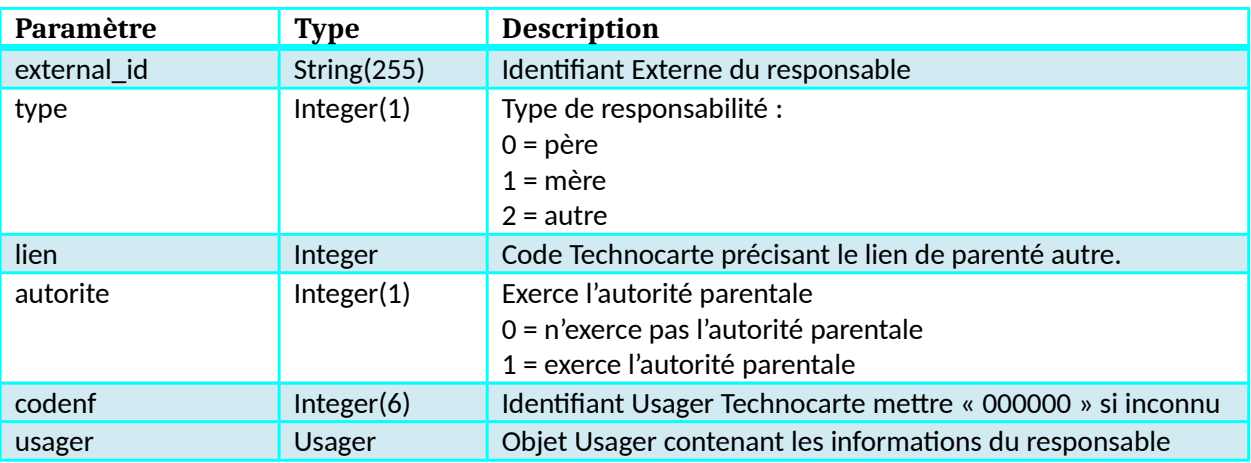

# <span id="page-17-1"></span>**Objet garde**

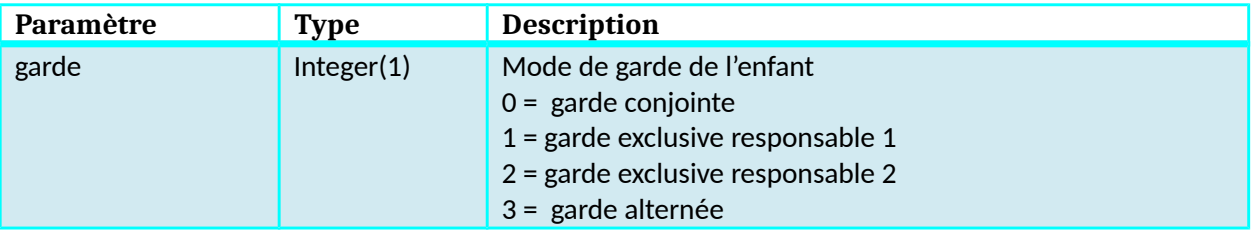

# <span id="page-17-0"></span>**Objet emploi**

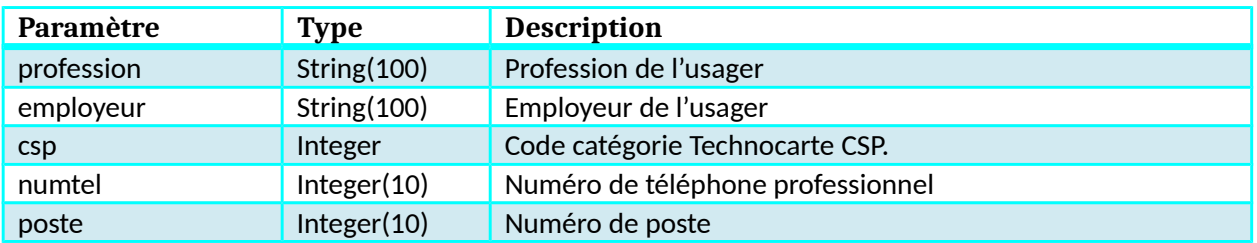

# <span id="page-18-1"></span>**Objet info\_complementaire**

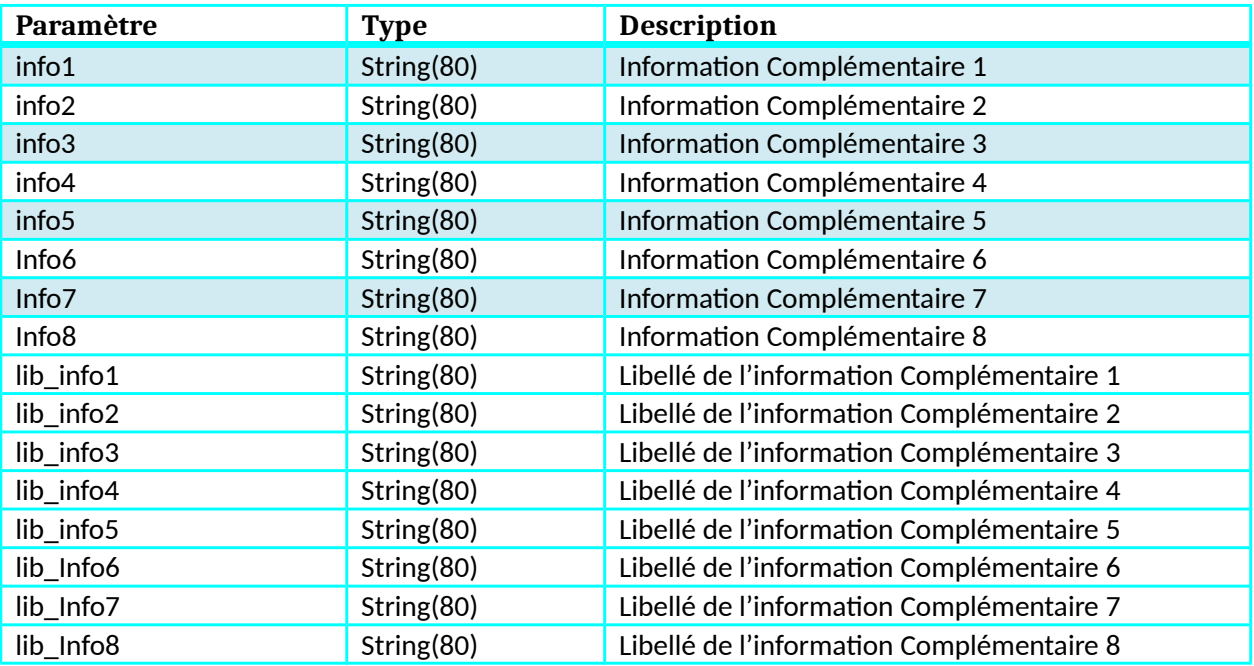

# <span id="page-18-0"></span>**Objet info\_variable**

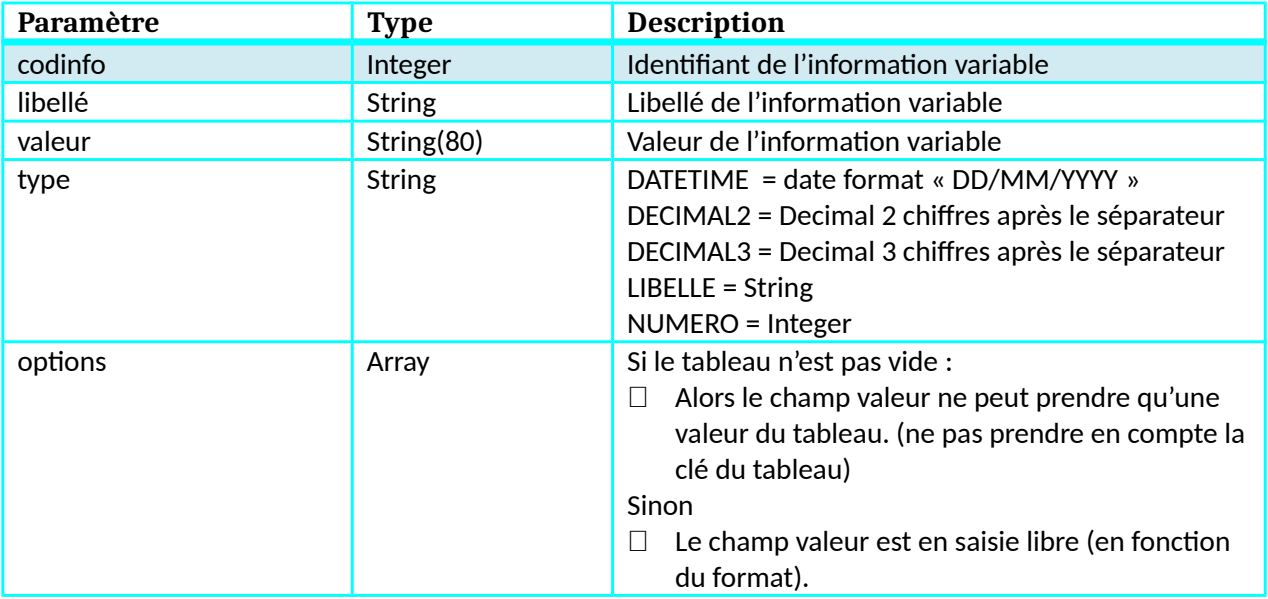

# <span id="page-19-0"></span>**Objet PersonneHabilite**

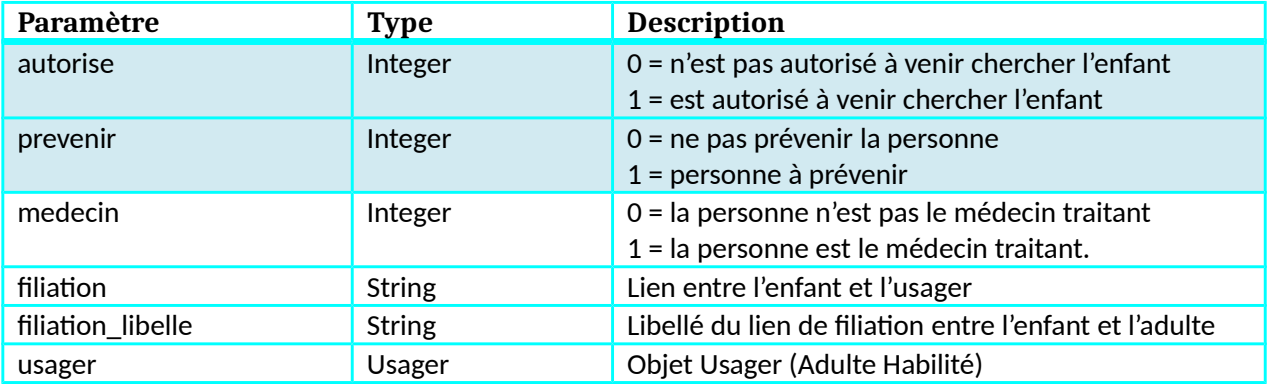

# <span id="page-20-6"></span>**Fonction ConsultationFacture**

#### <span id="page-20-5"></span>**Description**

Cette fonction renvoie les factures de la famille.

#### <span id="page-20-4"></span>**Paramètres entrée**

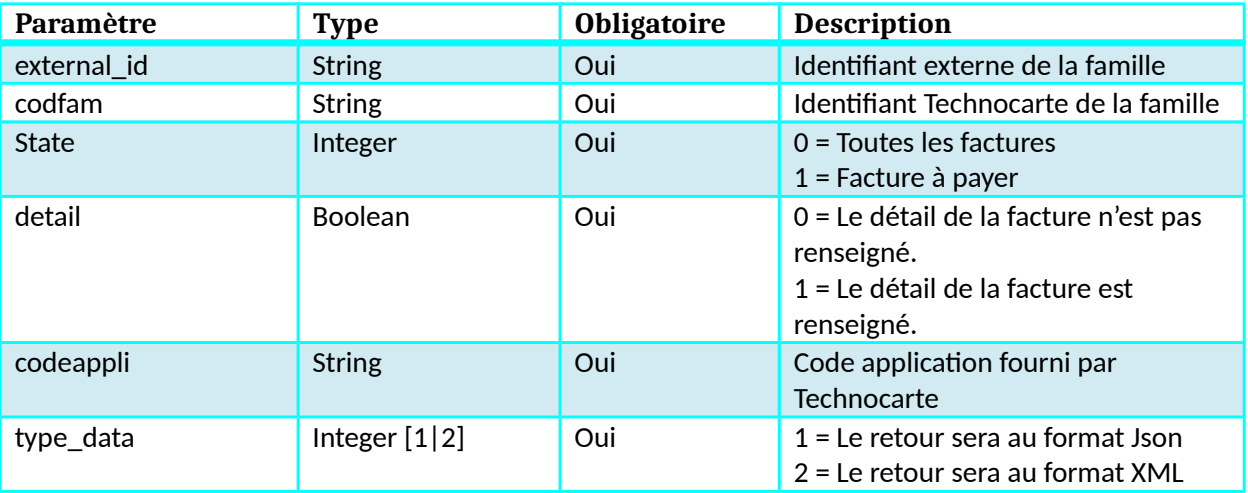

#### <span id="page-20-3"></span>**Retour**

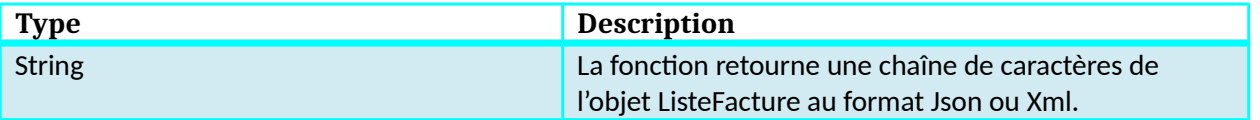

# <span id="page-20-2"></span>**Dictionnaire de donnée ConsultationFacture**

#### <span id="page-20-1"></span>**Objet ListeFacture**

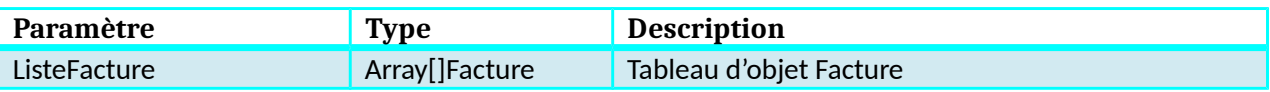

#### <span id="page-20-0"></span>**Objet Facture**

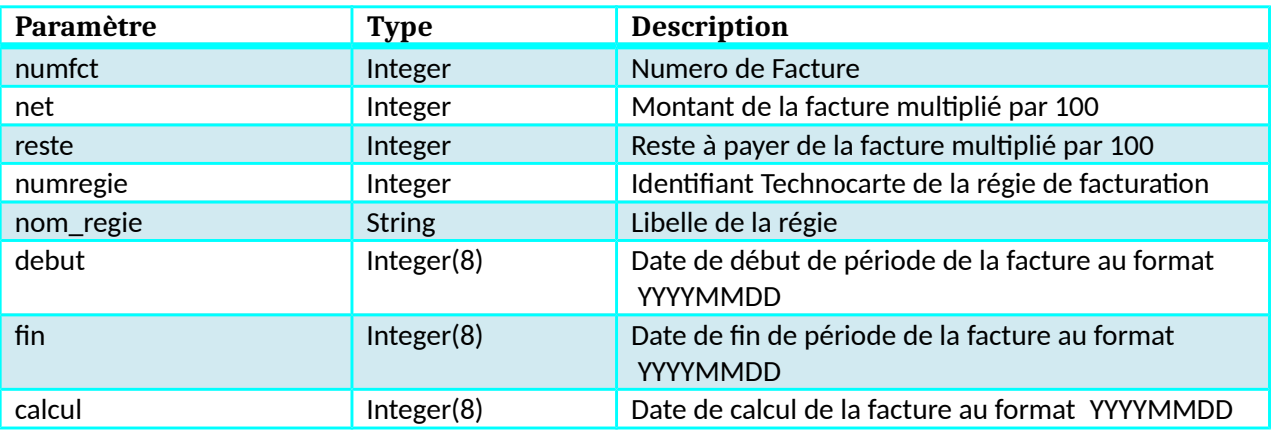

Kiosque Famille Technocarte

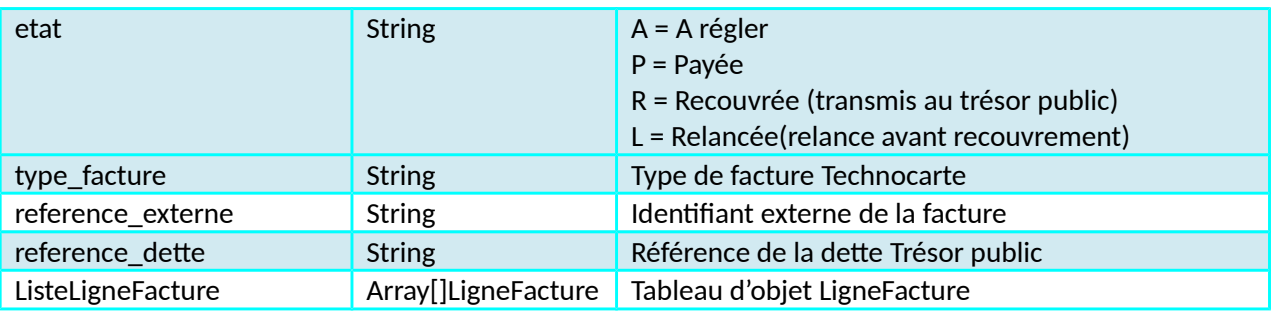

#### <span id="page-21-0"></span>**Objet LigneFacture**

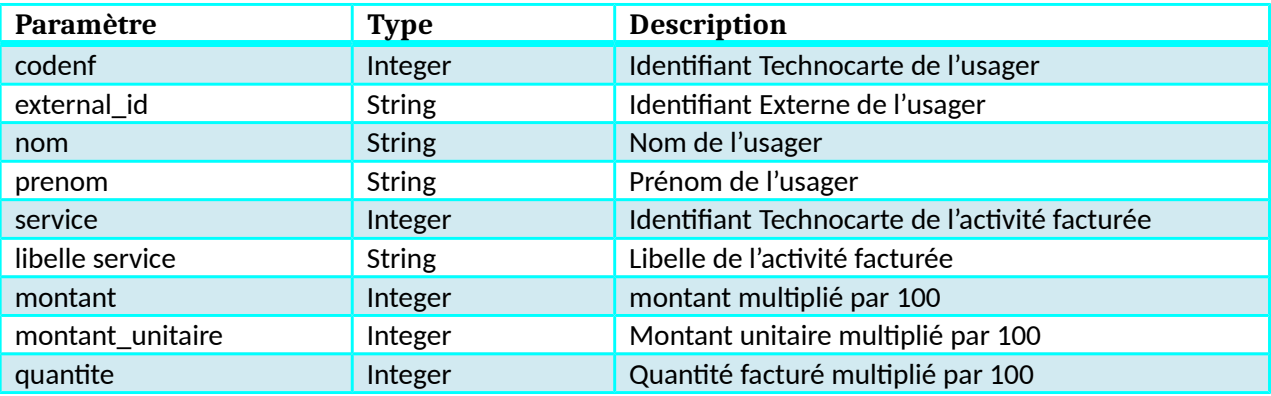

# <span id="page-22-6"></span>**Fonction ListeInscription**

#### <span id="page-22-5"></span>**Description**

Cette fonction renvoie les inscriptions d'un usager

#### <span id="page-22-4"></span>**Paramètres entrée**

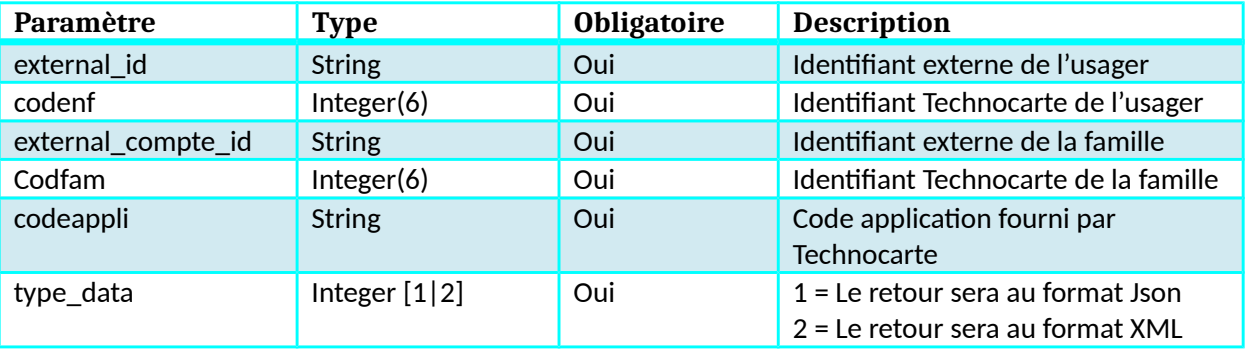

#### <span id="page-22-3"></span>**Retour**

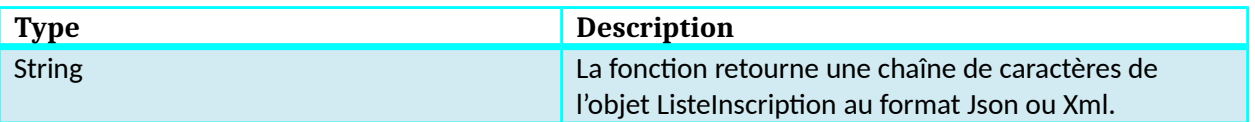

# <span id="page-22-2"></span>**Dictionnaire de donnée ListeInscription**

#### <span id="page-22-1"></span>**Objet ListeInscription**

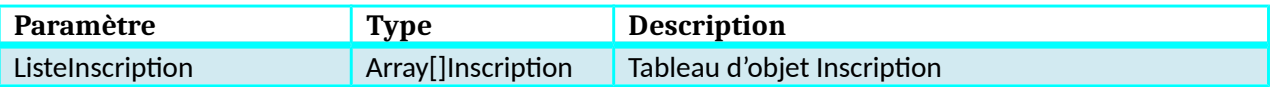

#### <span id="page-22-0"></span>**Objet Inscription**

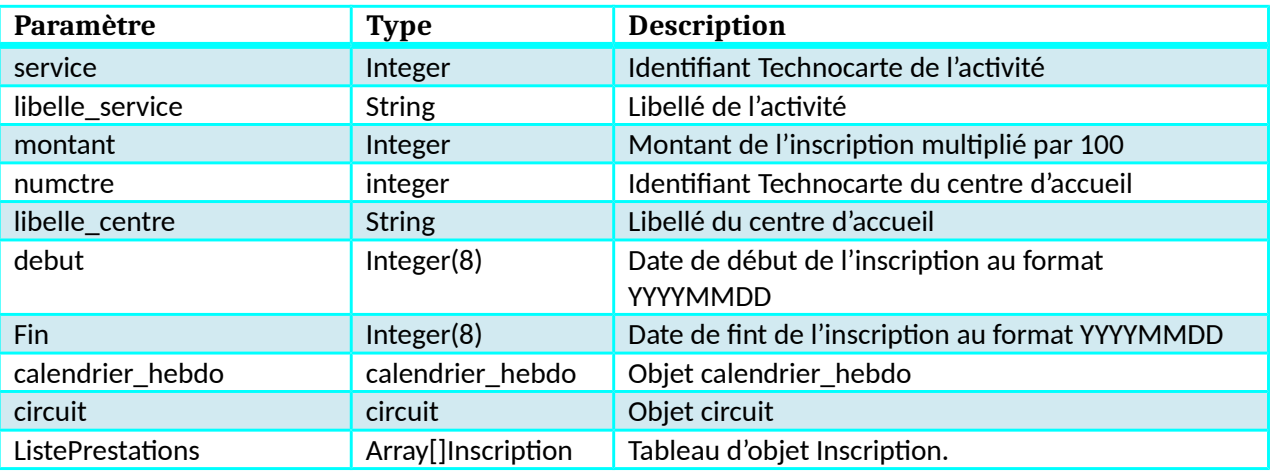

# <span id="page-23-1"></span>**Objet calend\_hebdo**

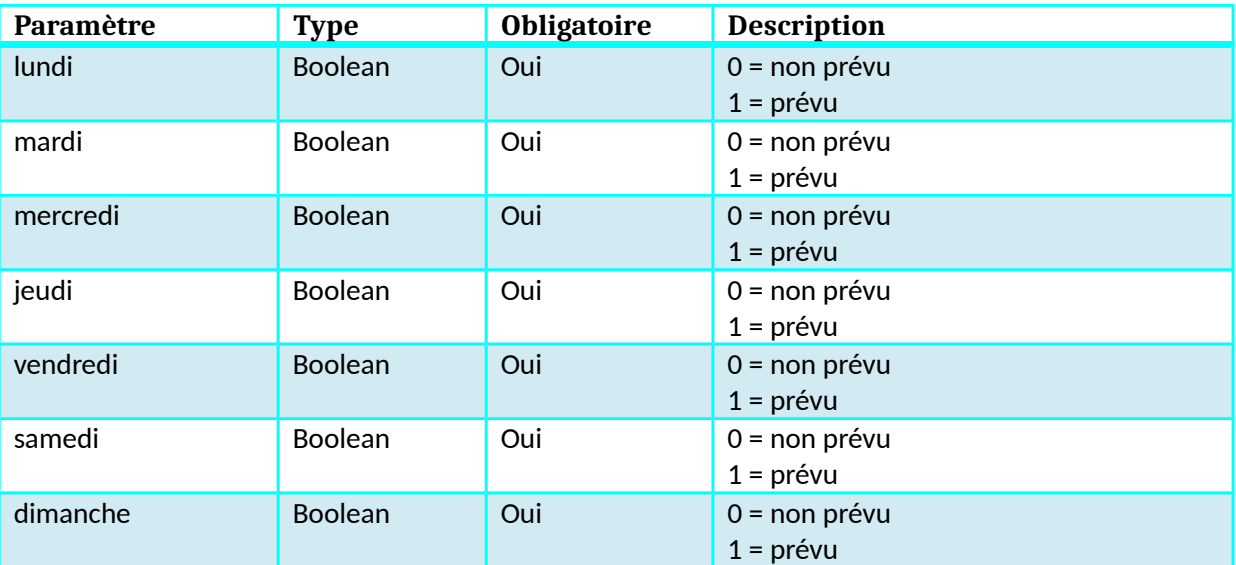

# <span id="page-23-0"></span>**Objet circuit**

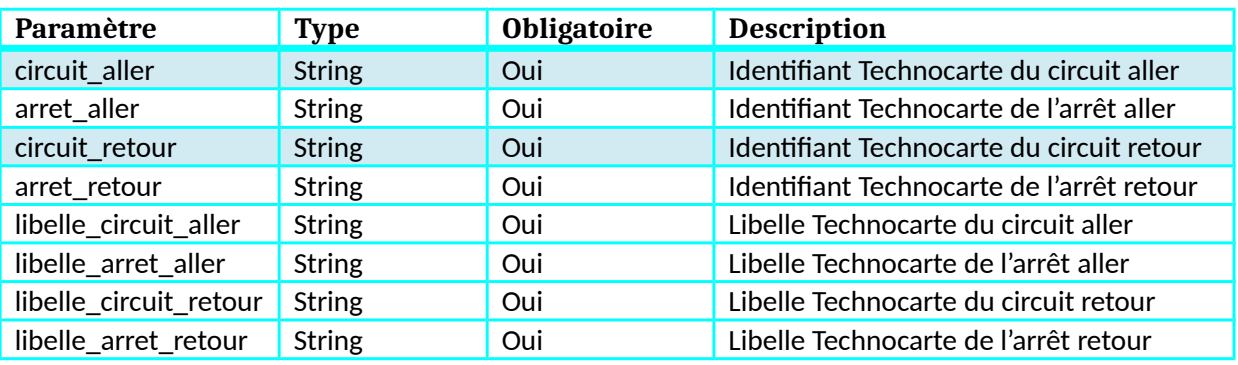

# <span id="page-24-6"></span>**Fonction ListePreInscriptionCreche**

#### <span id="page-24-5"></span>**Description**

Cette fonction renvoie les pré-inscriptions crèche d'un usager

#### <span id="page-24-4"></span>**Paramètres entrée**

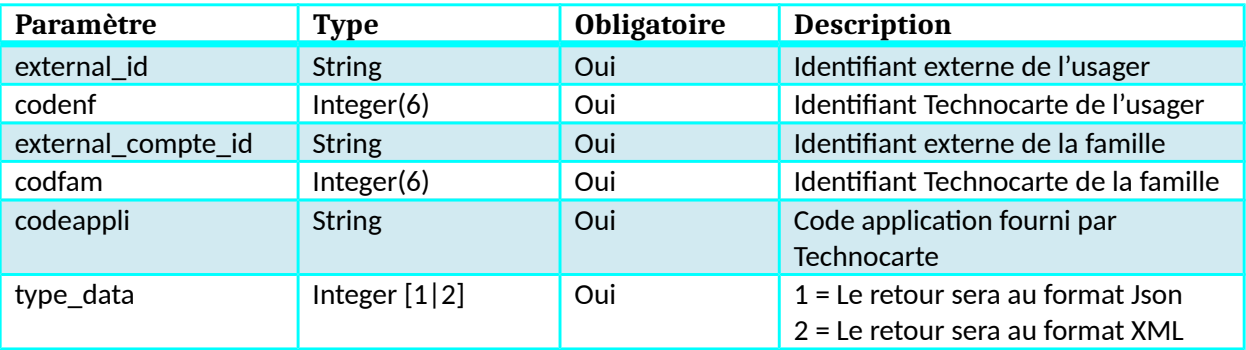

#### <span id="page-24-3"></span>**Retour**

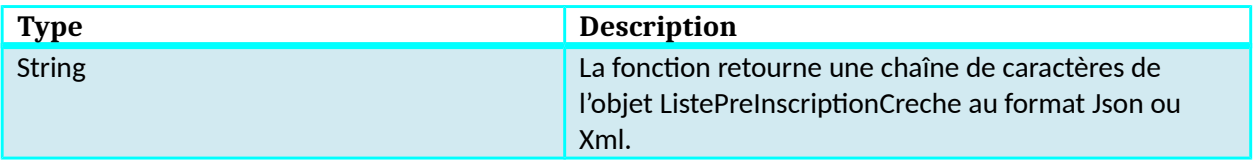

# <span id="page-24-2"></span>**Dictionnaire de donnée ListePreInscriptionCreche**

#### <span id="page-24-1"></span>**Objet ListePreInscriptionCreche**

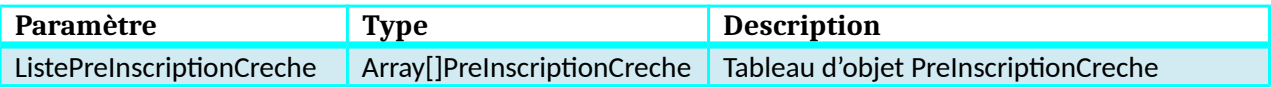

#### <span id="page-24-0"></span>**Objet PreInscriptionCreche**

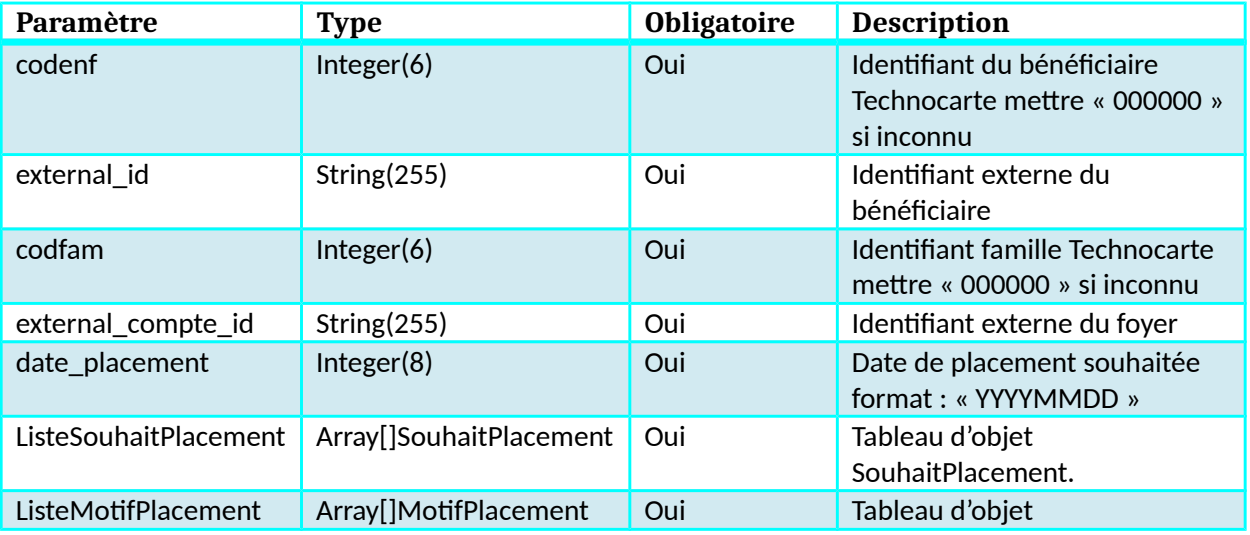

Kiosque Famille Technocarte

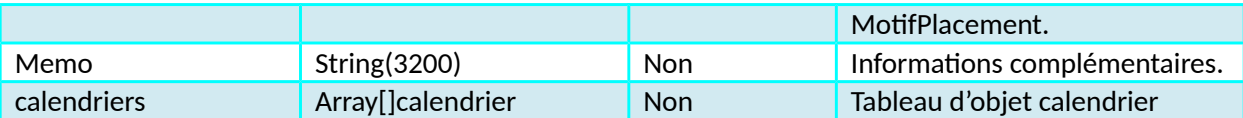

#### <span id="page-25-3"></span>**Objet SouhaitPlacement**

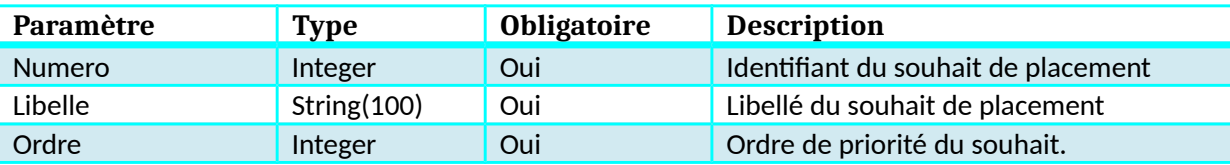

#### <span id="page-25-2"></span>**Objet MotifPlacement**

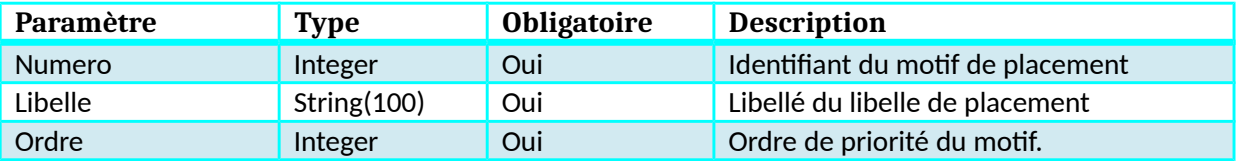

#### <span id="page-25-1"></span>**Objet calendrier (PreinscriptionCreche)**

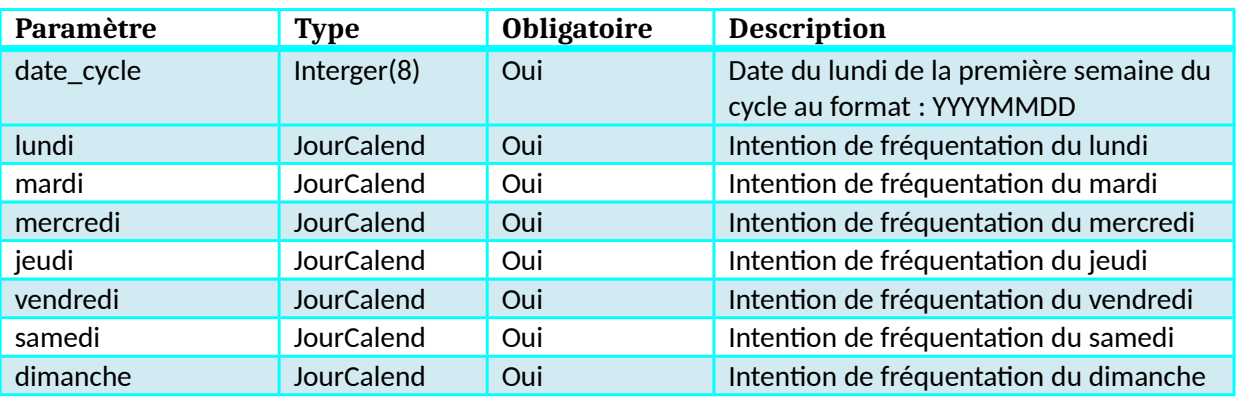

#### <span id="page-25-0"></span>**Objet JourCalend (PreinscriptionCreche)**

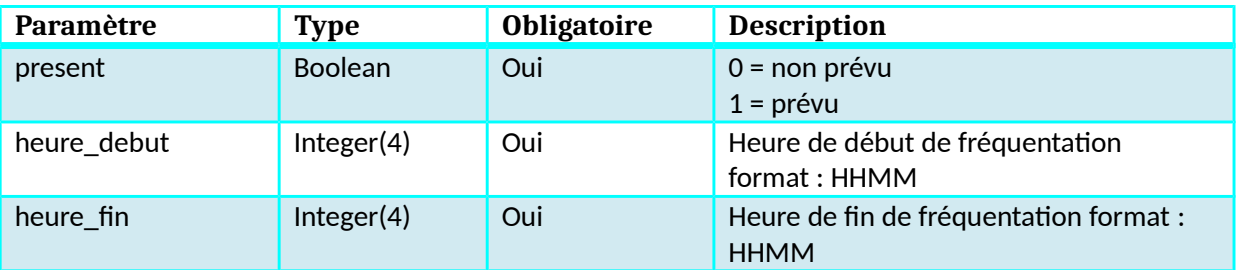

# <span id="page-26-6"></span>**Fonction ListeInscriptionCreche**

#### <span id="page-26-5"></span>**Description**

Cette fonction renvoie les inscriptions crèche d'un usager

#### <span id="page-26-4"></span>**Paramètres entrée**

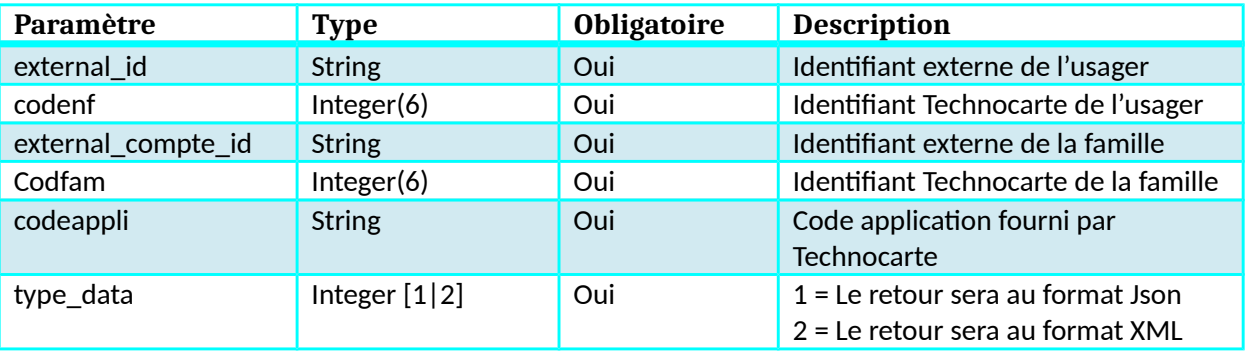

#### <span id="page-26-3"></span>**Retour**

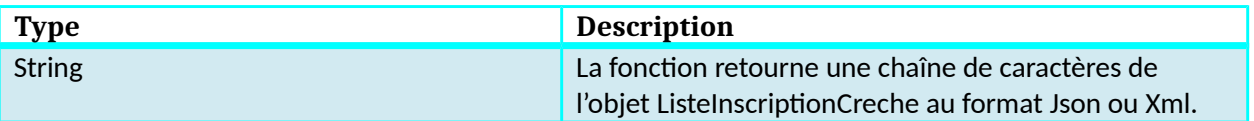

### <span id="page-26-2"></span>**Dictionnaire de donnée ListeInscriptionCreche**

#### <span id="page-26-1"></span>**Objet ListeInscriptionCreche**

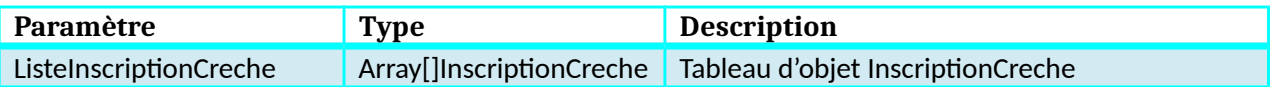

#### <span id="page-26-0"></span>**Objet PreInscriptionCreche**

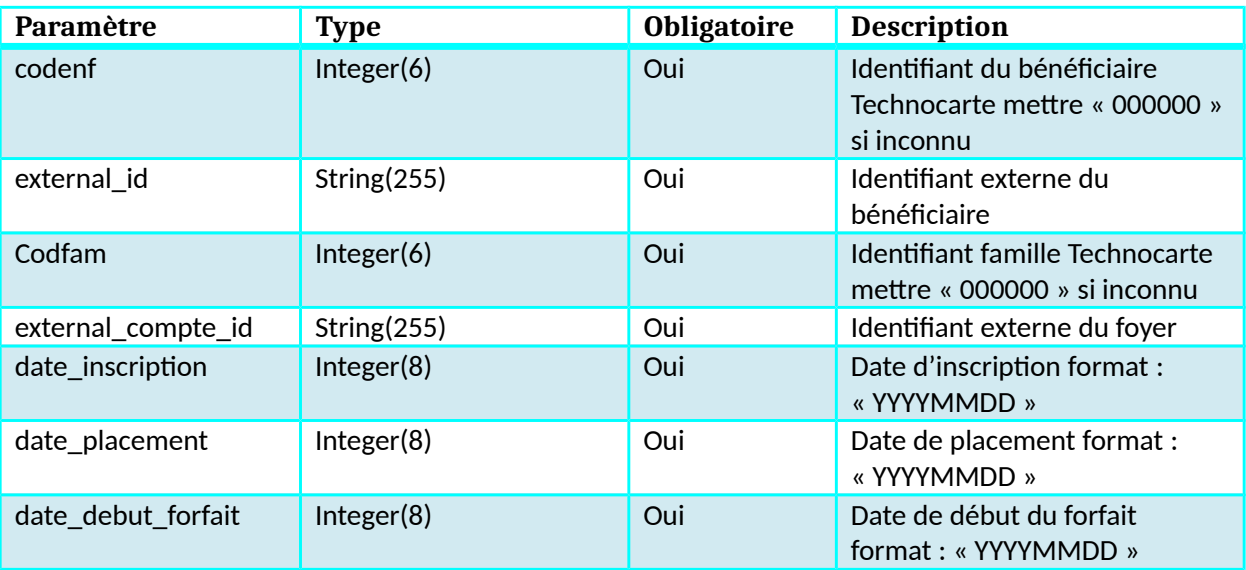

Kiosque Famille Technocarte

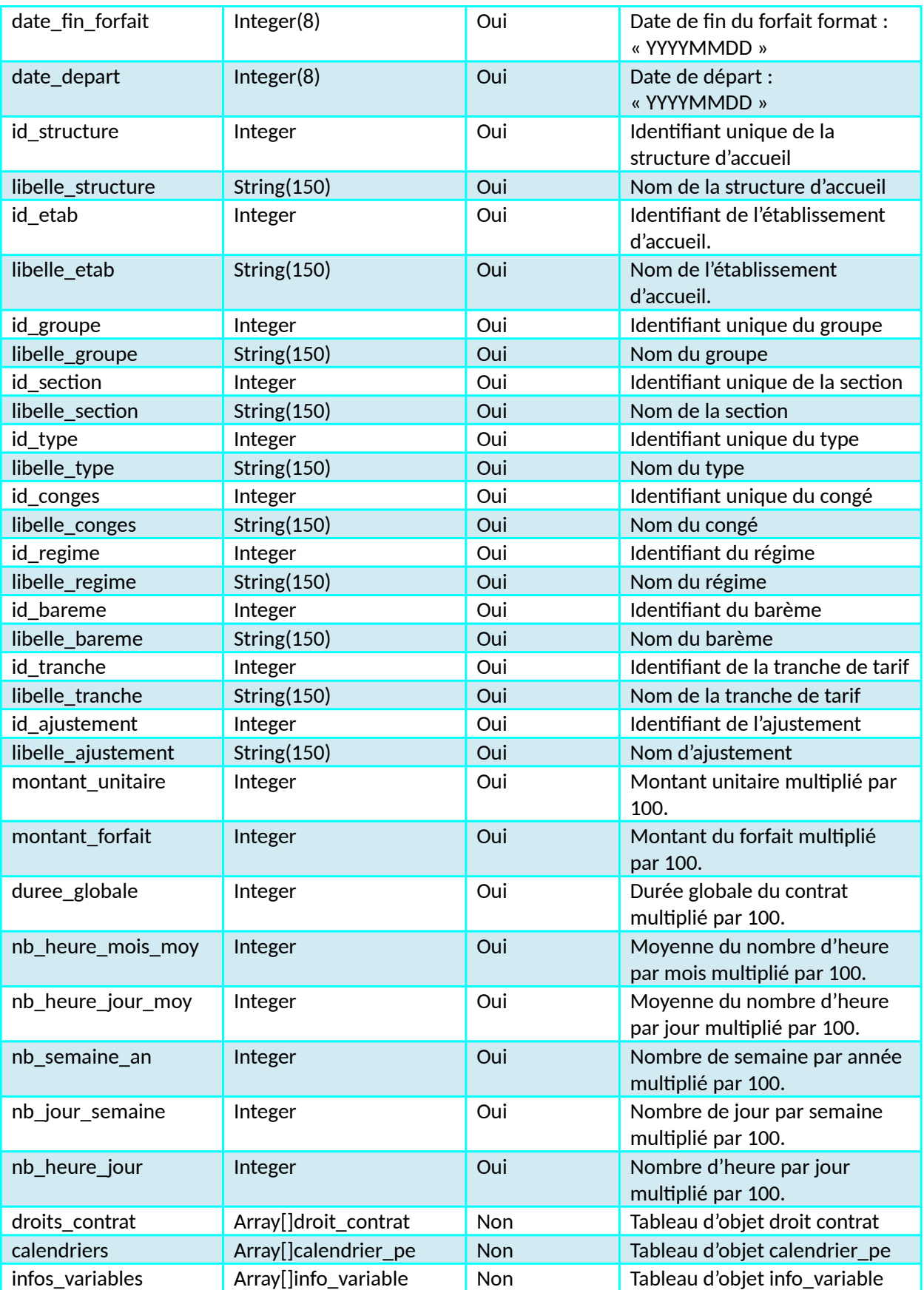

<span id="page-27-0"></span>**Objet droit\_contrat**

Kiosque Famille Technocarte

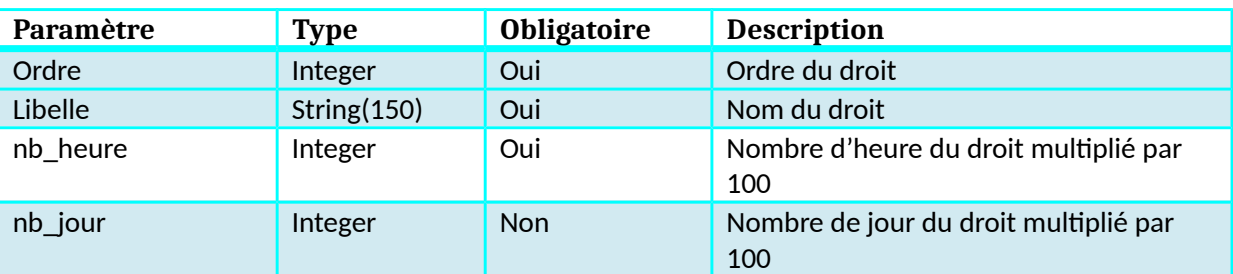

# <span id="page-28-1"></span>**Objet calendrier\_pe**

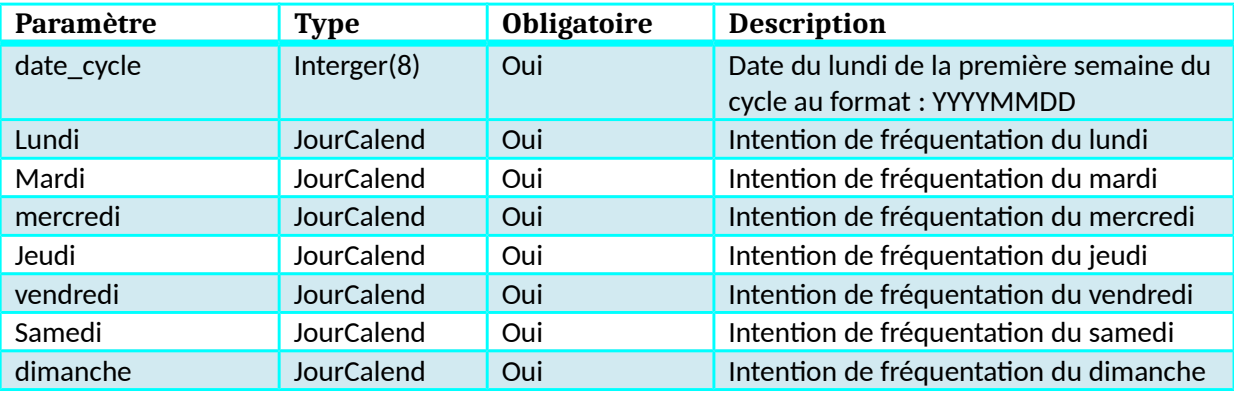

# <span id="page-28-0"></span>**Objet JourCalend (PreinscriptionCreche)**

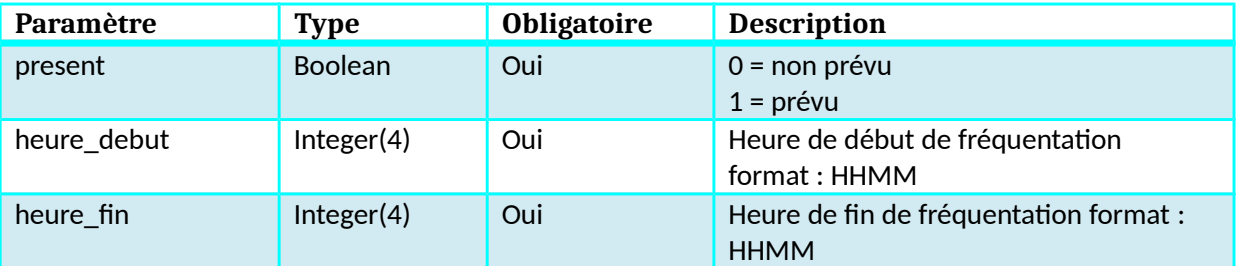

#### <span id="page-28-2"></span>**Objet info\_variable**

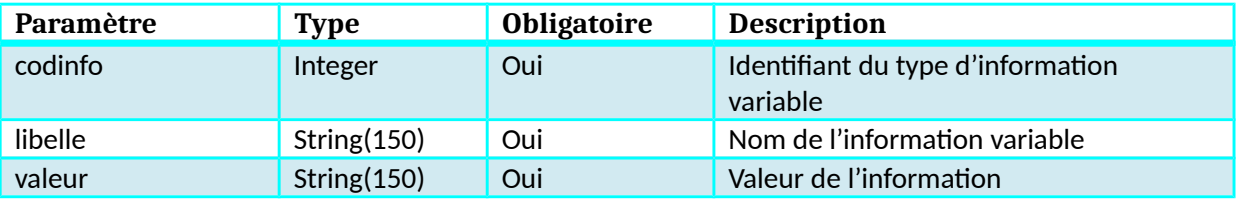

# <span id="page-29-6"></span>**Fonction ConsultationCalendrierInscription**

#### <span id="page-29-5"></span>**Description**

Cette fonction renvoie le calendrier de réservation prévisionnel d'un usager pour une inscription.

#### <span id="page-29-4"></span>**Paramètres entrée**

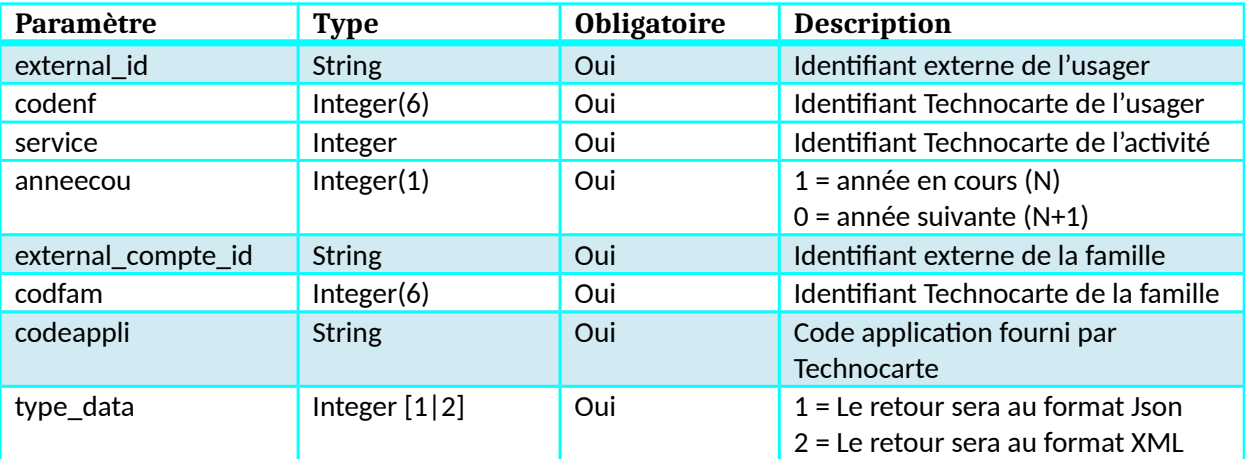

#### <span id="page-29-3"></span>**Retour**

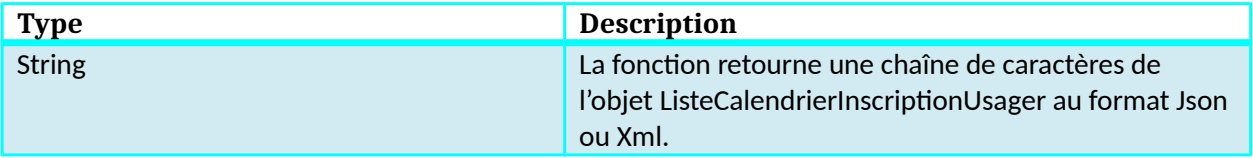

### <span id="page-29-2"></span>**Dictionnaire de donnée ConsultationCalendrierInscription**

#### <span id="page-29-1"></span>**Objet ListeCalendrierInscriptionUsager**

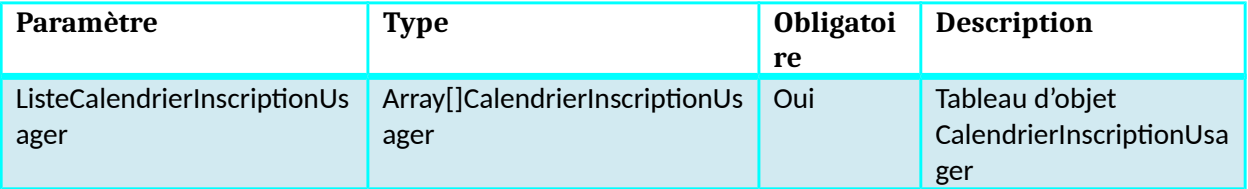

#### <span id="page-29-0"></span>**Objet calendrierInscriptionUsager**

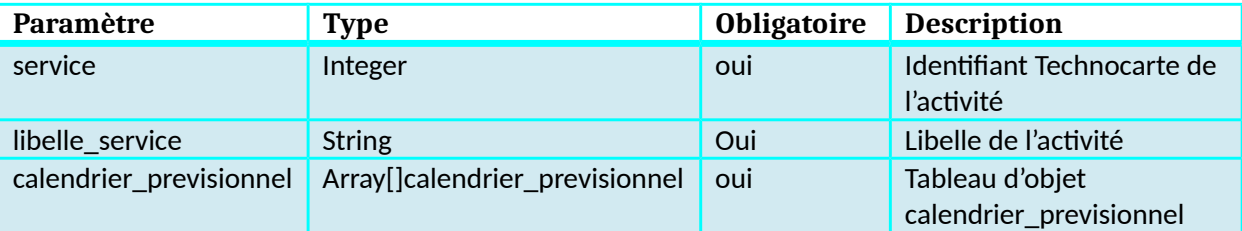

Kiosque Famille Technocarte

# <span id="page-30-1"></span>**Objet calendrier\_previsionnel**

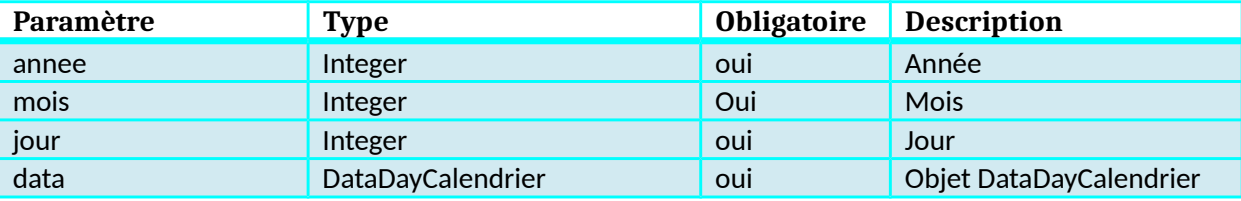

#### <span id="page-30-0"></span>**Objet DataDayCalendrier**

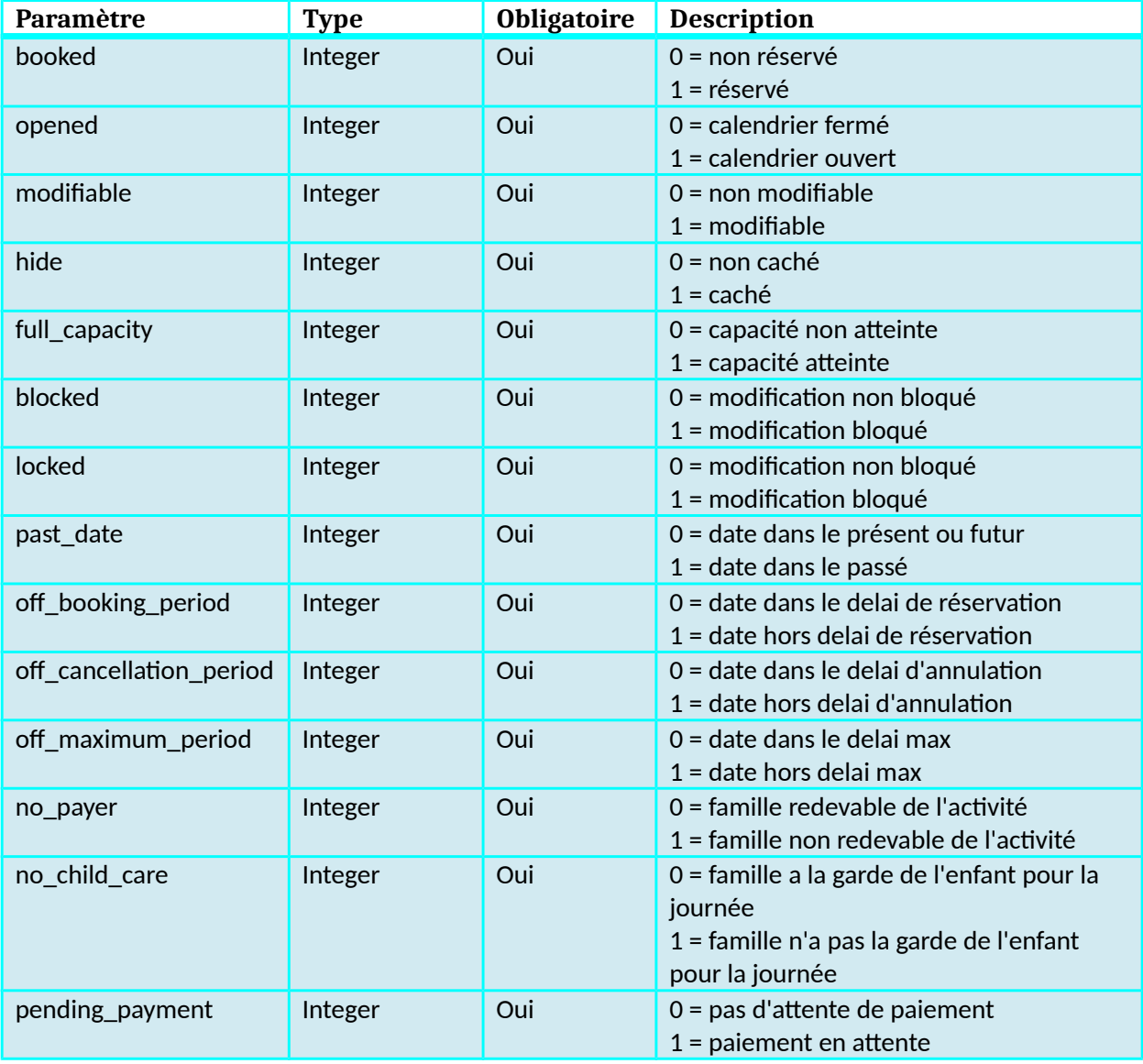

# <span id="page-31-6"></span>**Fonction InterfaceFamilleGenerique**

#### <span id="page-31-5"></span>**Description**

Cette fonction permet de créer ou de modifier une famille dans l'environnement Technocarte.

#### <span id="page-31-4"></span>**Paramètres entrée**

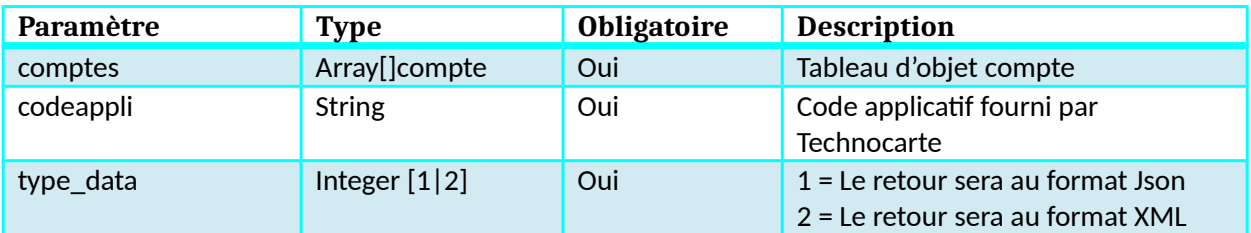

#### <span id="page-31-3"></span>**Retour**

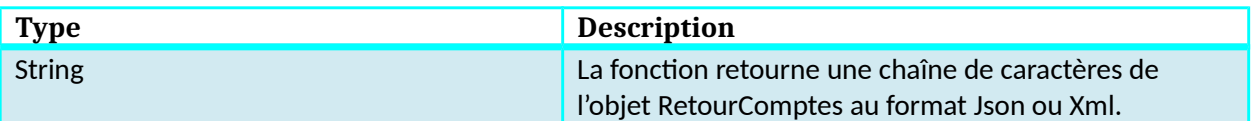

# <span id="page-31-2"></span>**Dictionnaire de données InterfaceFamilleGenerique**

#### <span id="page-31-1"></span>**Objet compte**

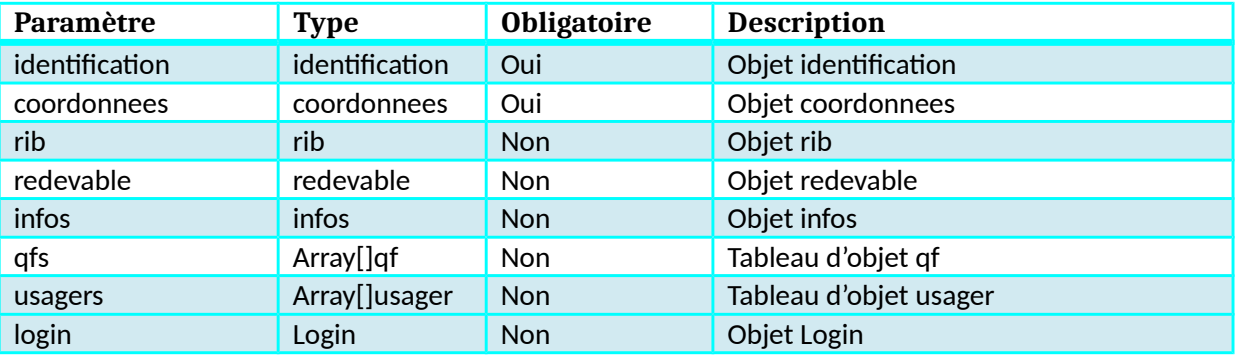

#### <span id="page-31-0"></span>**Objet Identification**

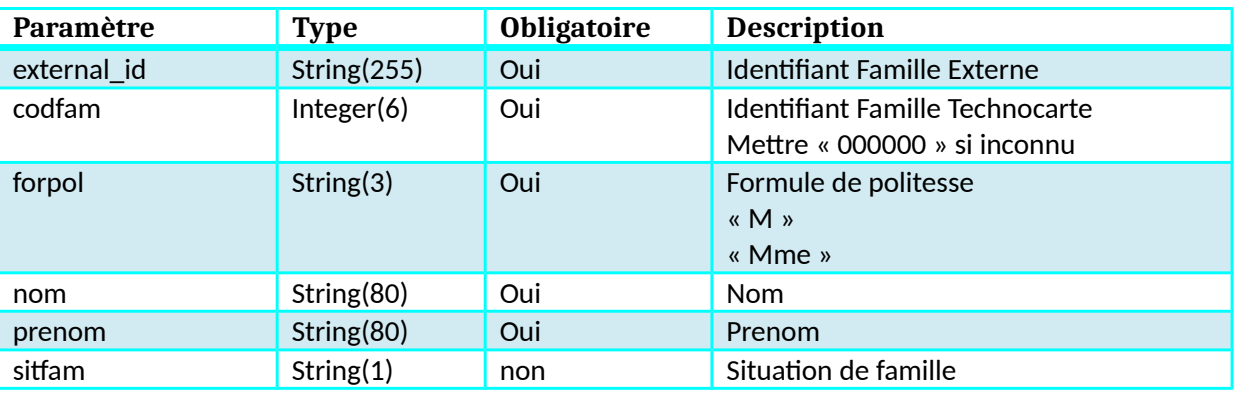

# <span id="page-32-4"></span>**Objet coordonnees**

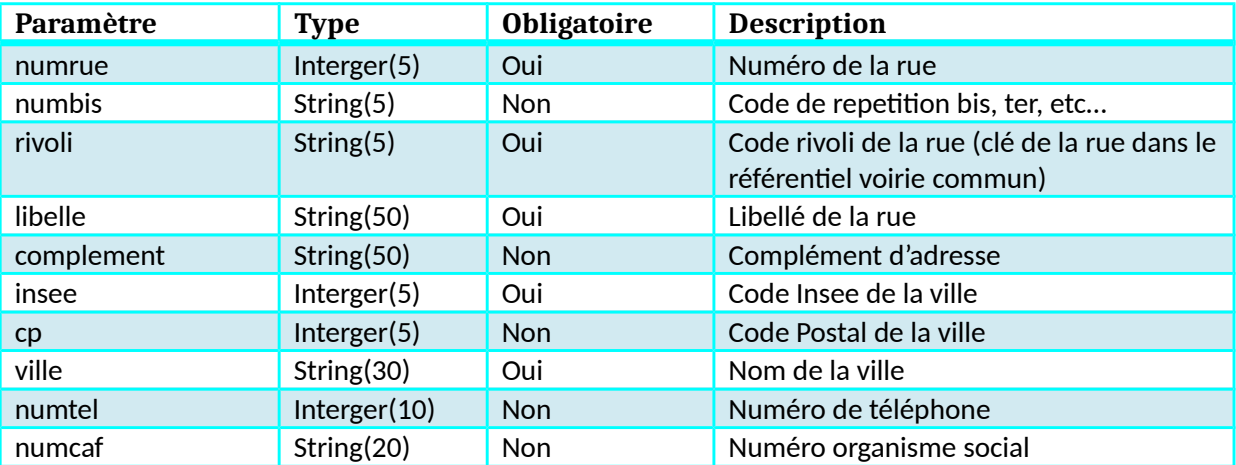

#### <span id="page-32-3"></span>**Objet rib**

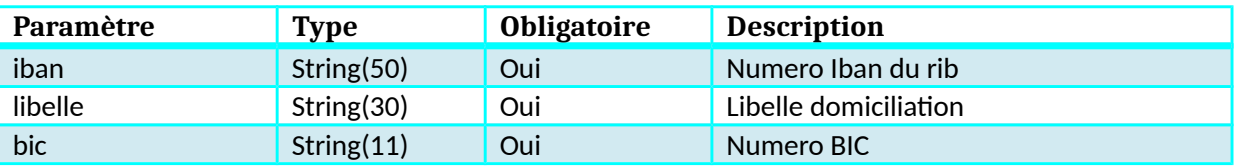

# <span id="page-32-2"></span>**Objet redevable**

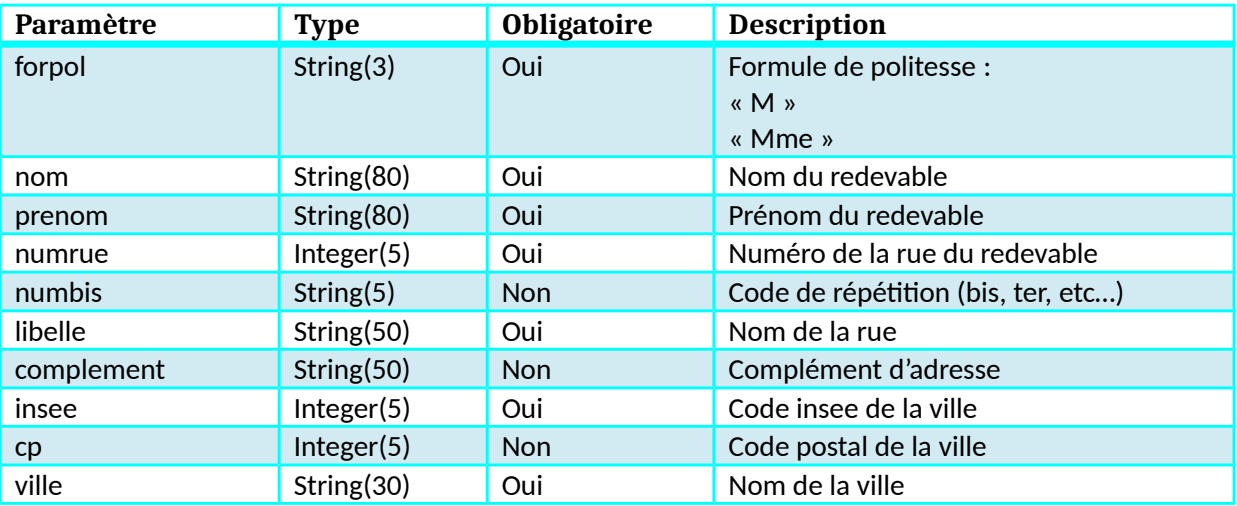

### <span id="page-32-1"></span>**Objet infos**

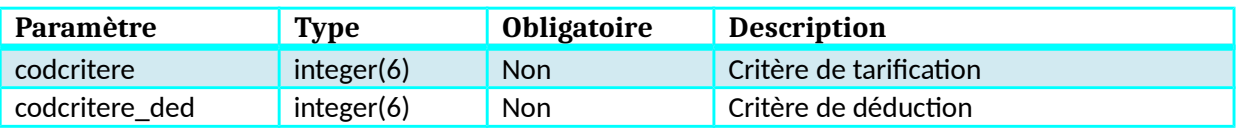

# <span id="page-32-0"></span>**Objet qf**

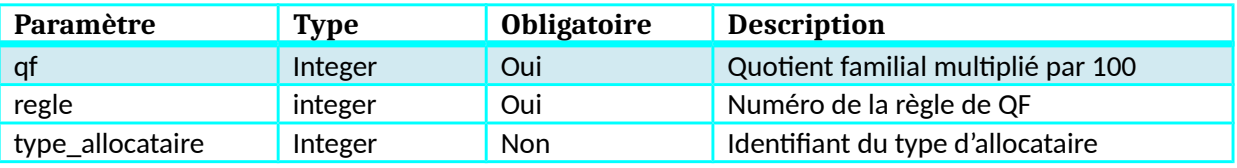

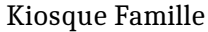

#### Technocarte

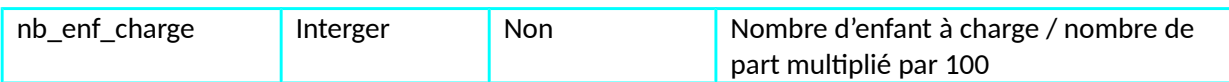

#### <span id="page-33-2"></span>**Objet usager**

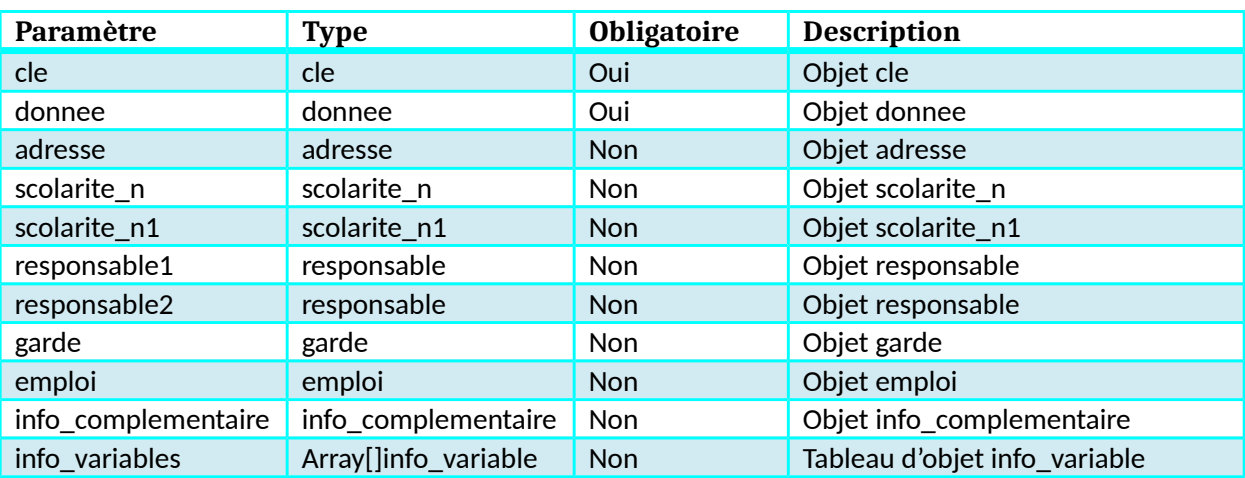

# <span id="page-33-1"></span>**Objet cle**

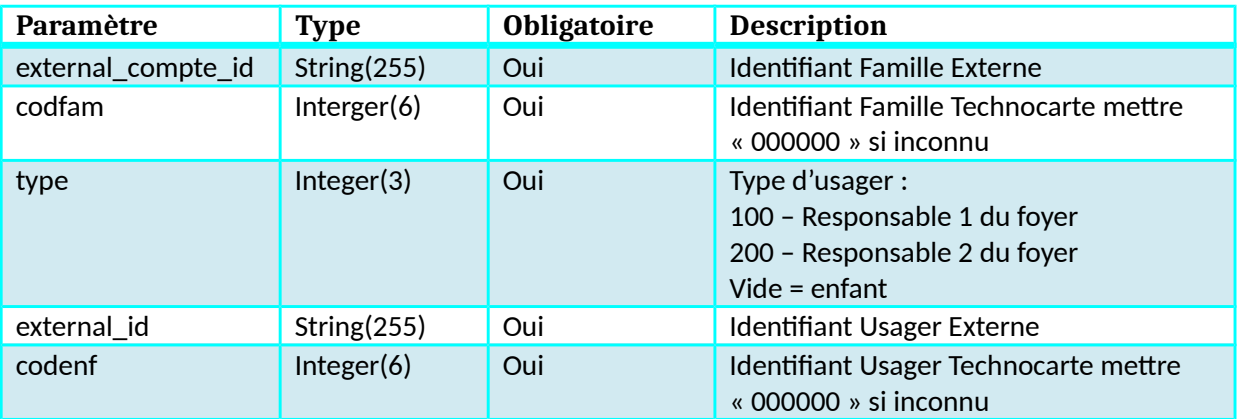

# <span id="page-33-0"></span>**Objet donnee**

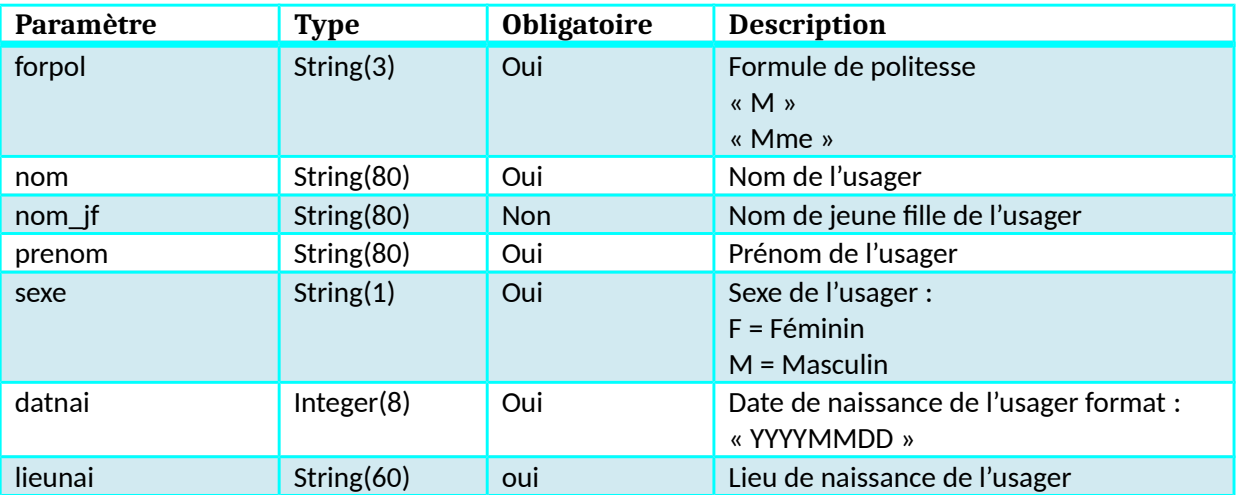

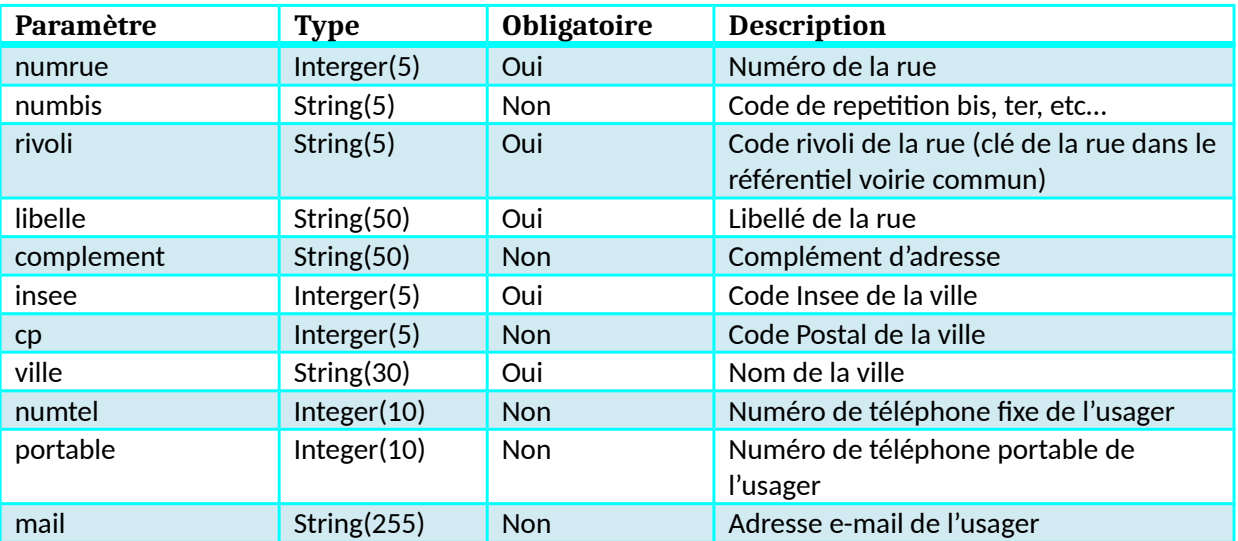

# <span id="page-34-2"></span>**Objet adresse**

# <span id="page-34-1"></span>**Objet scolarite\_n**

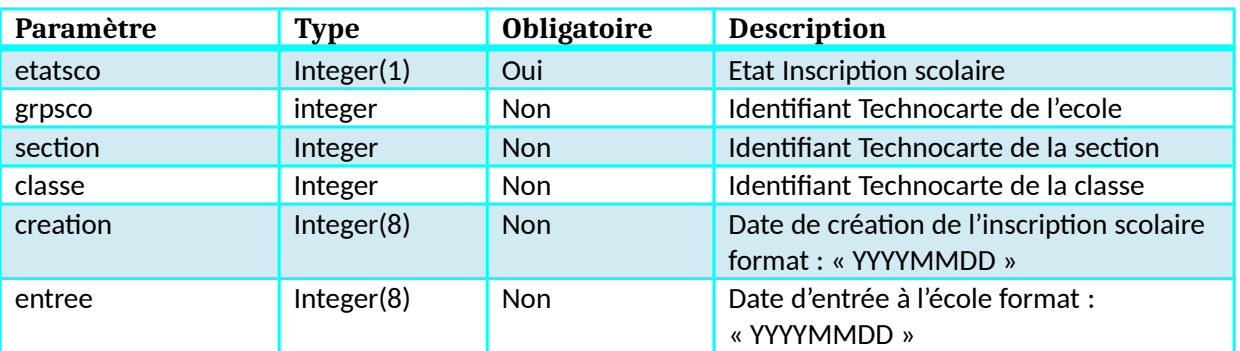

# <span id="page-34-0"></span>**Objet scolarite\_n1**

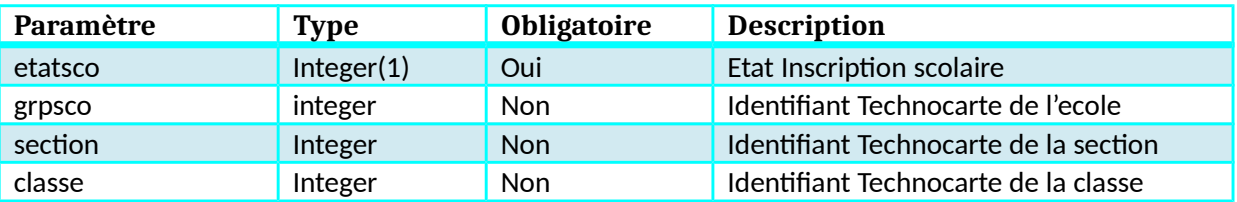

# <span id="page-35-3"></span>**Objet responsable**

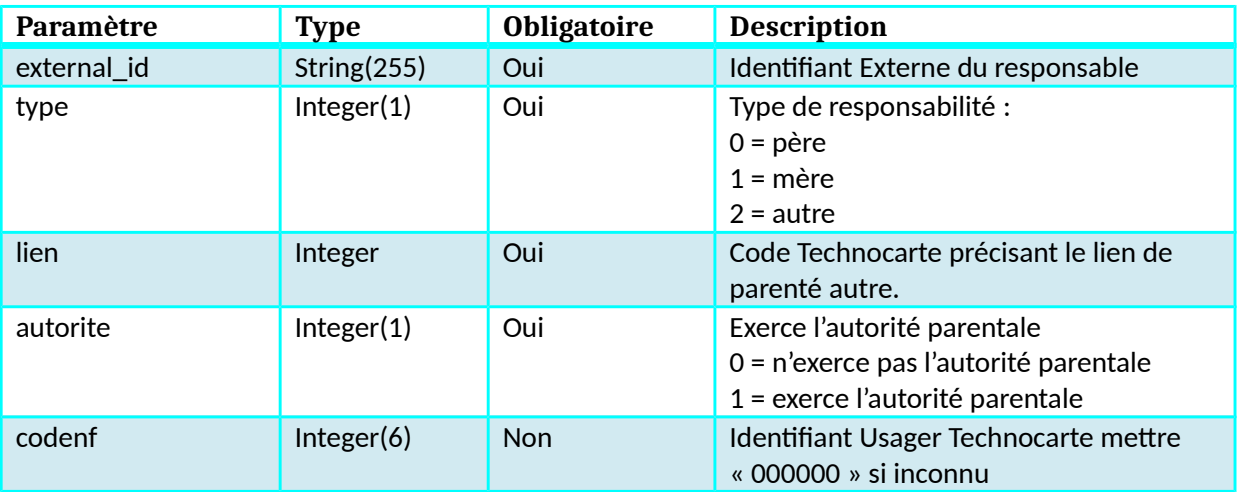

# <span id="page-35-2"></span>**Objet garde**

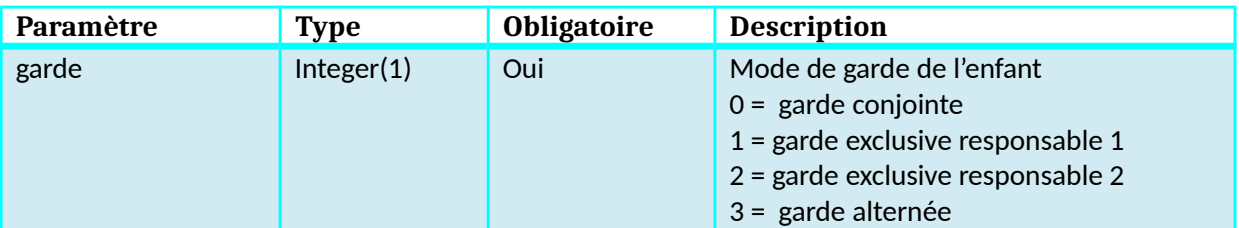

# <span id="page-35-1"></span>**Objet emploi**

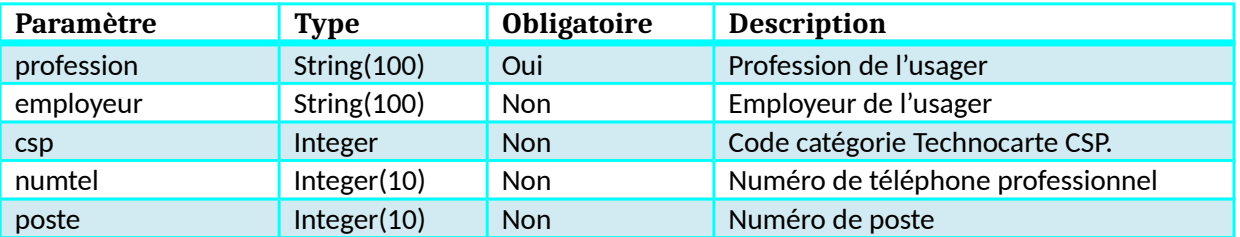

#### <span id="page-35-0"></span>**Objet info\_complementaire**

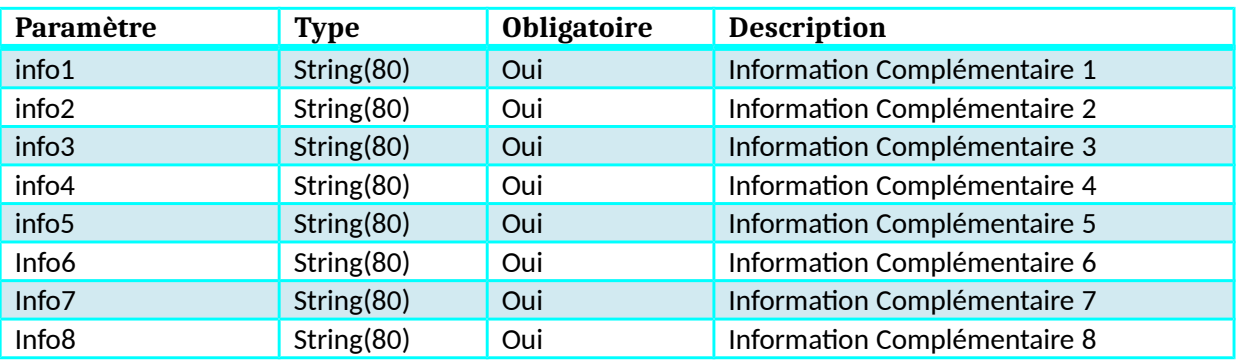
### **Objet info\_variable**

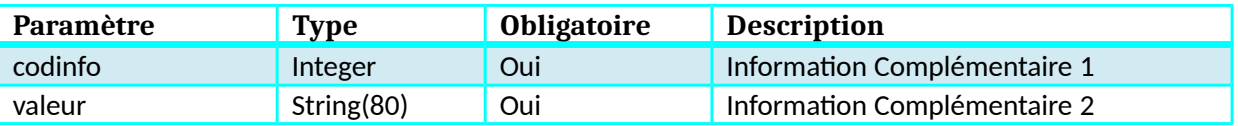

### **Objet Login**

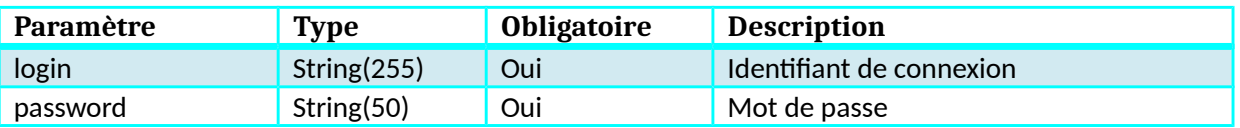

### **Objet RetourComptes**

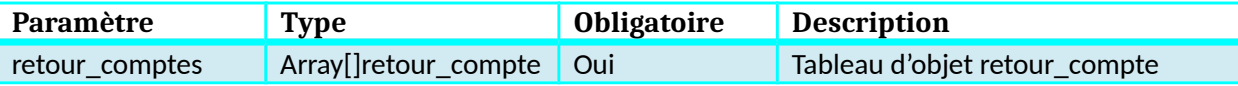

### **Objet retour\_compte**

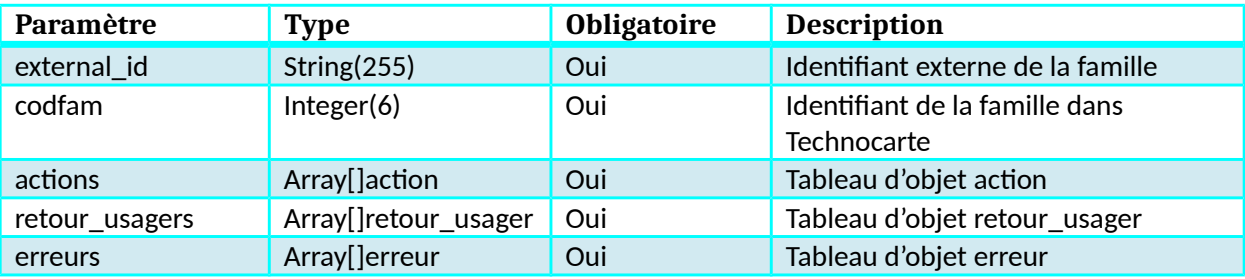

### **Objet retour\_usager**

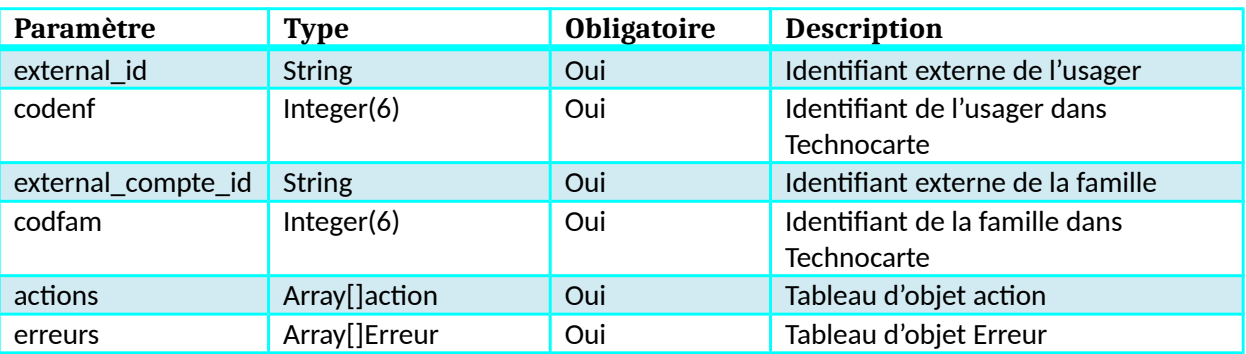

### **Objet action**

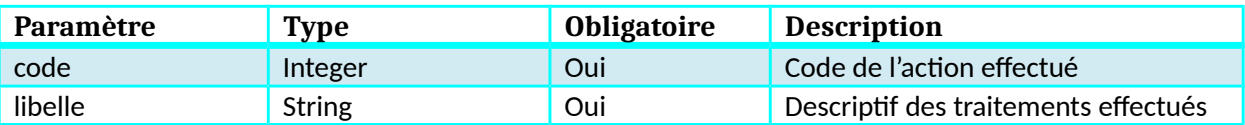

#### **Objet erreur**

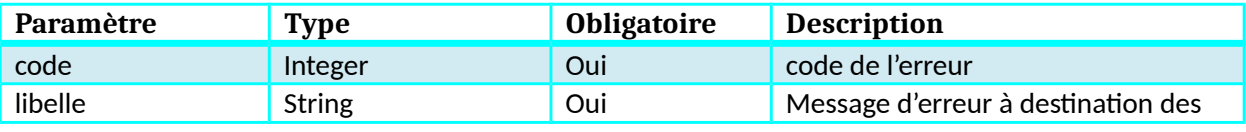

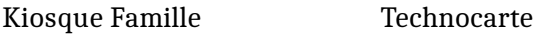

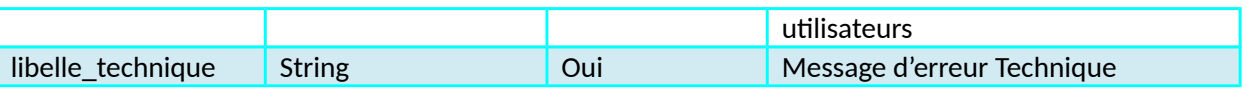

## **Fonction GetFacturePDF**

### **Description**

Cette fonction permet de récupérer pdf généré pour une facture Technocarte.

#### **Paramètres entrée**

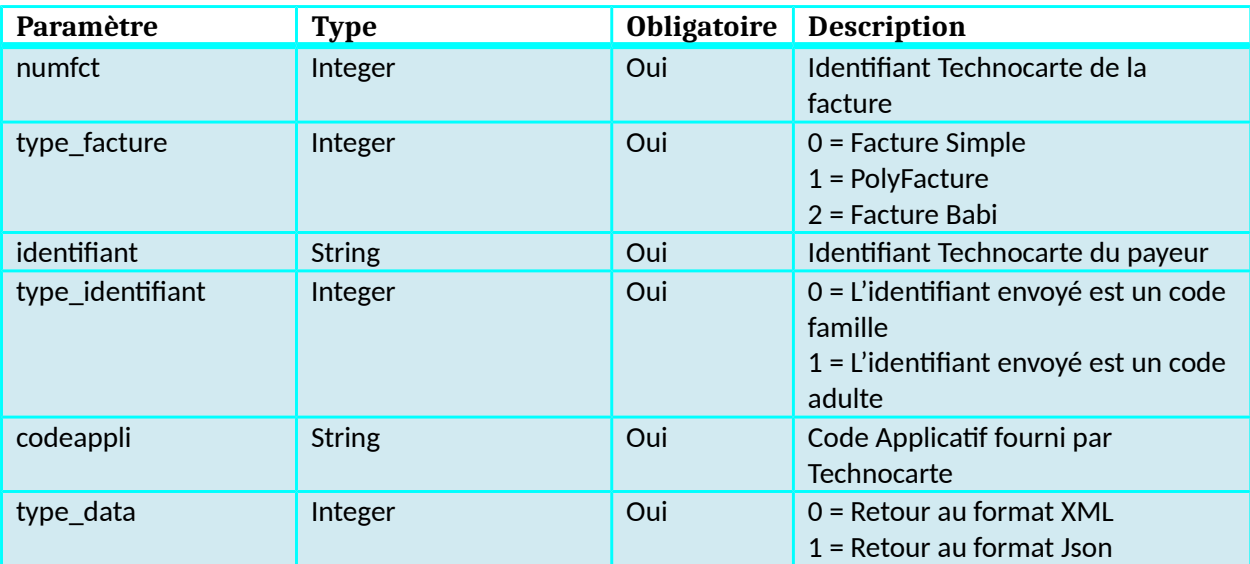

#### **Retour**

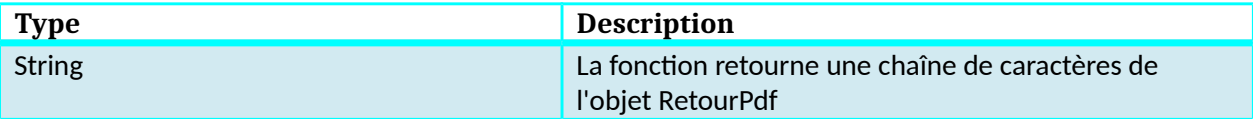

### **Dictionnaire des données PaiementExterneFacture**

#### **Objet RetourPdf**

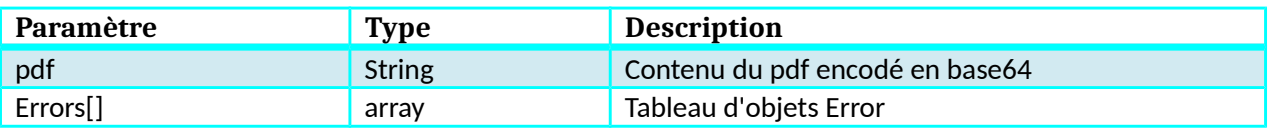

#### **Objet Error**

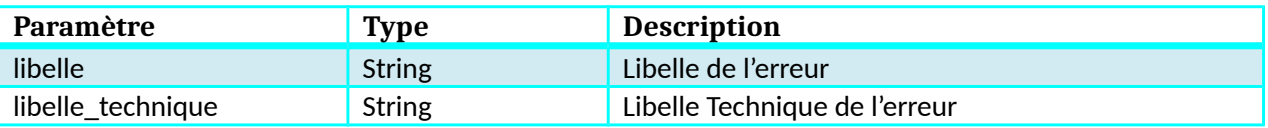

## **Fonction PaiementFactureExterne**

#### **Description**

Cette fonction permet le paiement de factures Technocarte.

Attention :

- Il n'est pas possible d'effectuer un paiement sur une facture de type 2 et une facture de type 0 ou 1 dans la même opération. Cela veut dire que l'objet ListeFacturePaiement ne peut prendre en compte que des factures :
	- o De type 2
	- o De type 0 ou de Type 1.

#### **Paramètres entrée**

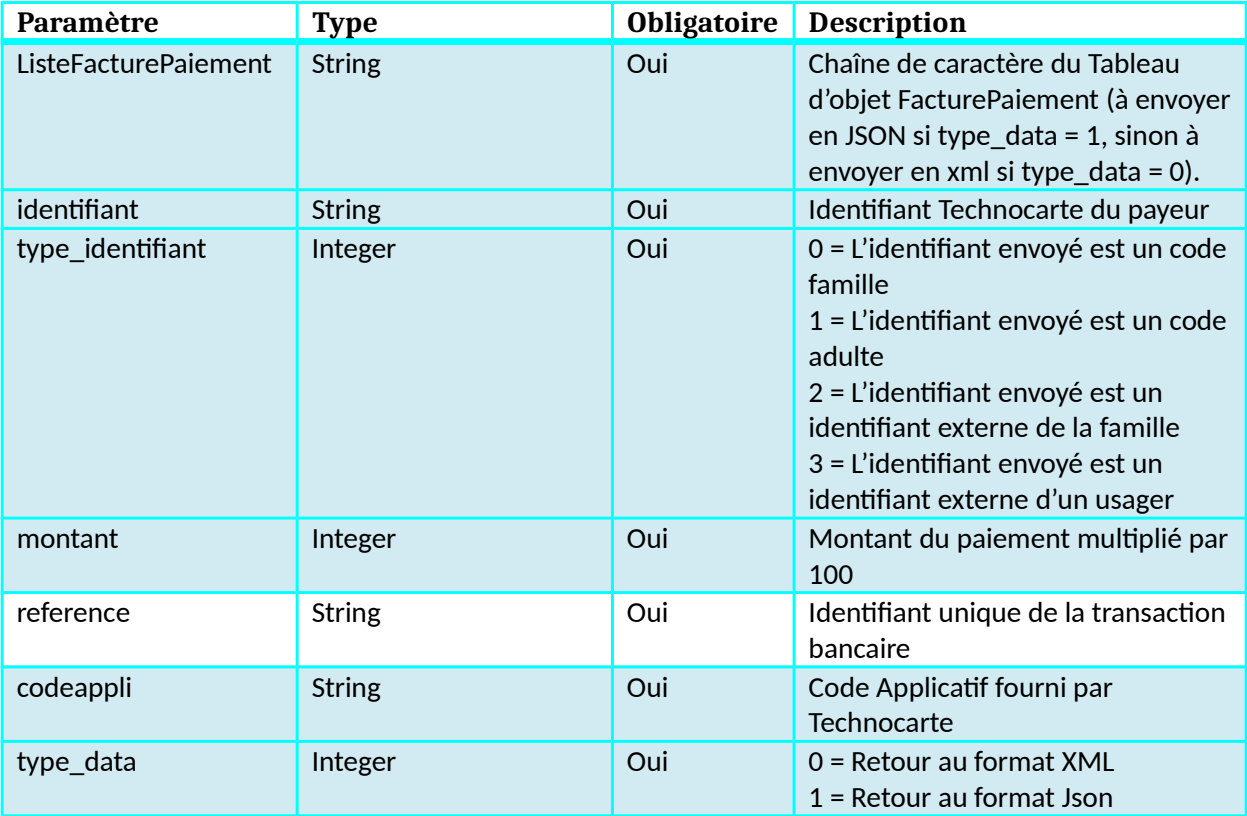

#### **Retour**

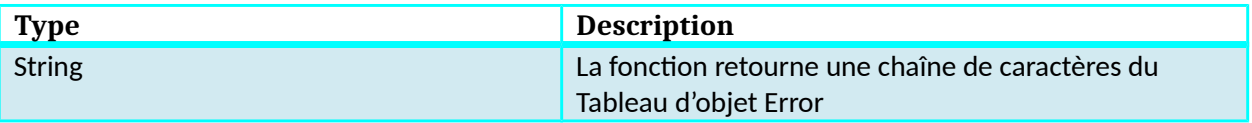

#### **Dictionnaire des données PaiementExterneFacture**

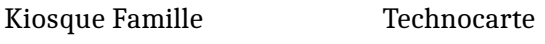

# **Objet FacturePaiement**

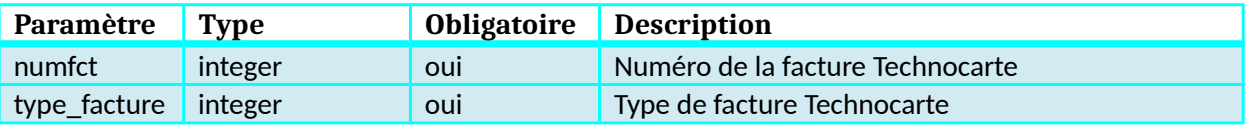

### **Objet Error**

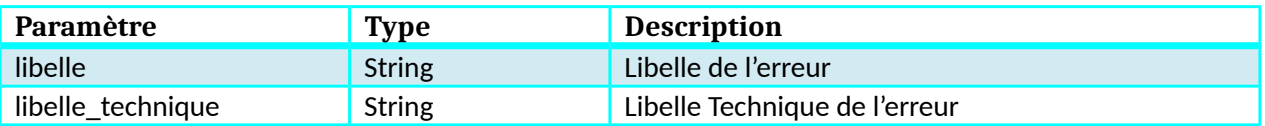

## **Fonction GetBeneficiairesForTS**

#### **Description**

Cette fonction renvoie la liste des bénéficiaires liés à la famille ou à l'usager.

Si un bénéficiaire ne remplit pas les conditions d'accès au téléservice, les raisons du refus sont alors valorisées dans l'objet errors de l'objet usager.

Un bénéficiaire remplissant les conditions d'accès au téléservice est donc un usager pour lequel l'obet errors est vide.

Si le téléservice prévoit la création d'un nouvel enfant, alors un Usager « Nouvel Enfant » est renvoyé avec le codenf « 000000 »

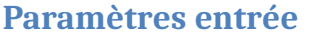

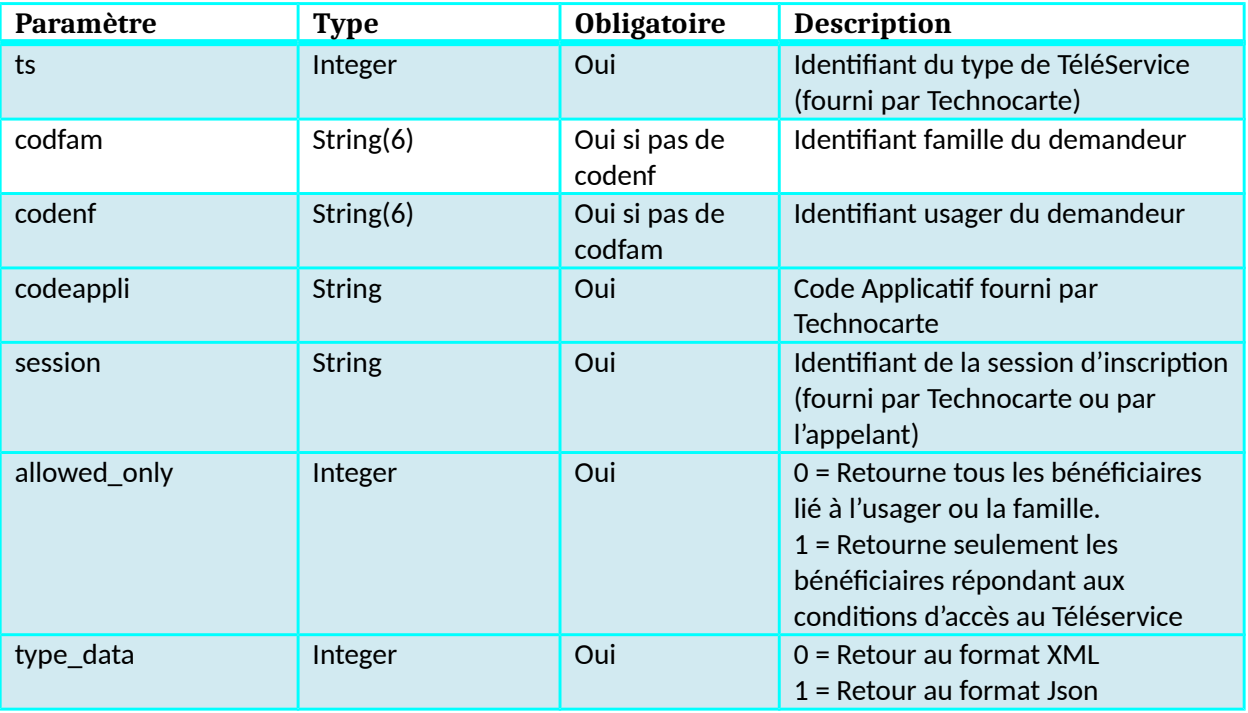

#### **Retour**

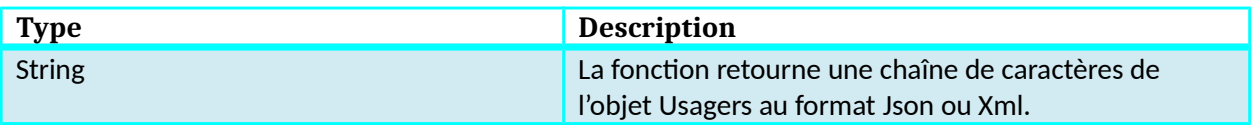

#### **Liste des types de TéléServices**

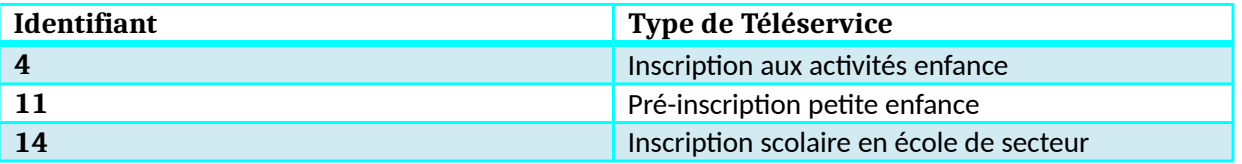

### **Dictionnaire de données GetBeneficiairesForTS**

### **Objet Usagers**

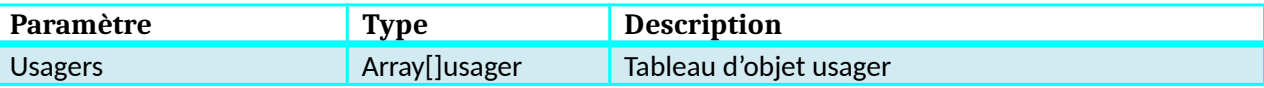

### **Objet usager**

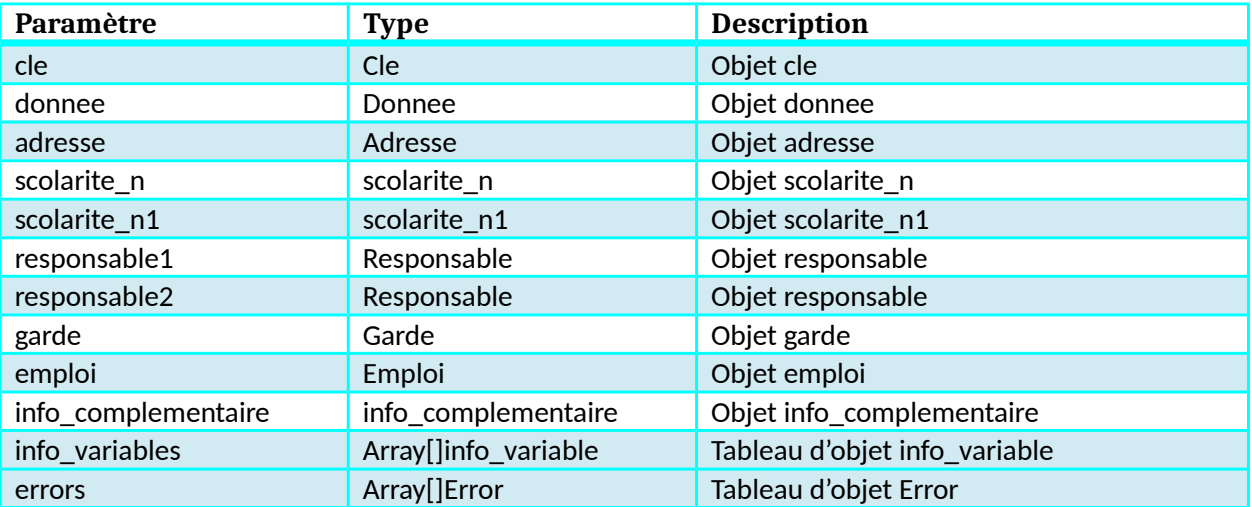

### **Objet cle**

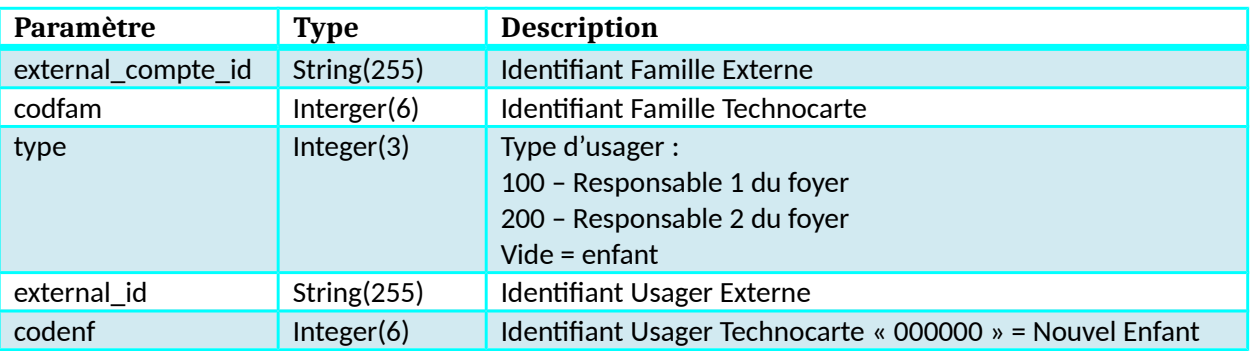

### **Objet donnee**

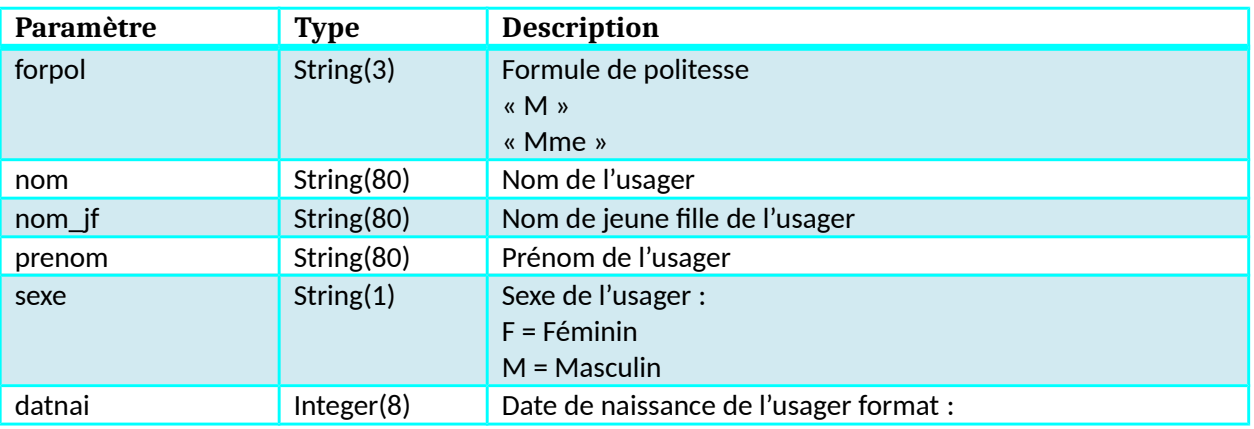

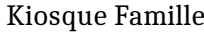

#### Technocarte

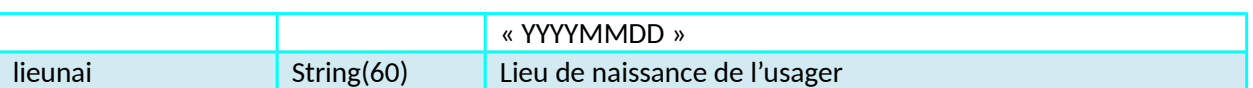

### **Objet adresse**

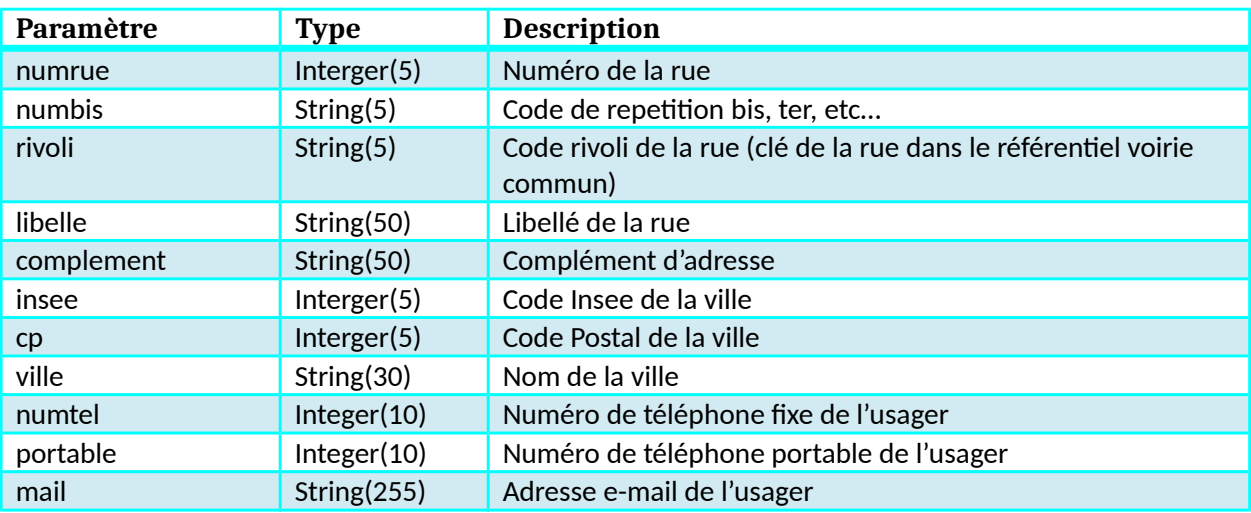

### **Objet scolarite\_n**

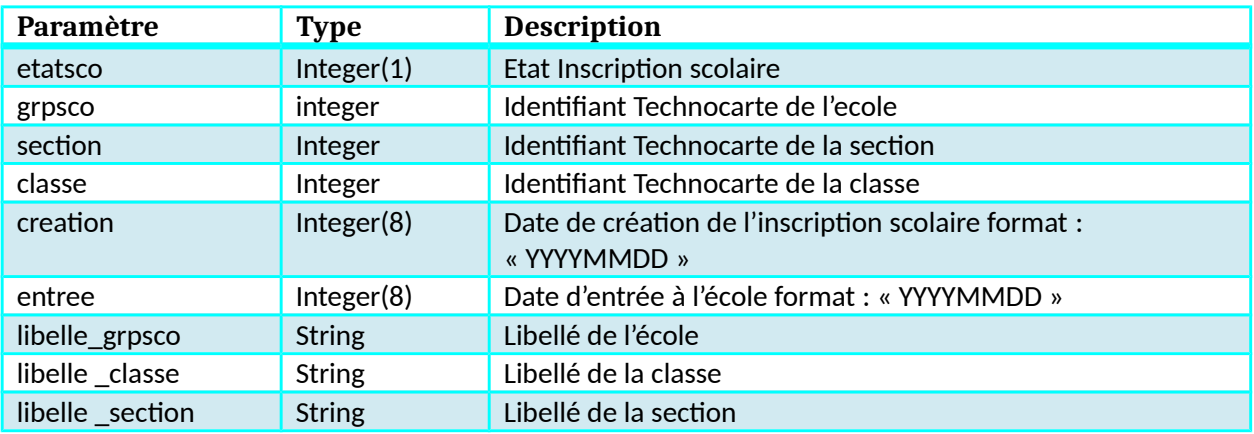

### **Objet scolarite\_n1**

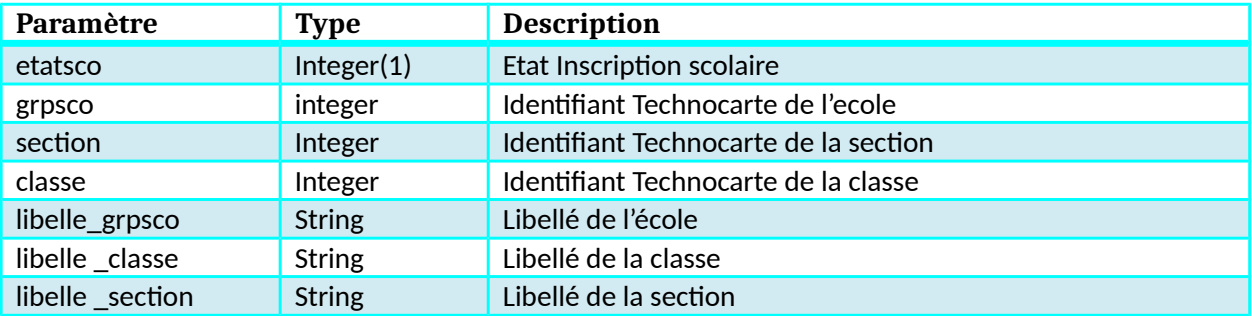

### **Objet responsable**

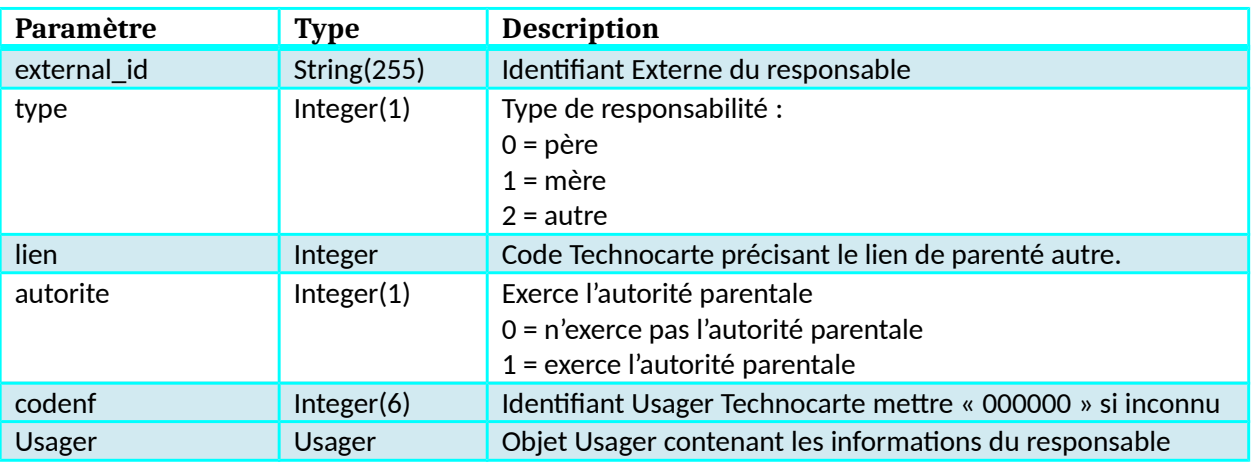

### **Objet garde**

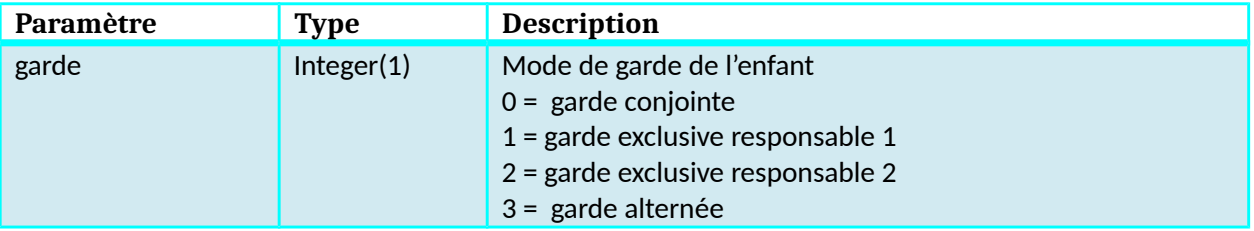

### **Objet emploi**

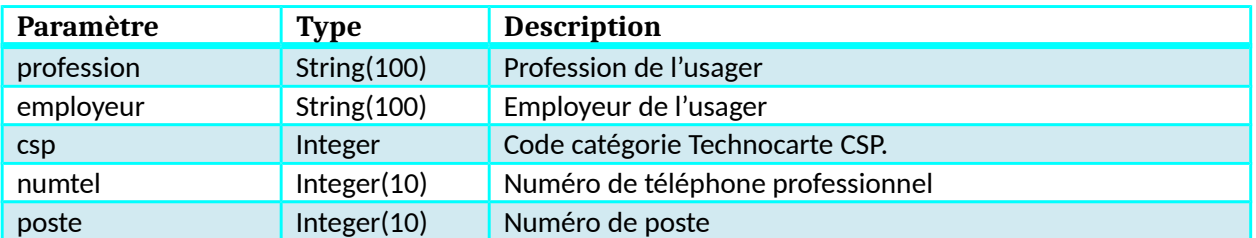

### **Objet info\_complementaire**

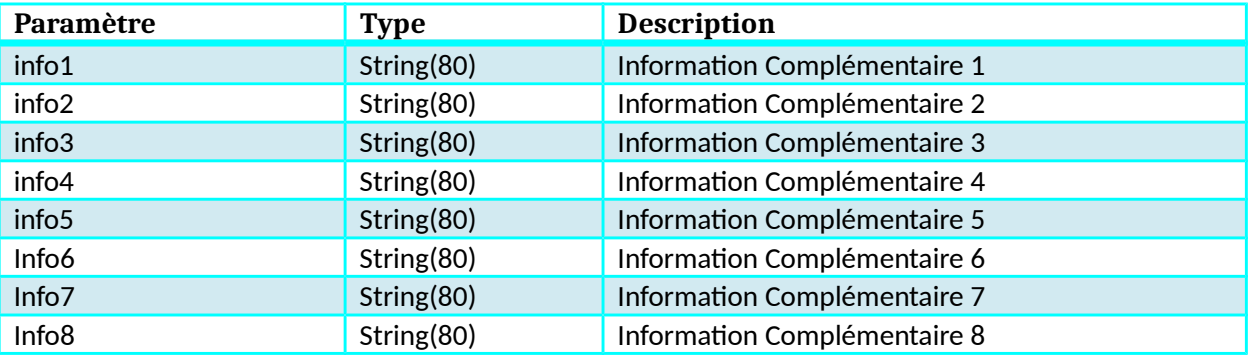

### **Objet info\_variable**

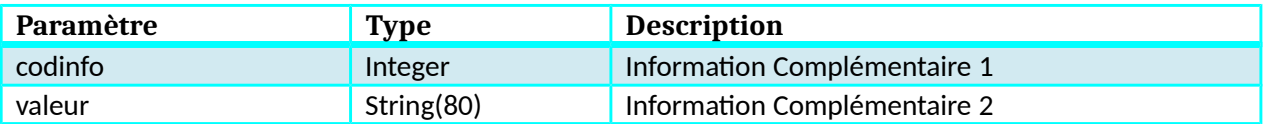

### **Objet Error**

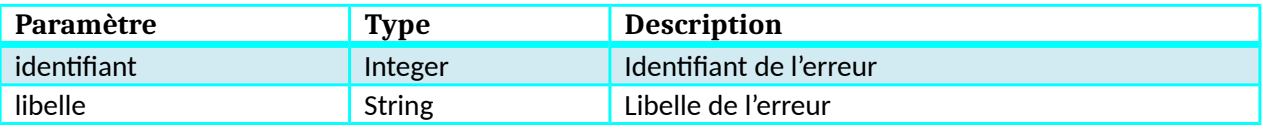

## **Fonction GetDataForTS**

### **Description**

Cette fonction renvoie la liste des bénéficiaires liés à la famille ou à l'usager.

#### **Paramètres entrée**

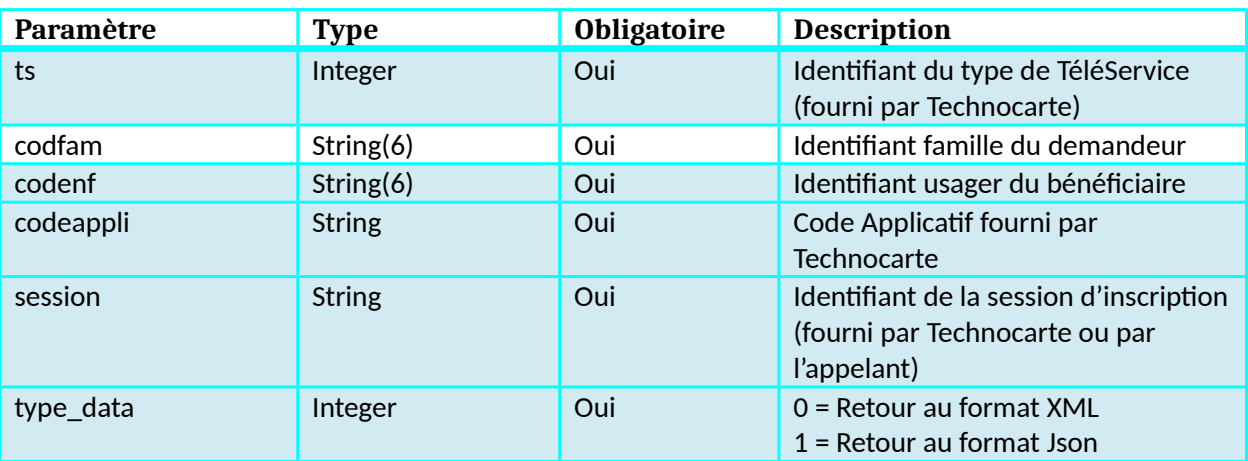

#### **Retour**

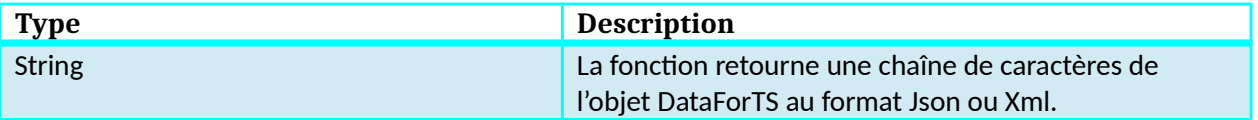

# **Liste des types de TéléServices**

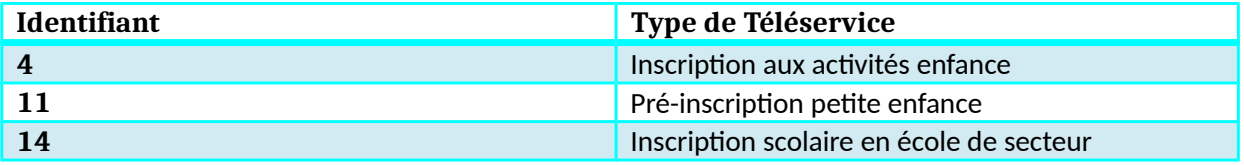

## **Dictionnaire des données GetDataForTS**

### **Objet DataForTS**

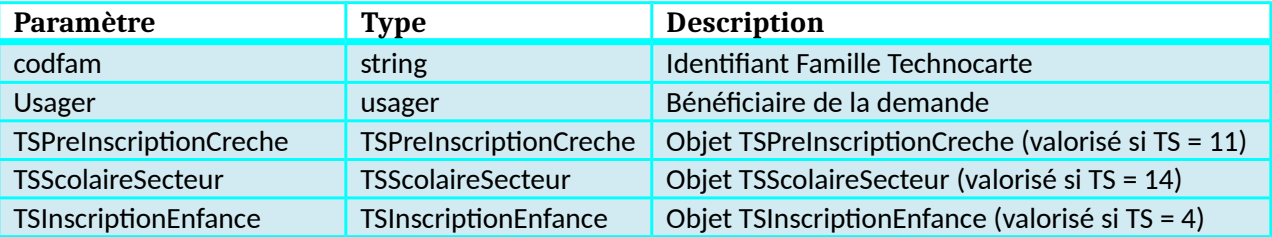

### **Objet usager**

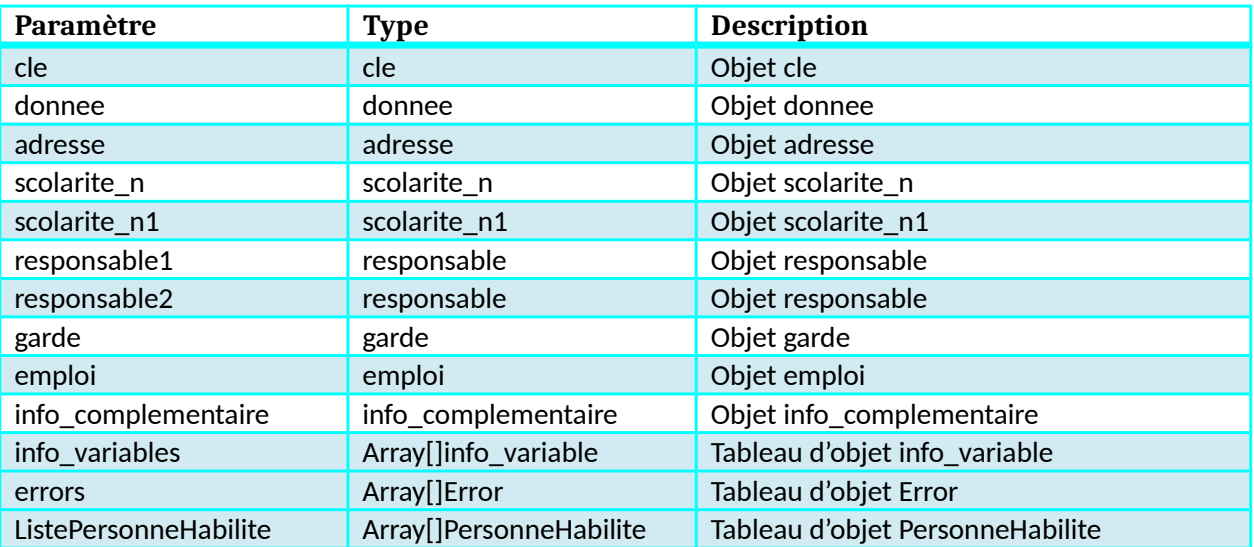

# **Objet cle**

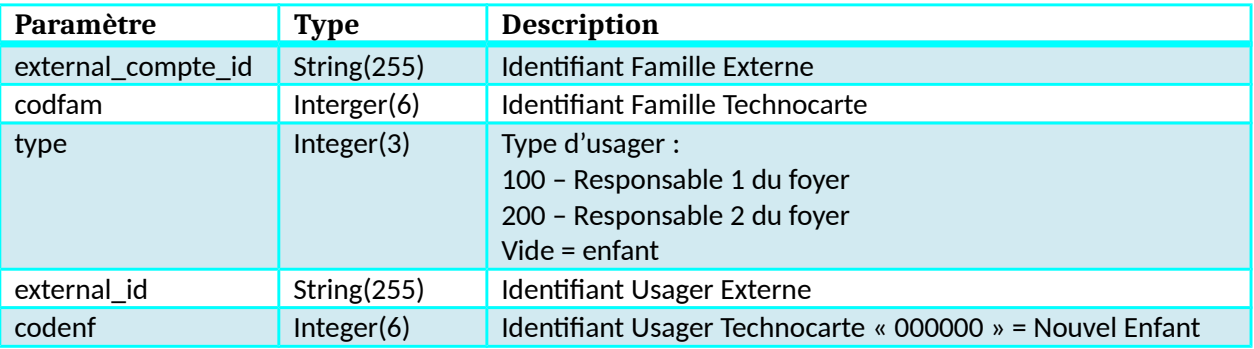

### **Objet donnee**

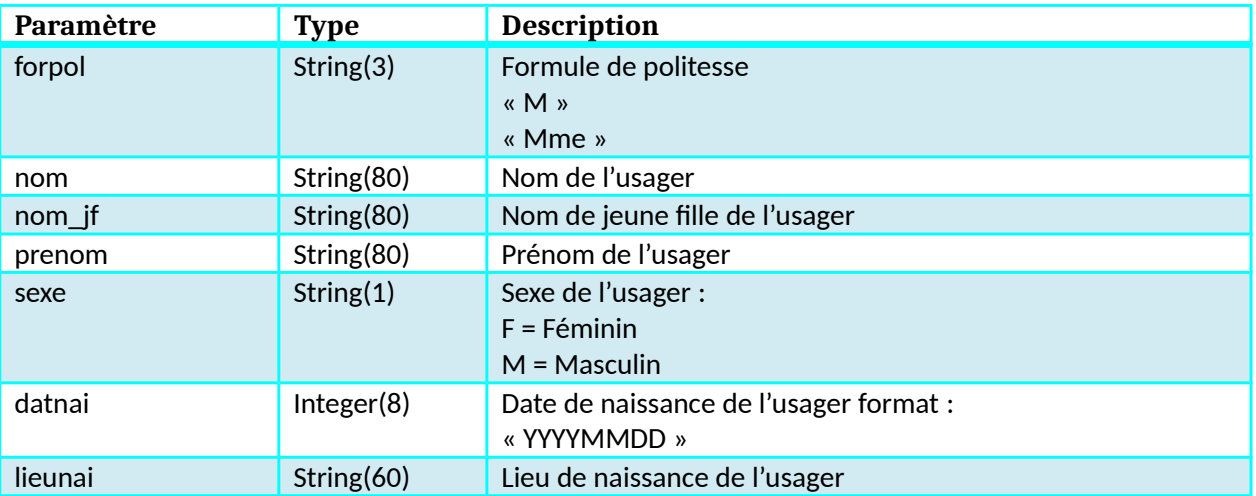

### **Objet adresse**

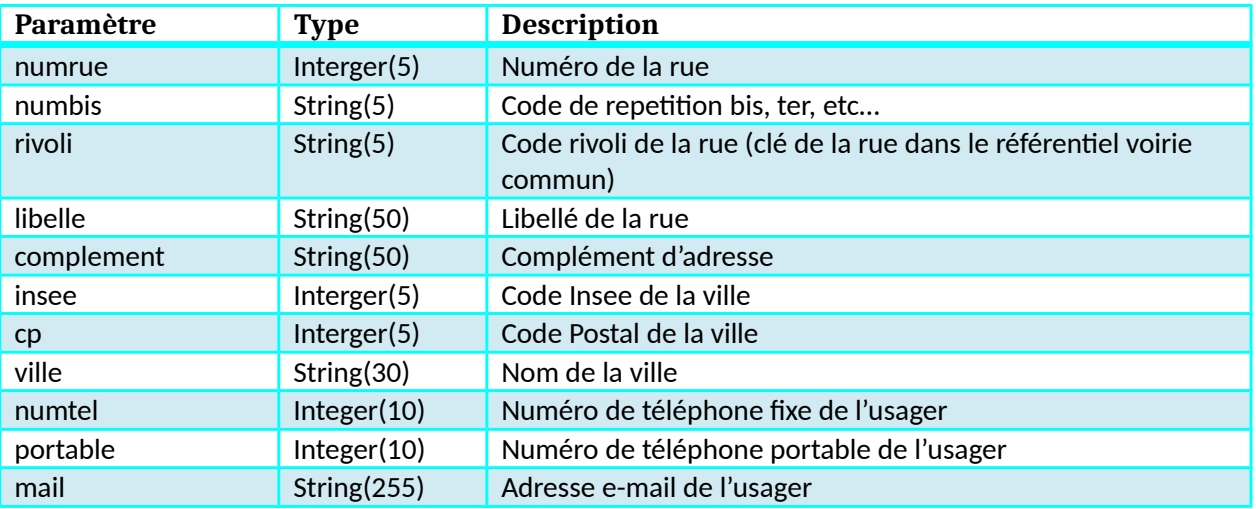

### **Objet scolarite\_n**

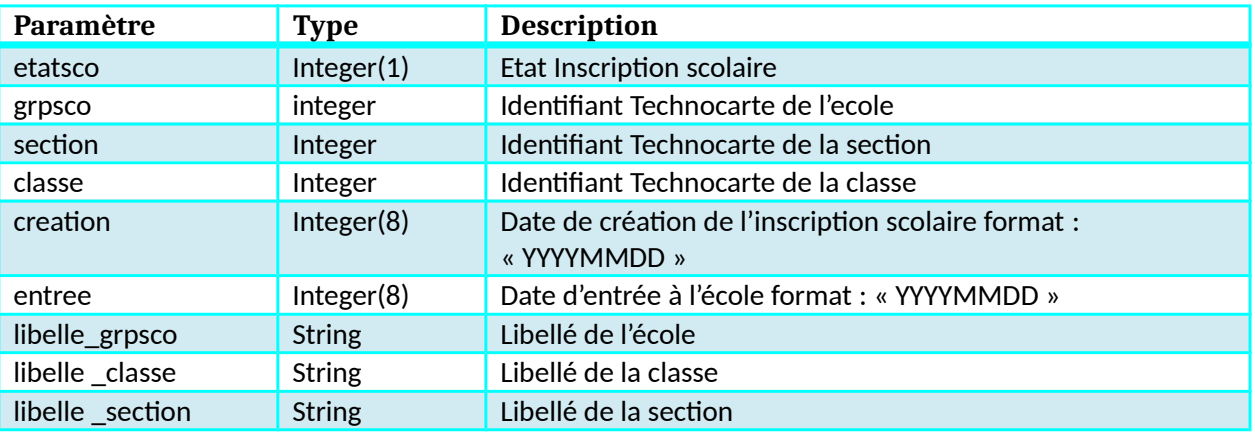

### **Objet scolarite\_n1**

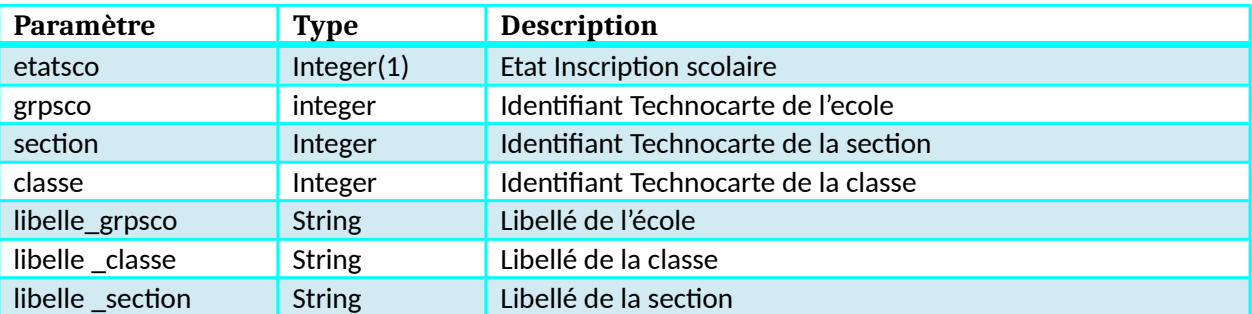

### **Objet responsable**

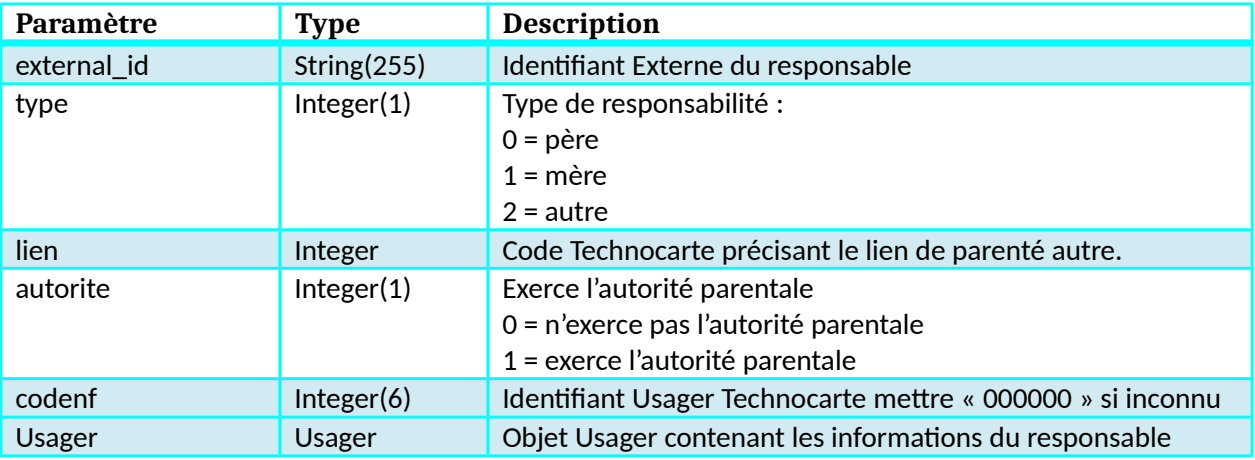

### **Objet garde**

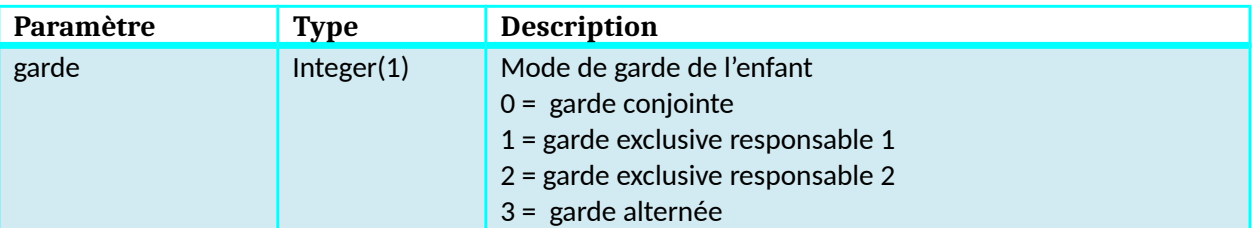

# **Objet emploi**

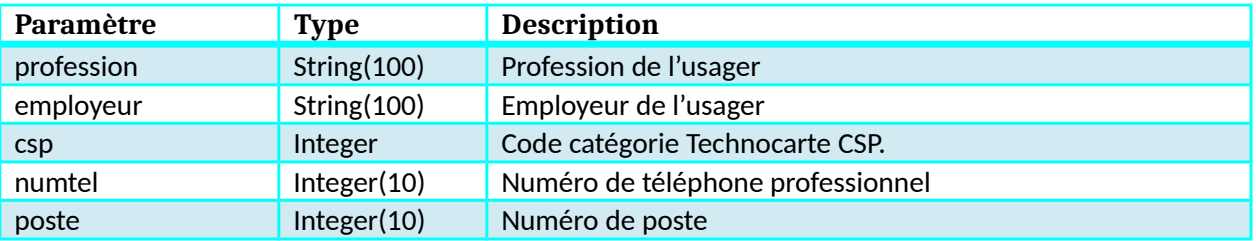

### **Objet info\_complementaire**

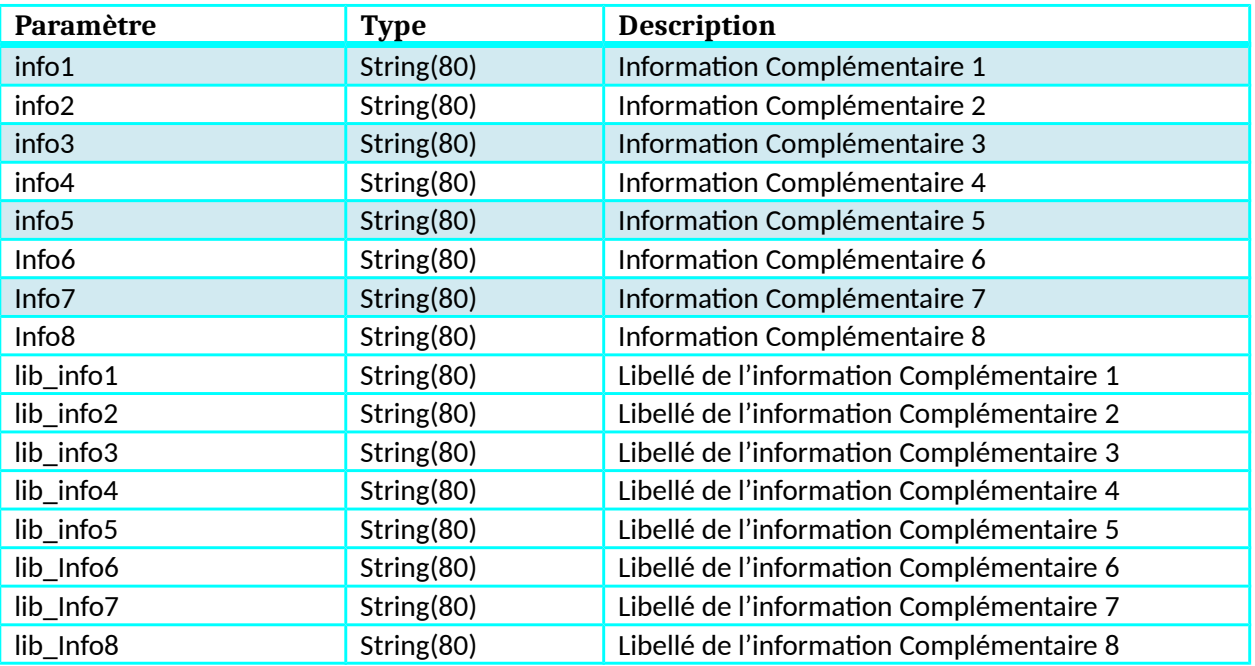

# **Objet info\_variable**

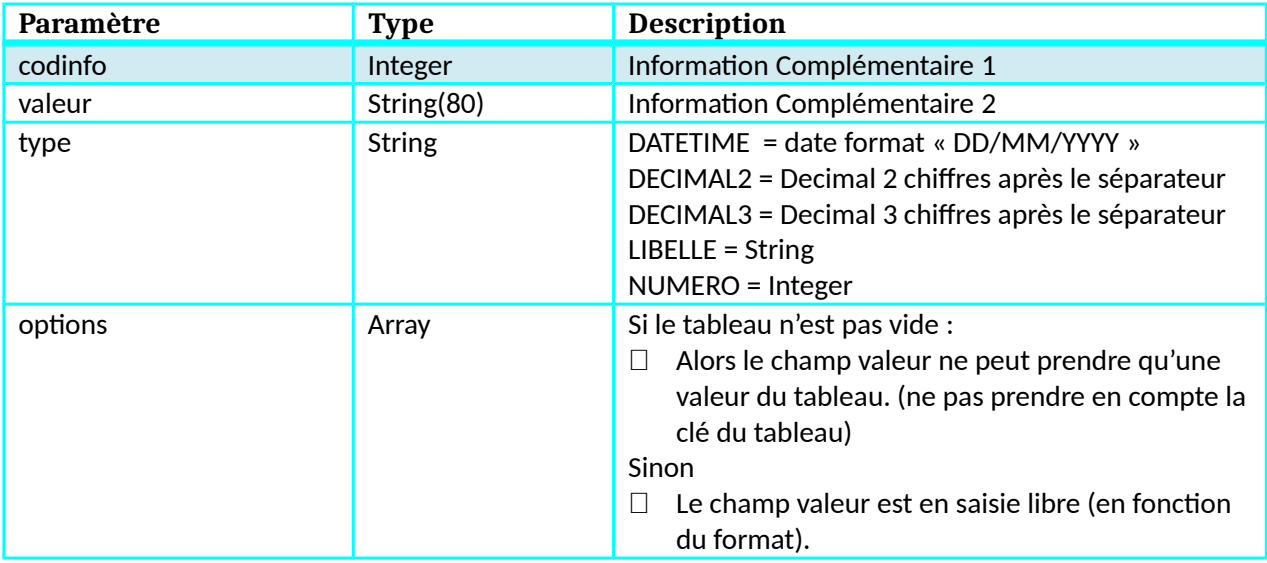

### **Objet PersonneHabilite**

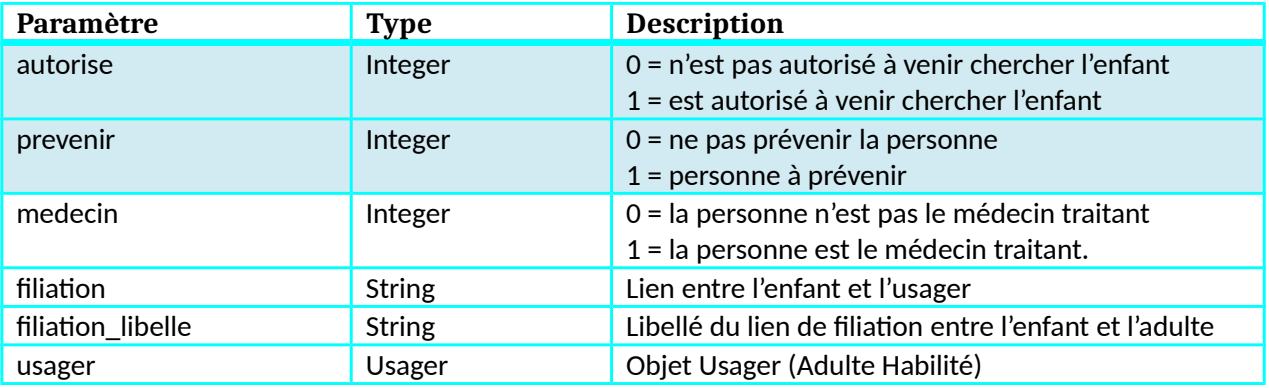

### **Objet TSPreInscriptionCreche**

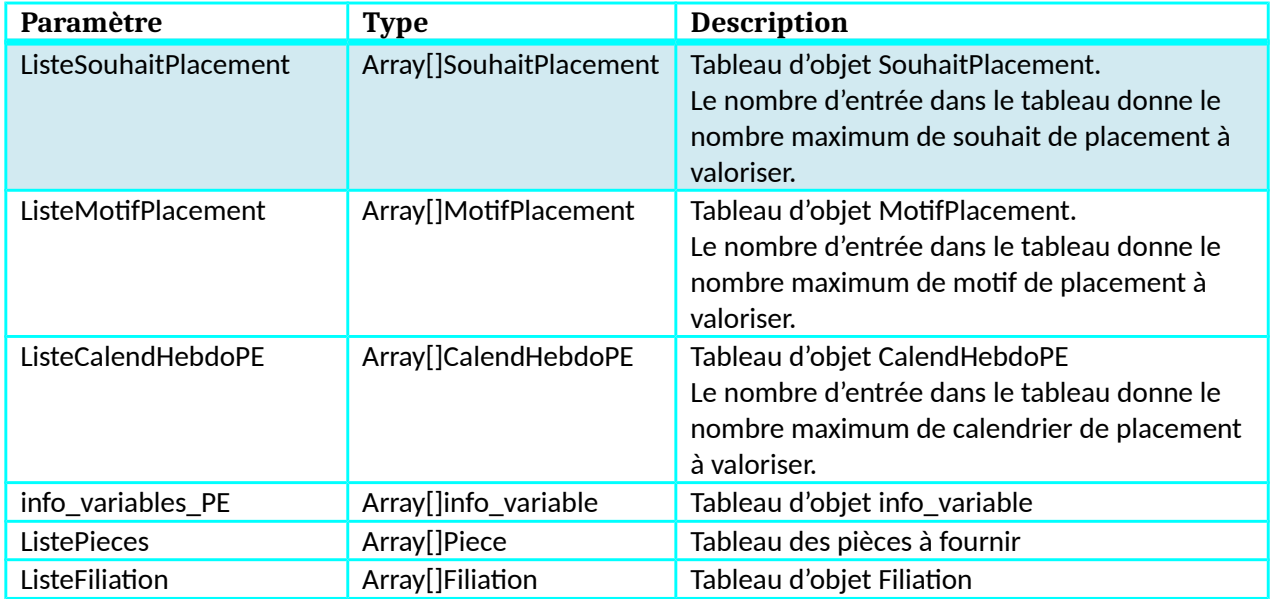

### **Objet SouhaitPlacement**

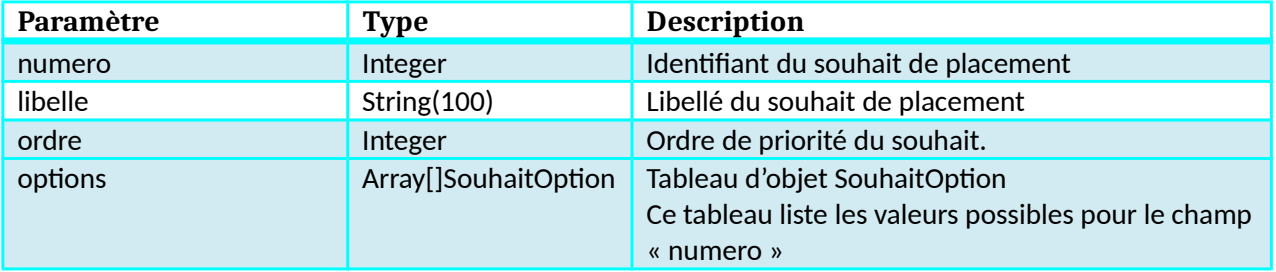

# **Objet SouhaitOption**

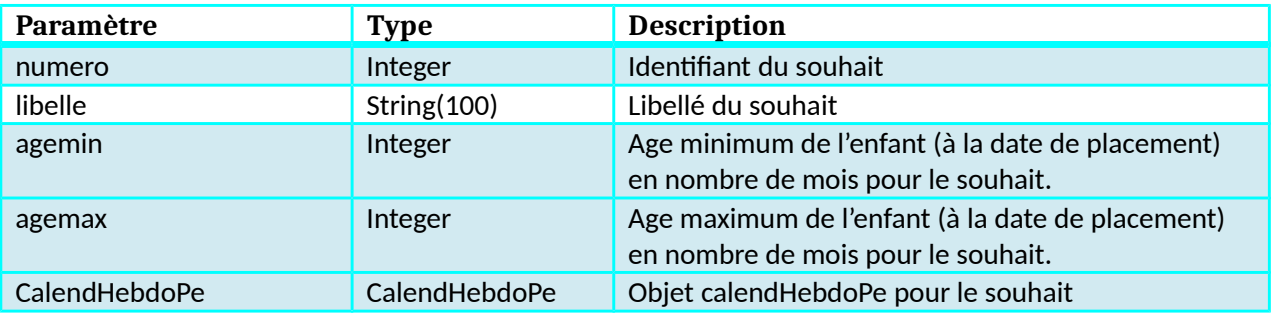

### **Objet MotifPlacement**

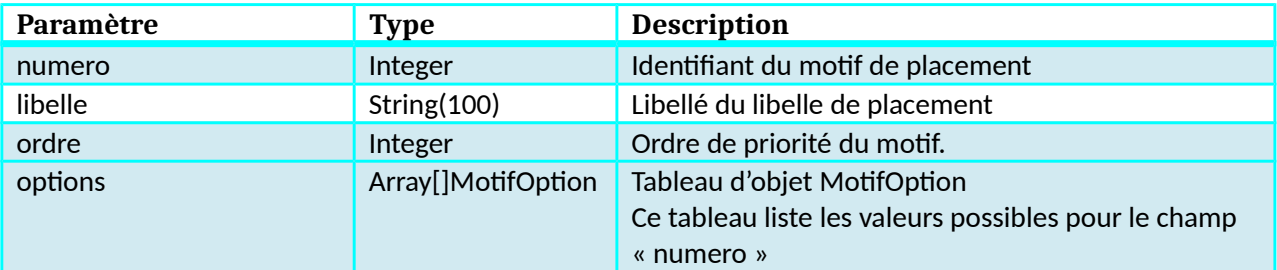

### **Objet MotifOption**

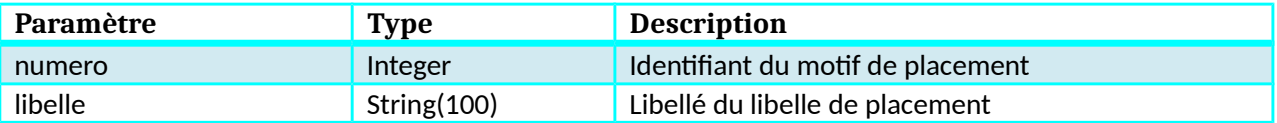

### **Objet CalendHebdoPE**

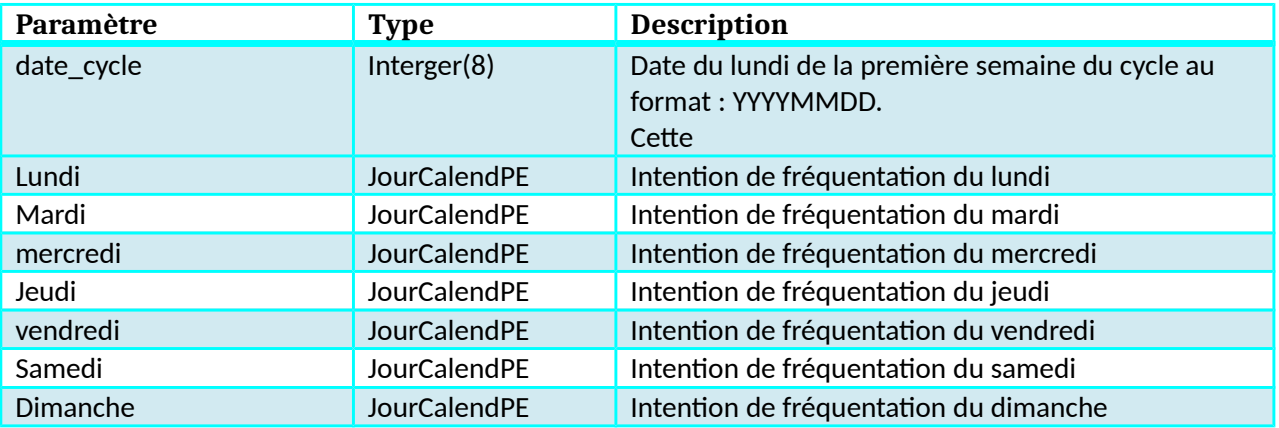

### **Objet JourCalendPE**

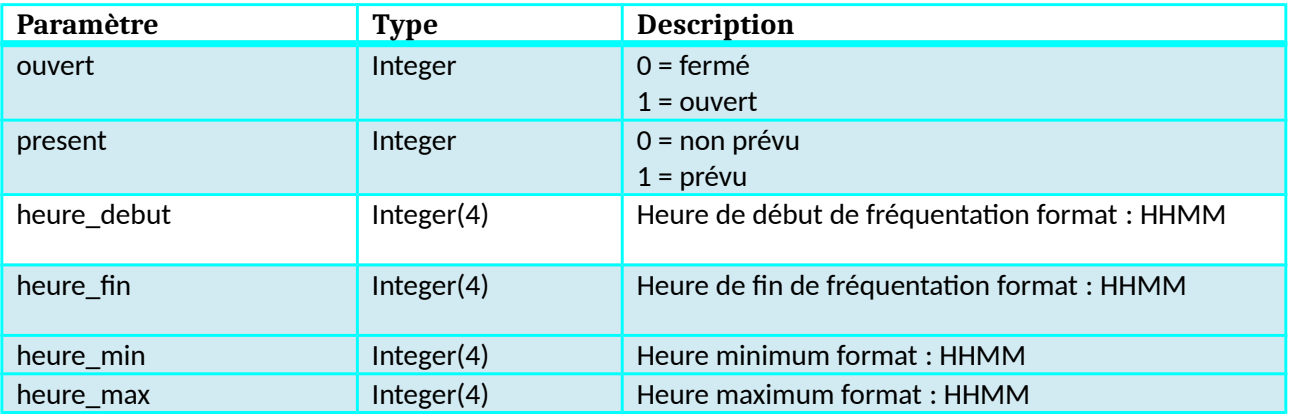

### **Objet info\_variable**

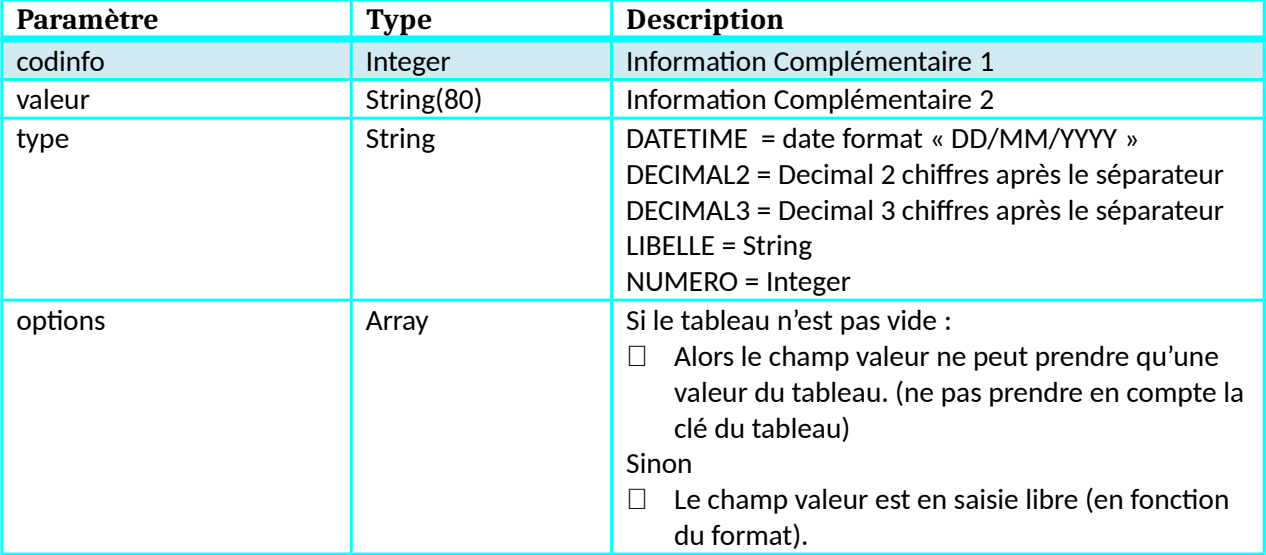

### Kiosque Famille Technocarte

### Objet Piece

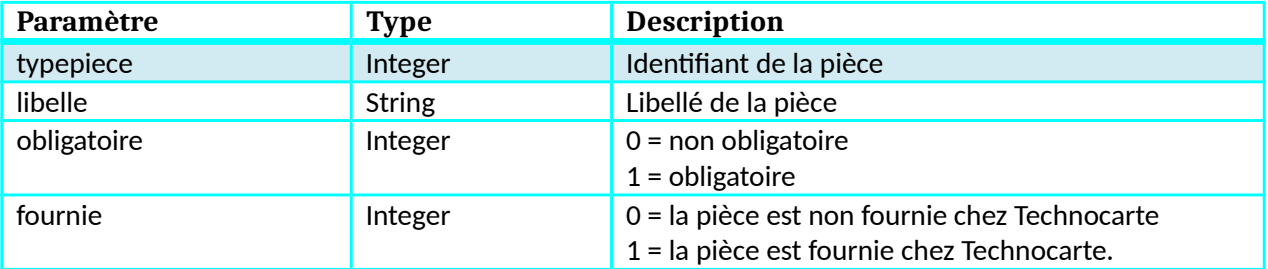

### **Objet Filiation**

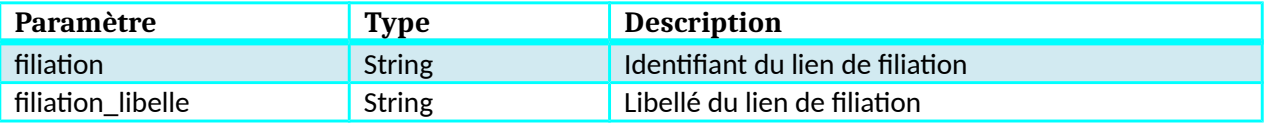

### **Objet TSScolaireSecteur**

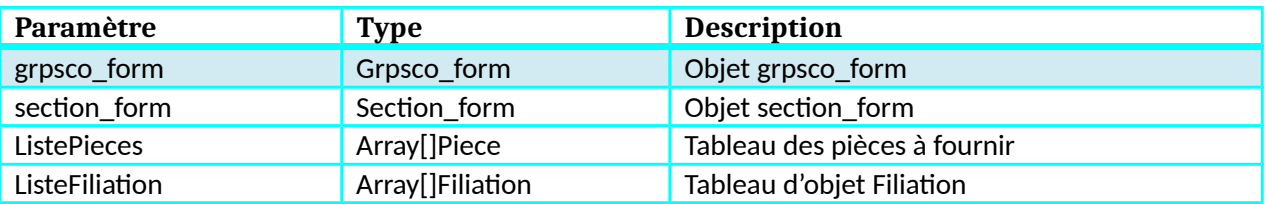

### **Objet Grpsco\_form**

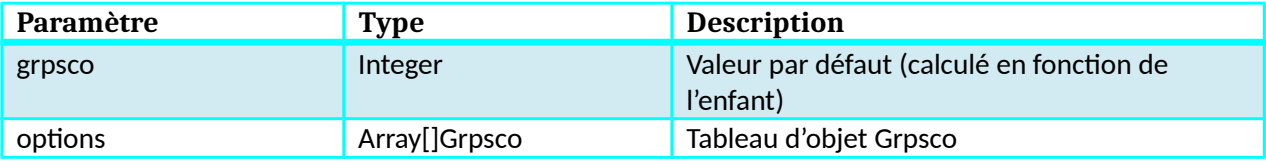

### **Objet Grpsco**

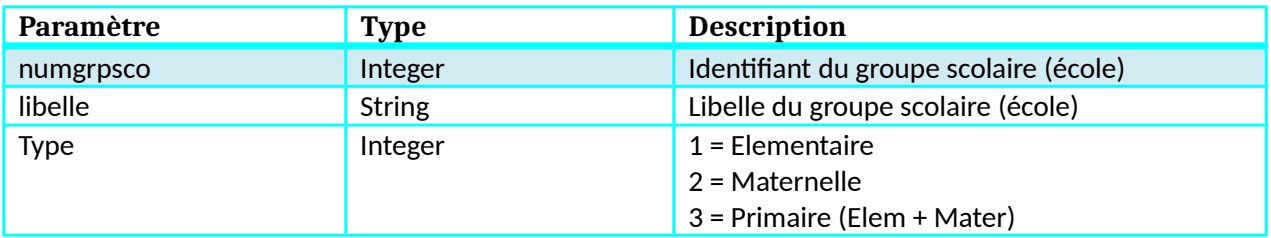

### **Objet Section\_form**

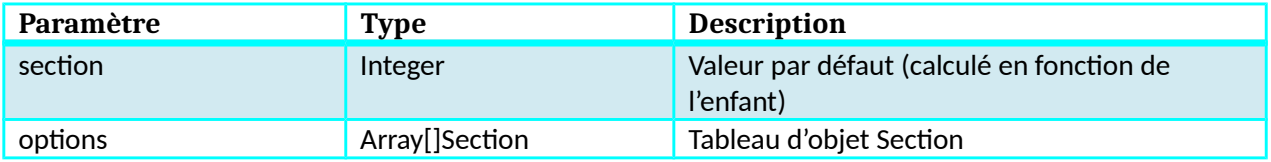

### **Objet Section**

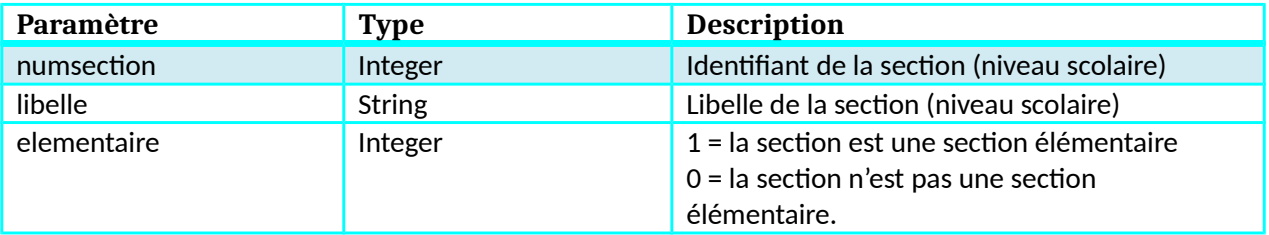

### **Objet Piece**

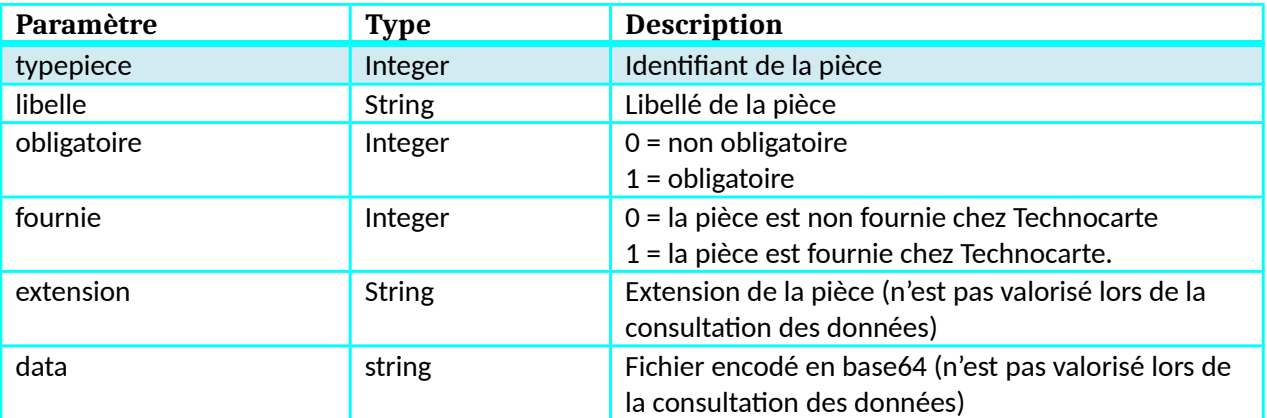

### **Objet Filiation**

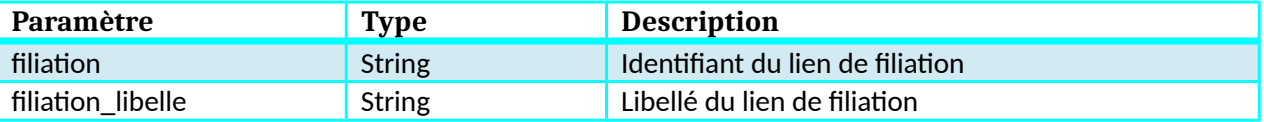

### **Objet TSInscriptionEnfance**

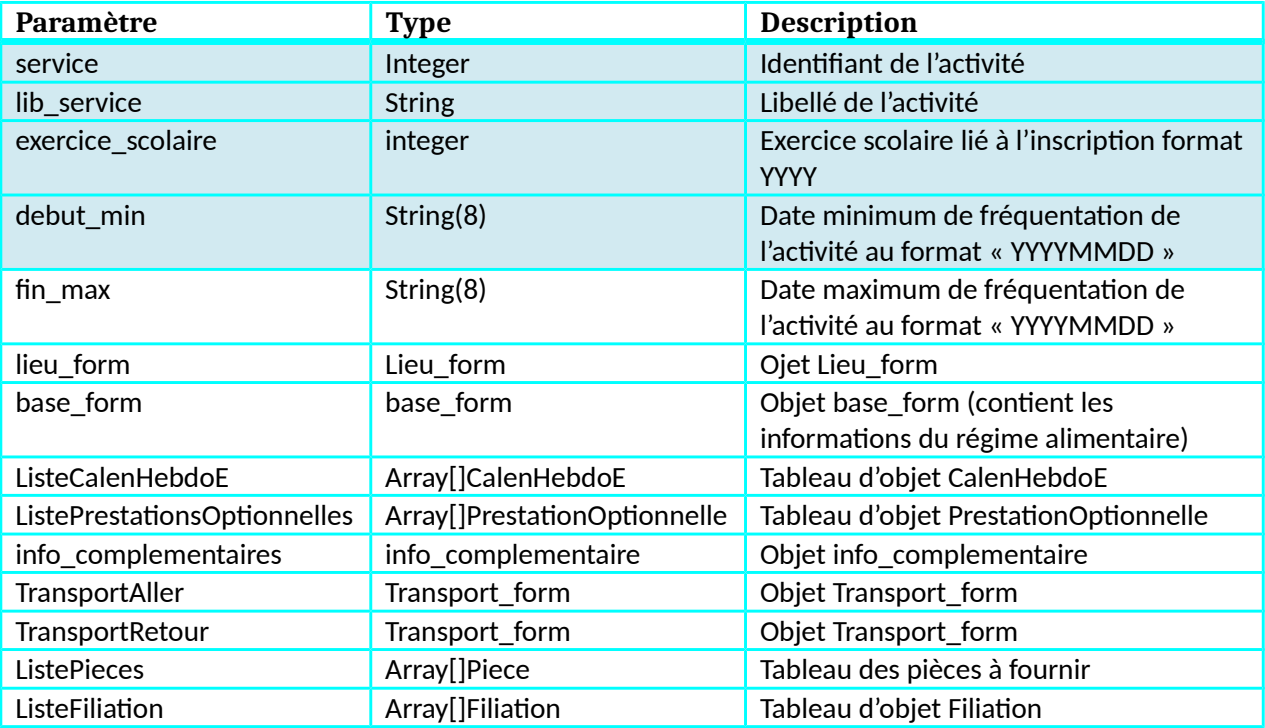

### **Objet Lieu\_form**

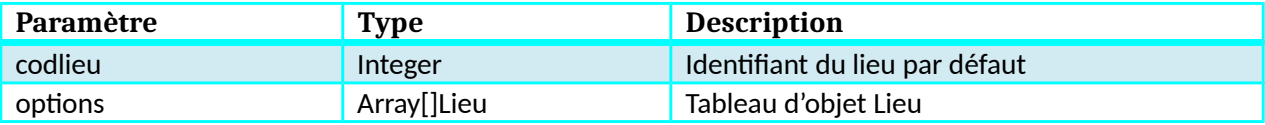

### **Objet Lieu**

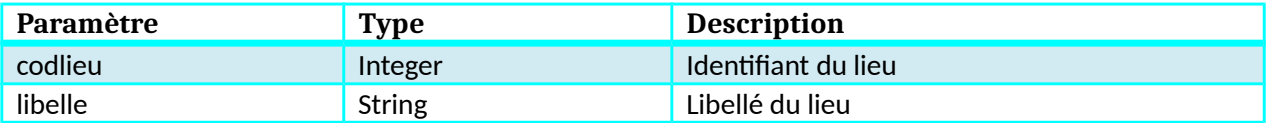

### **Objet base\_form**

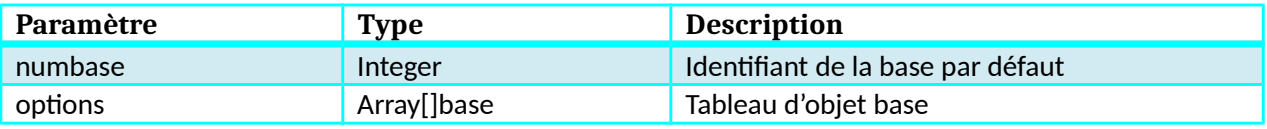

### **Objet base**

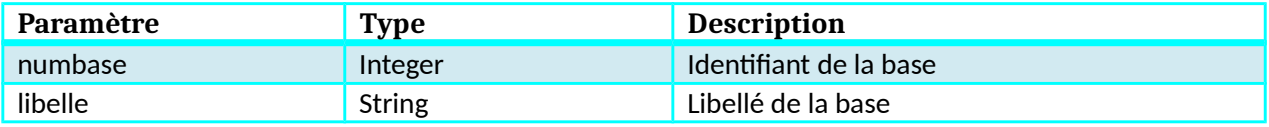

### **Objet CalenHebdoE**

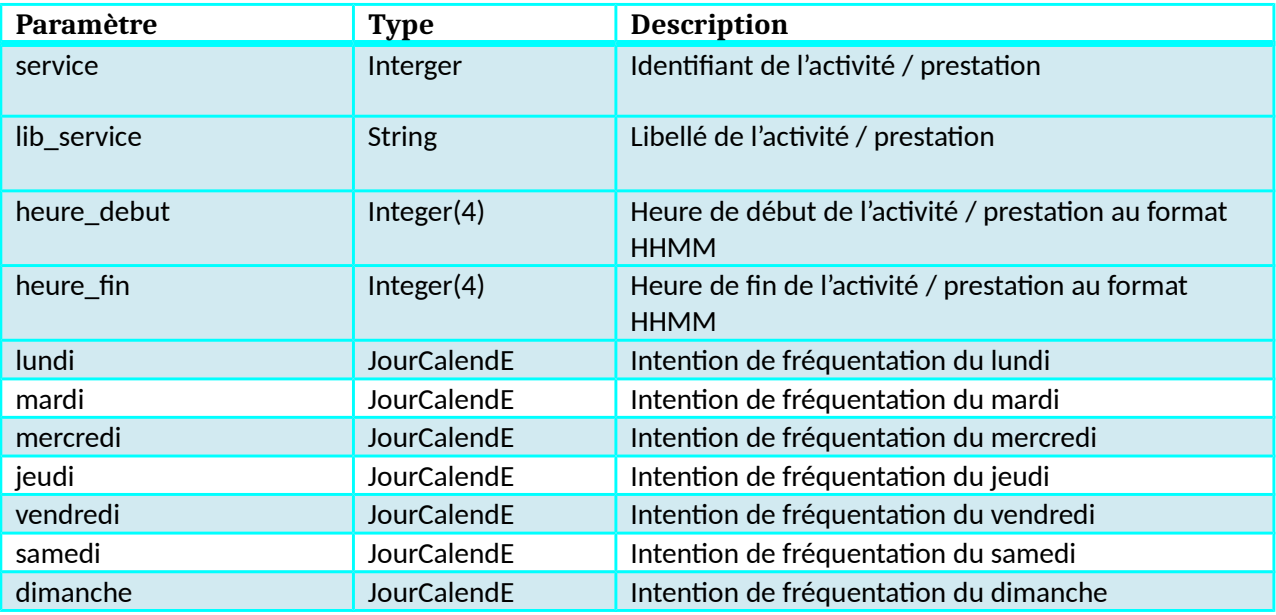

### **Objet JourCalendE**

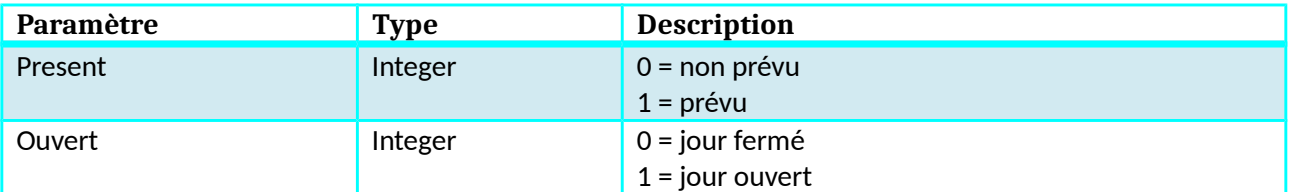

### **Objet info\_complementaire**

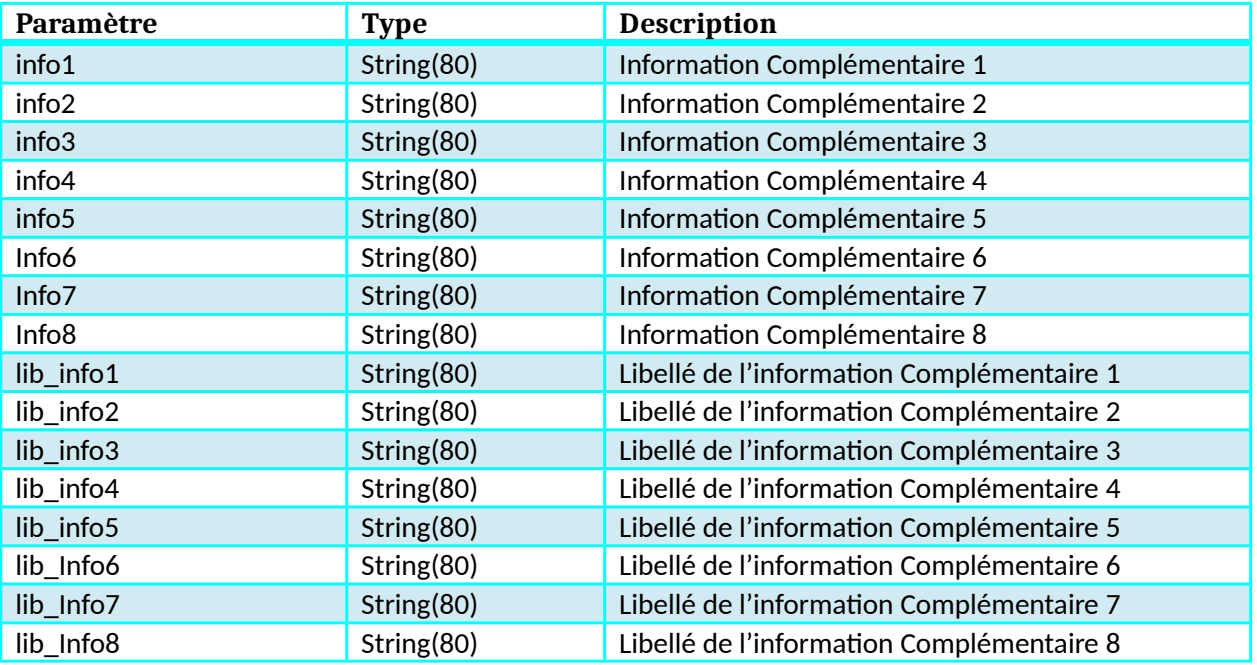

Kiosque Famille Technocarte

### **Objet PrestationOptionnelle**

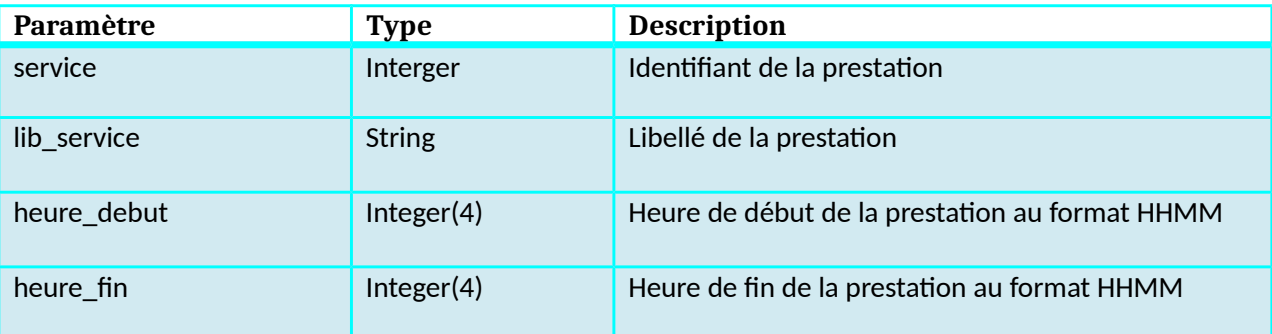

### **Objet Transport\_form**

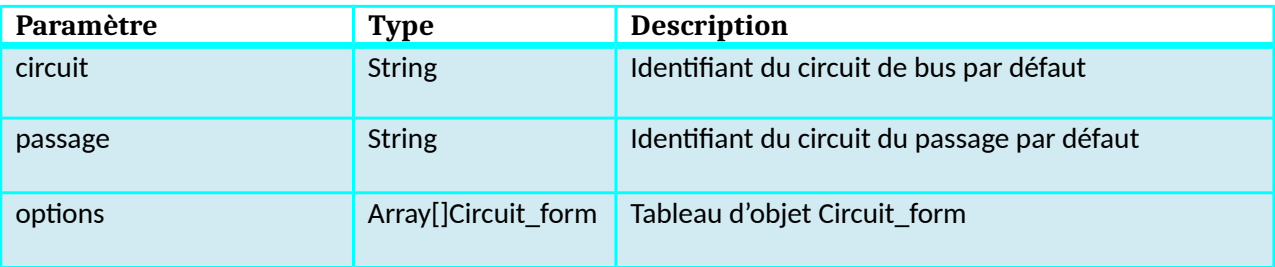

#### **Objet Circuit\_form**

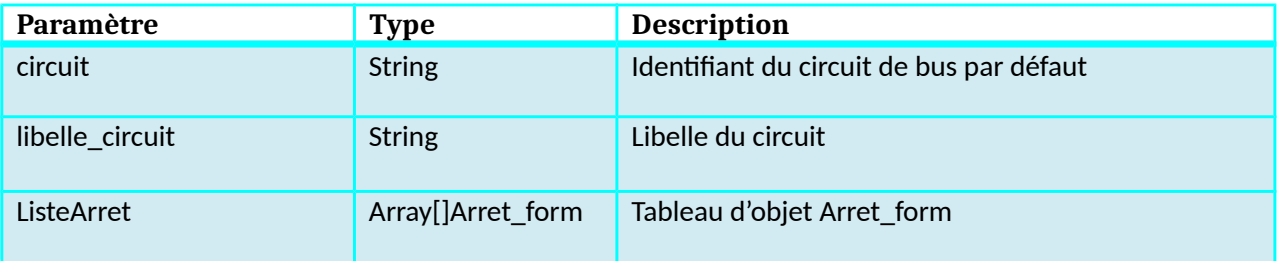

### **Objet Arret\_form**

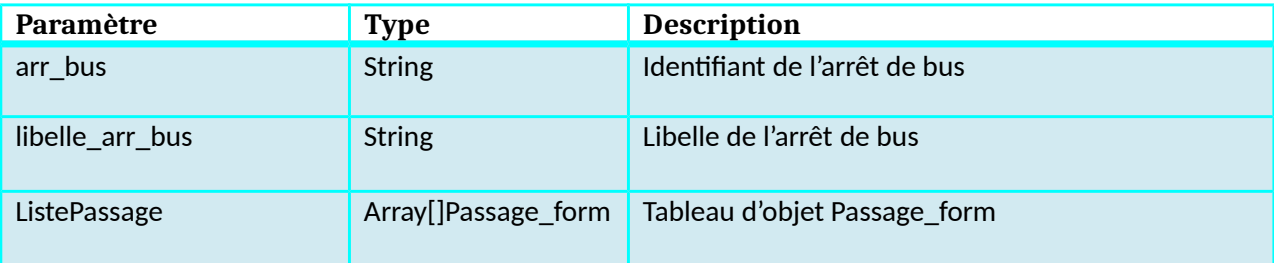

### **Objet Passage\_form**

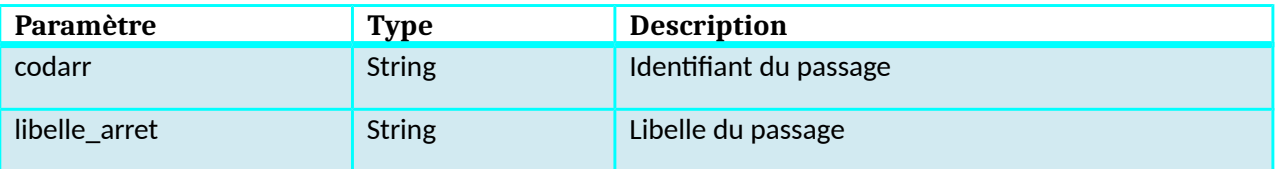

# **Objet Piece**

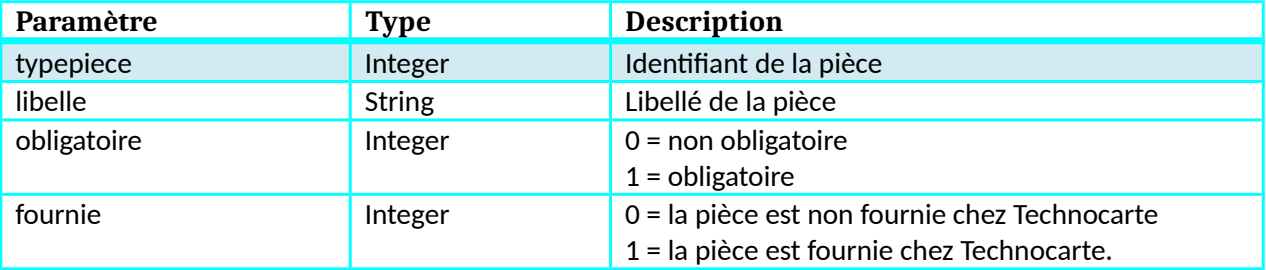

# **Objet Filiation**

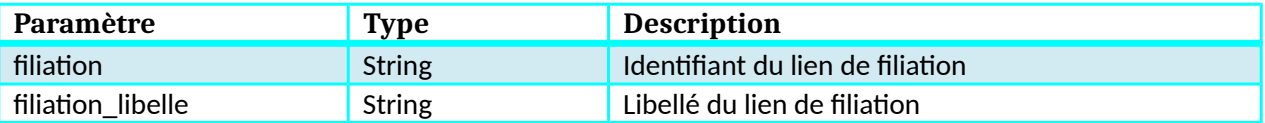

# **Fonction SetNewDemandeForTS**

### **Description**

Cette fonction renvoie la liste des bénéficiaires liés à la famille ou à l'usager.

#### **Paramètres entrée**

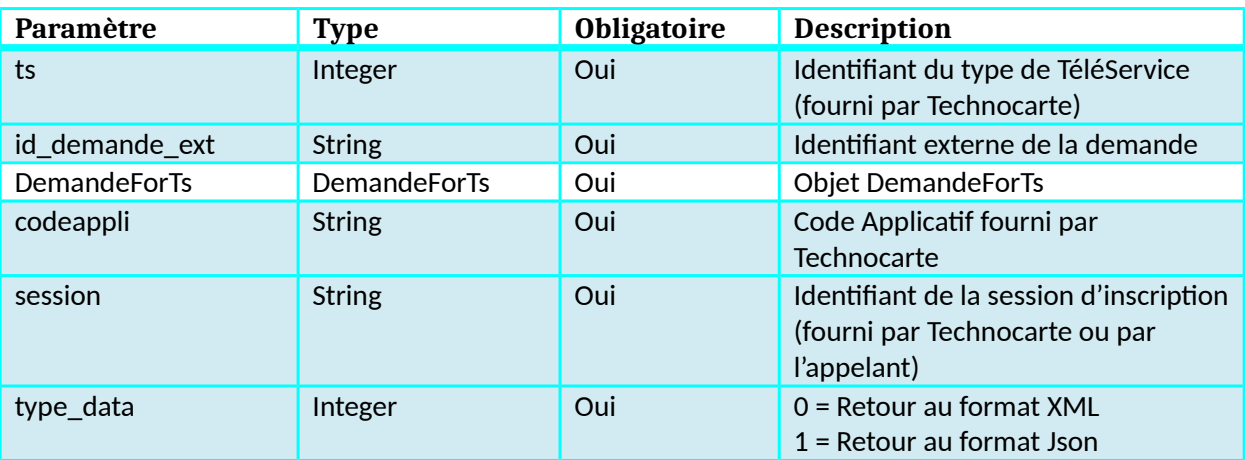

#### **Retour**

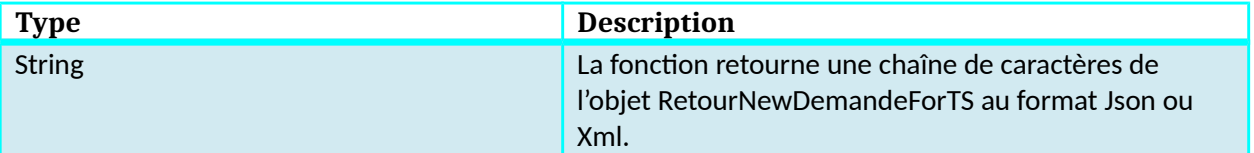

# **Liste des types de TéléServices**

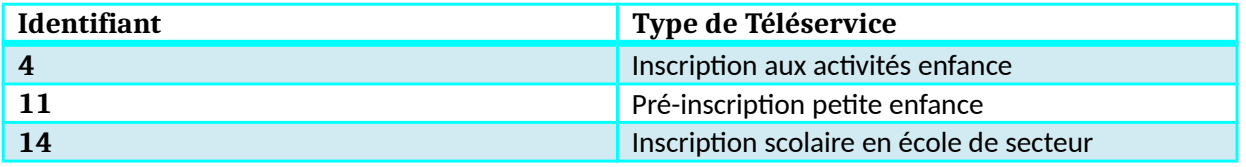

### **Dictionnaire des données SetNewDemandeForTS**

### **Objet DemandeForTS**

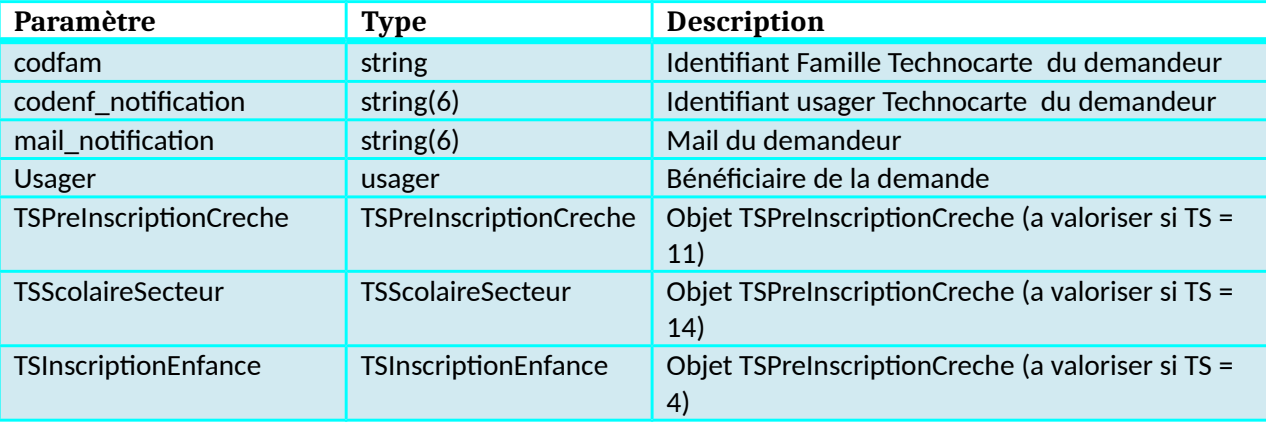

### **Objet usager**

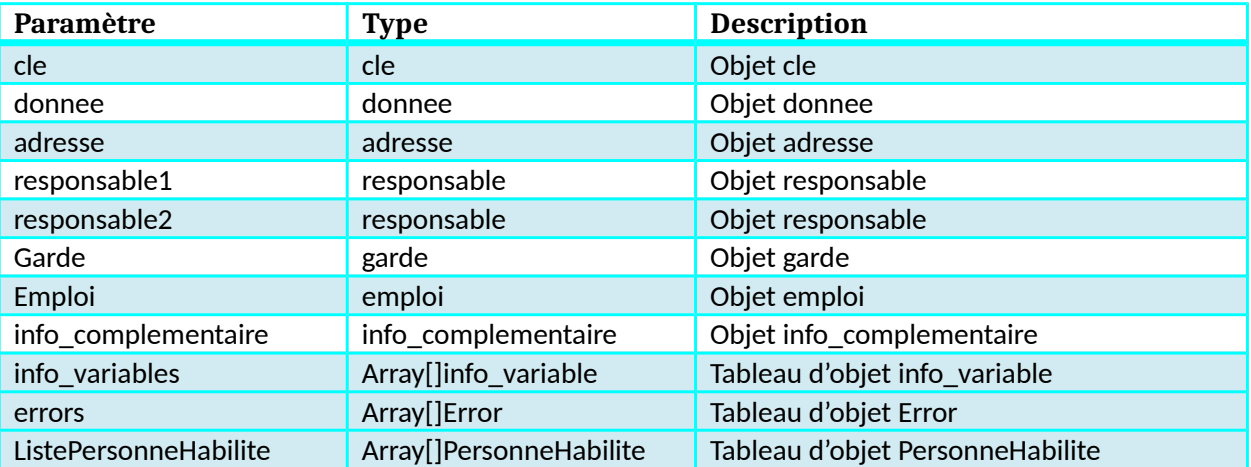

### **Objet cle**

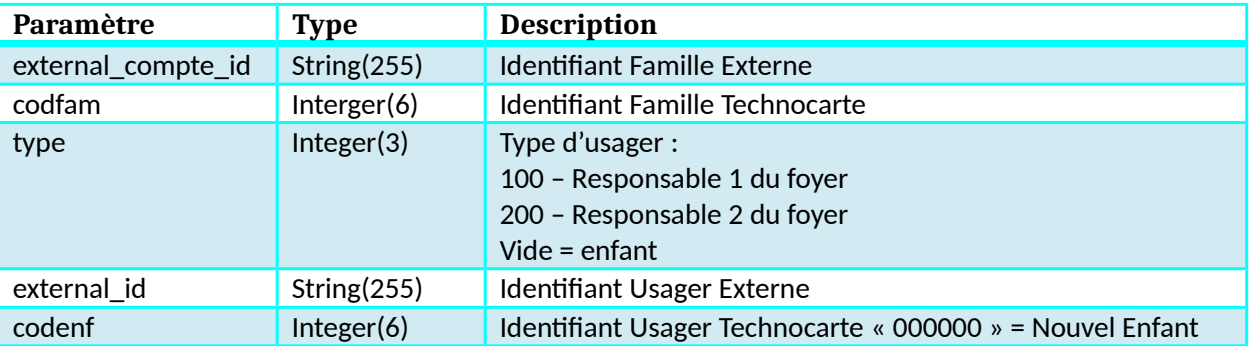

### **Objet donnee**

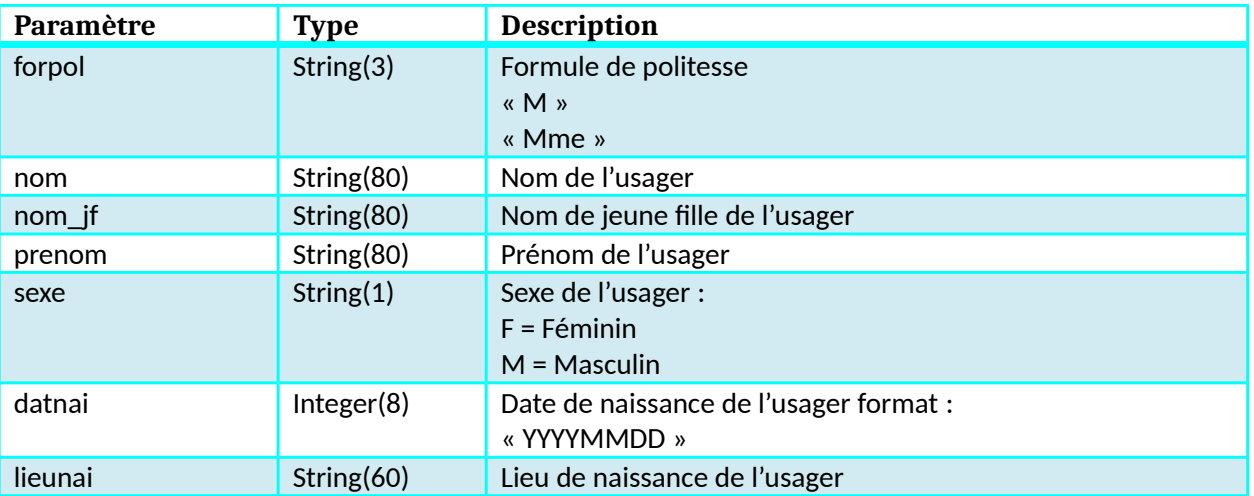

### **Objet adresse**

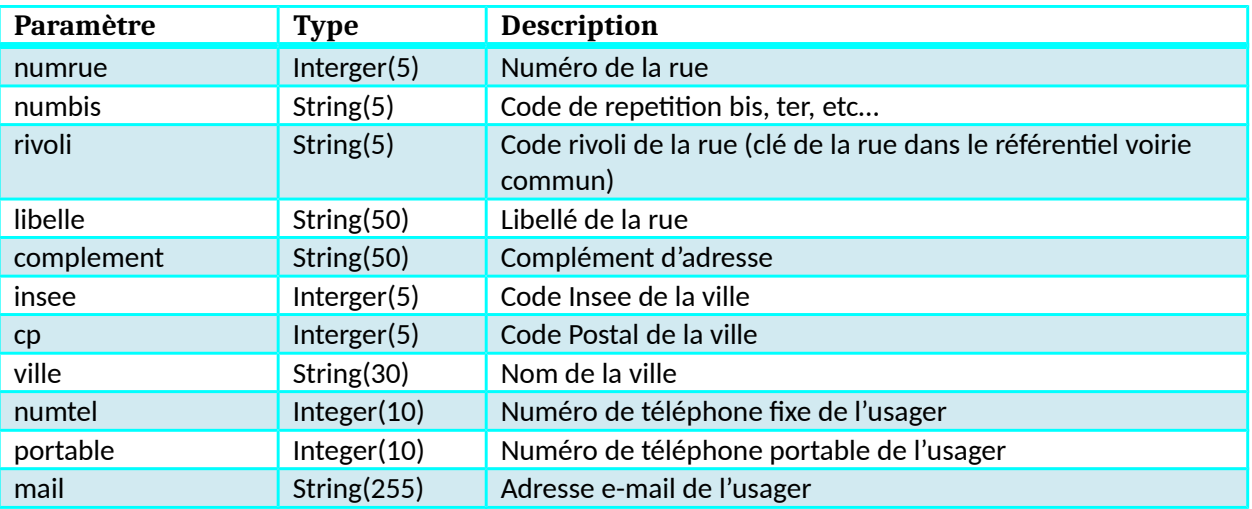

### **Objet scolarite\_n**

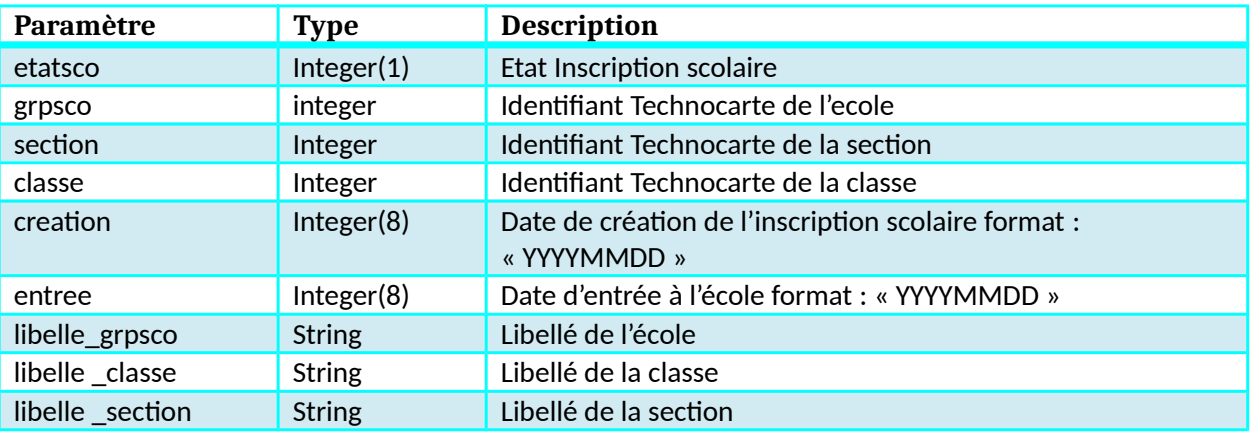

### **Objet scolarite\_n1**

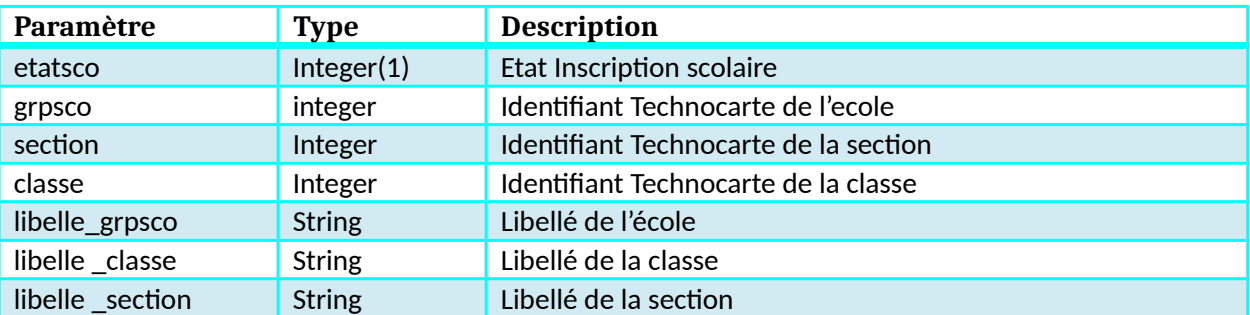

### **Objet responsable**

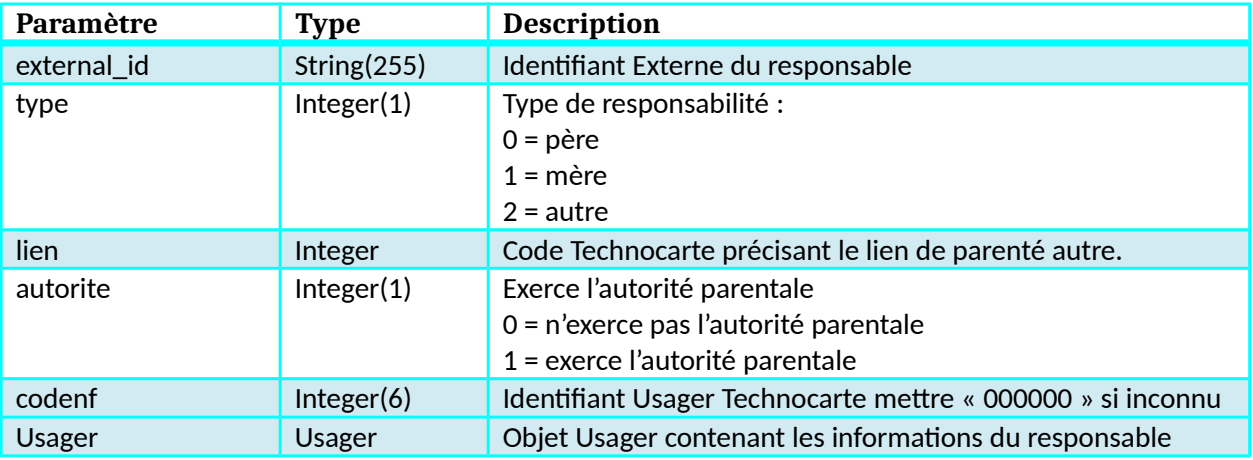

### **Objet garde**

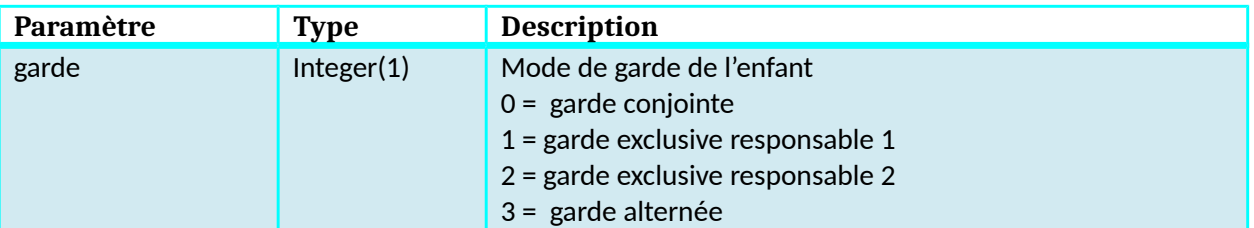

# **Objet emploi**

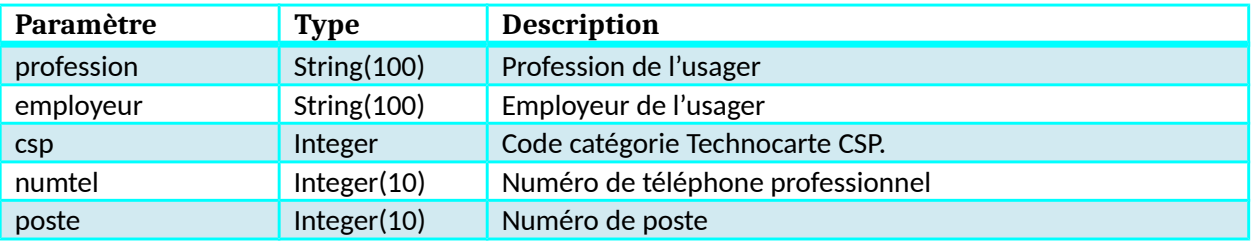

### **Objet info\_complementaire**

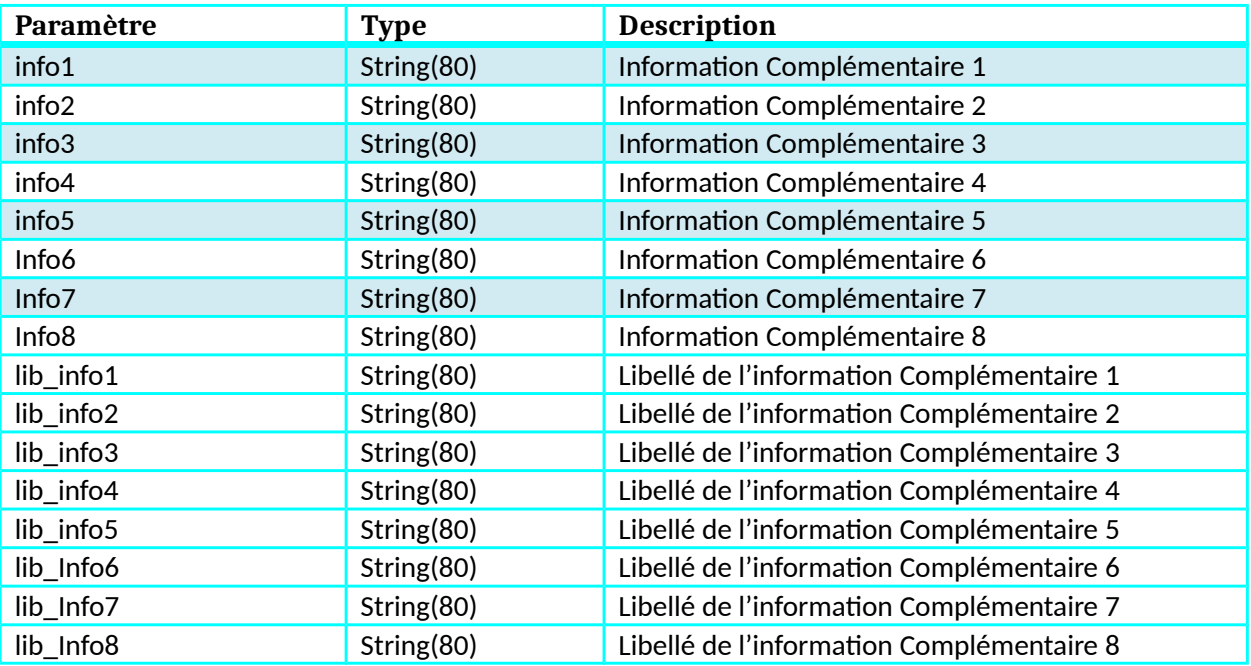

### **Objet info\_variable**

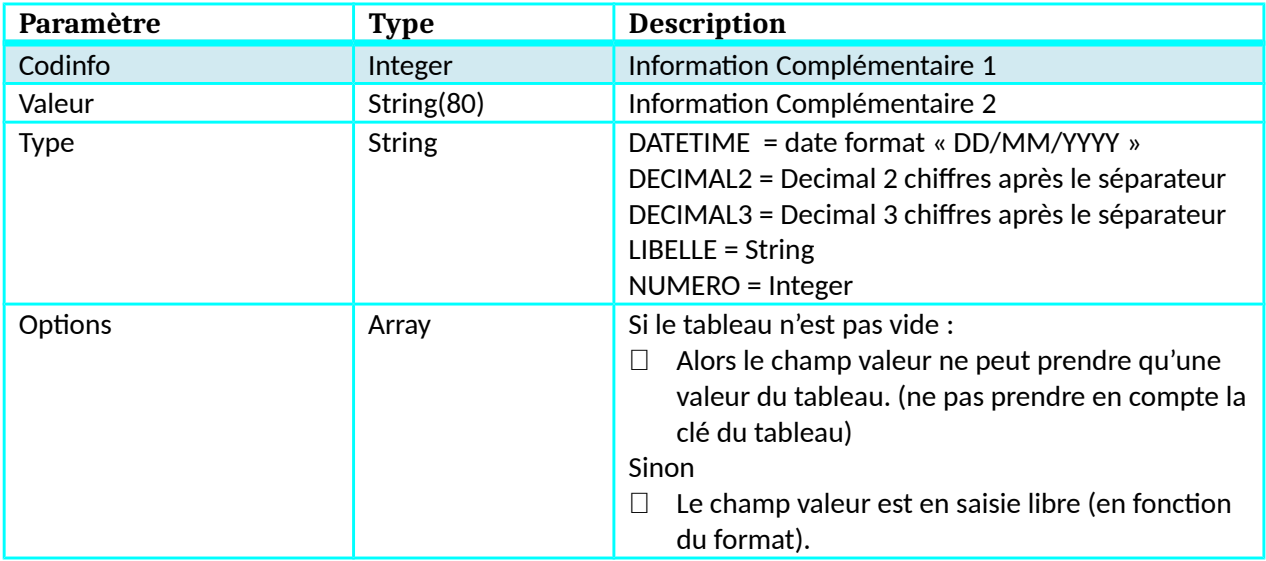

### **Objet PersonneHabilite**

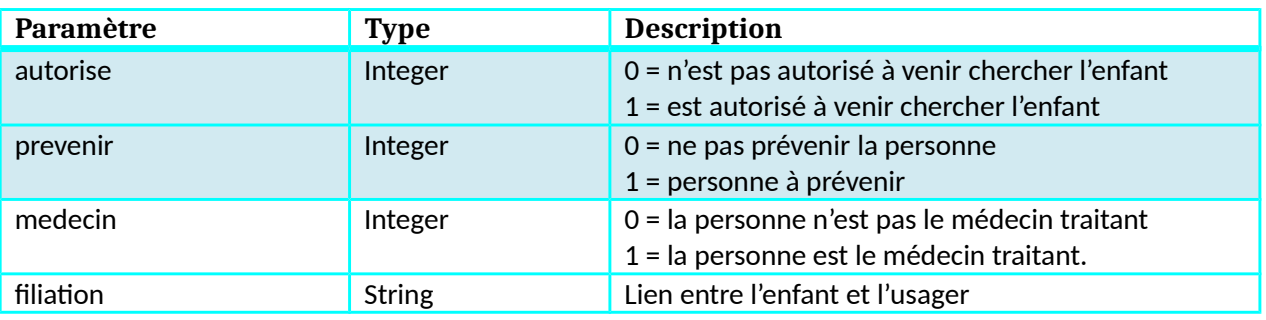

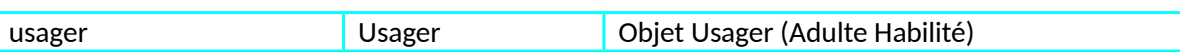

### **Objet TSPreInscriptionCreche**

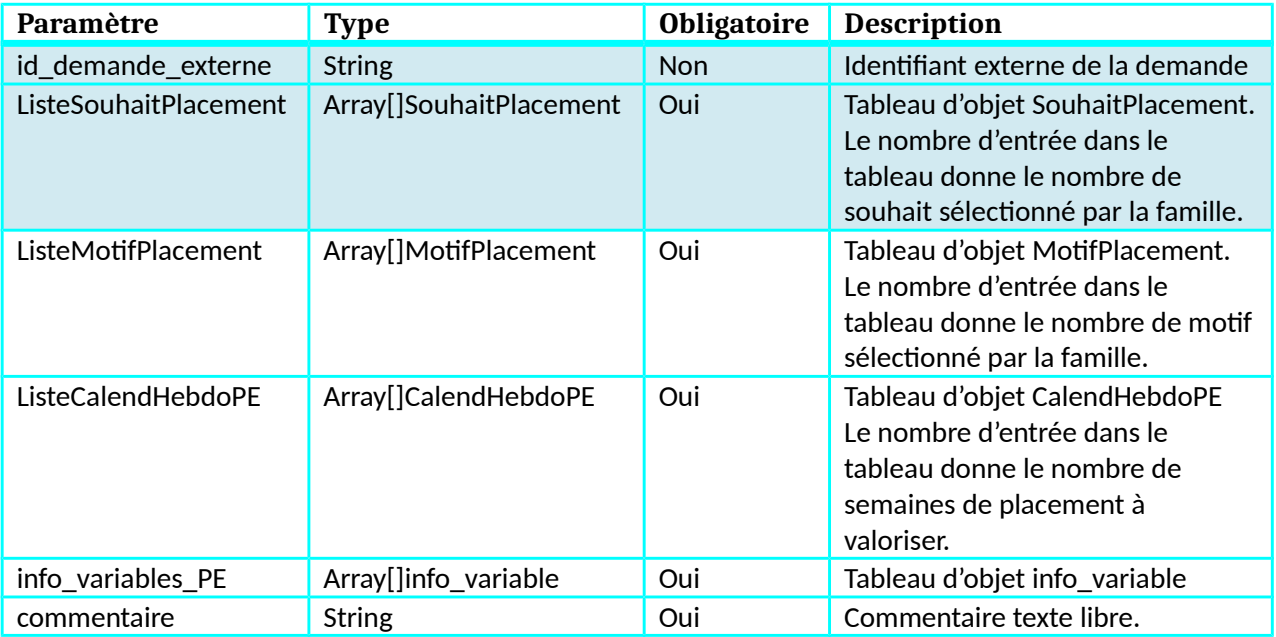

### **Objet SouhaitPlacement**

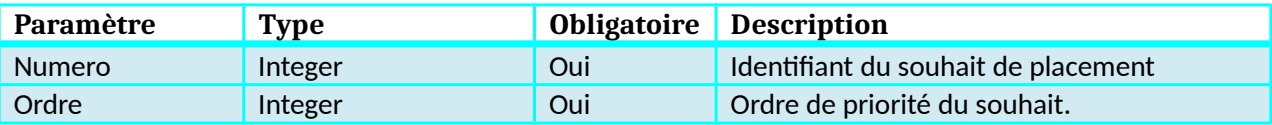

### **Objet MotifPlacement**

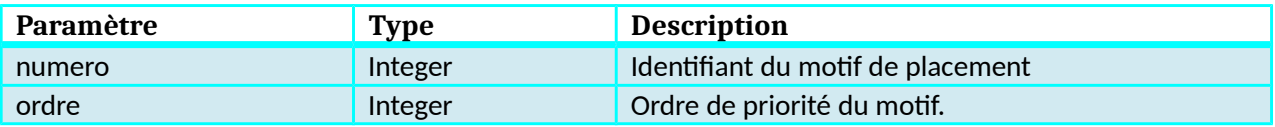

#### **Objet CalendHebdoPE**

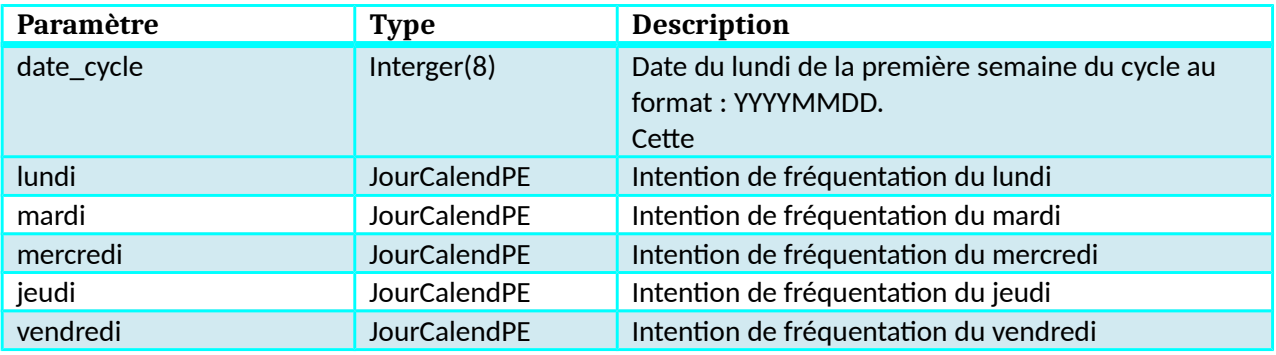

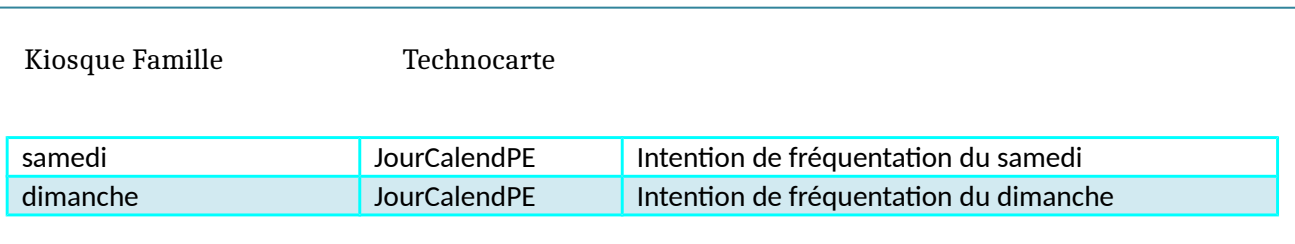

### **Objet JourCalendPE**

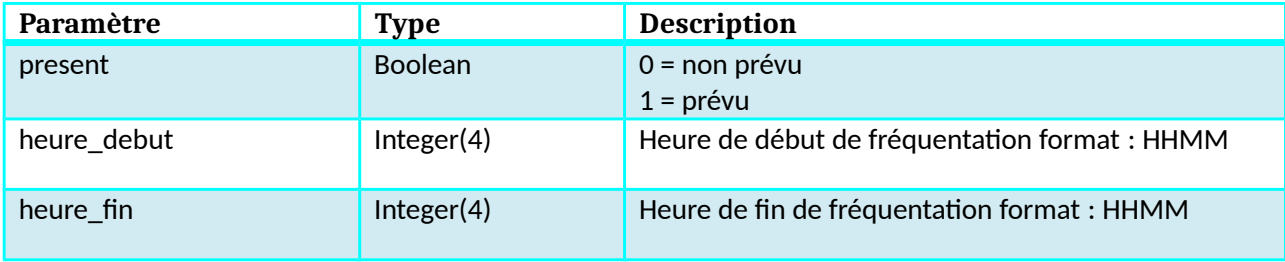

### **Objet info\_variable**

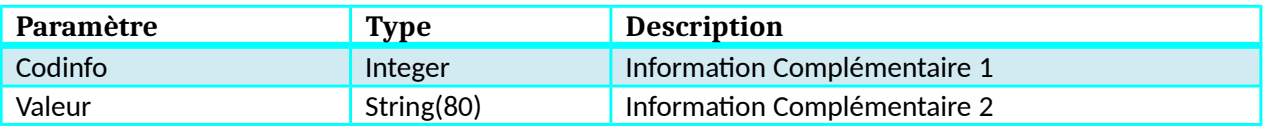

### **Objet TSScolaireSecteur**

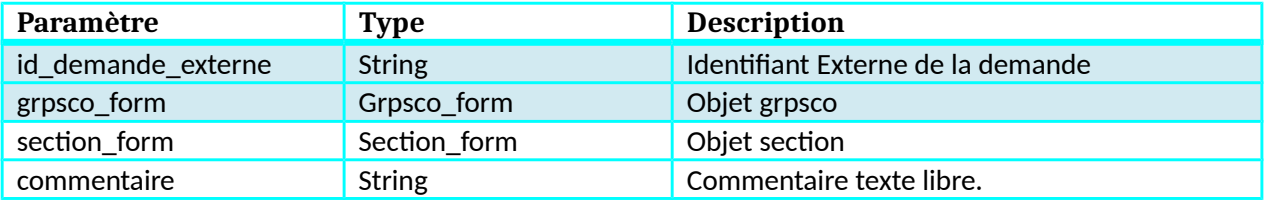

### **Objet Grpsco\_form**

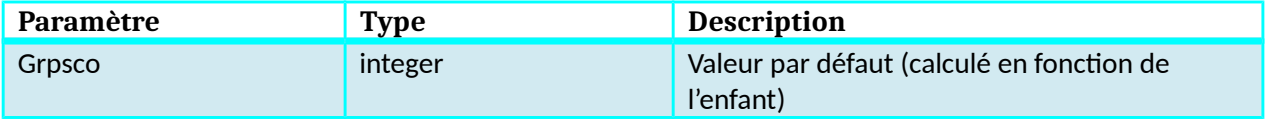

### **Objet Section\_form**

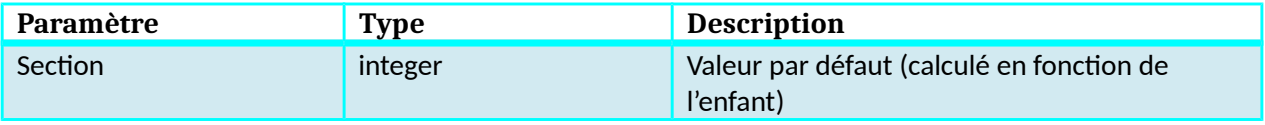

### **Objet TSInscriptionEnfance**

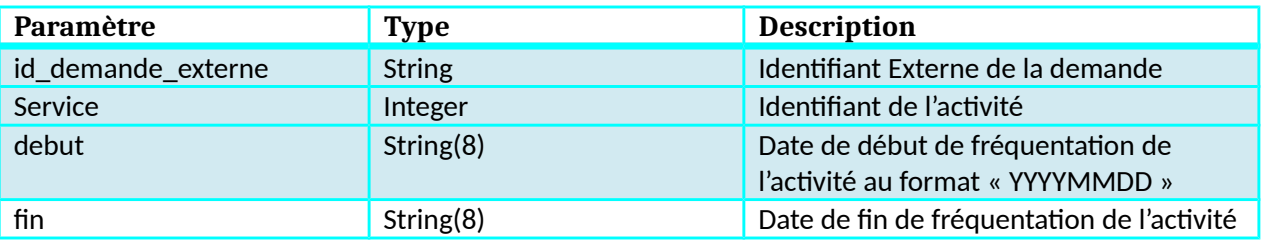

Kiosque Famille Technocarte

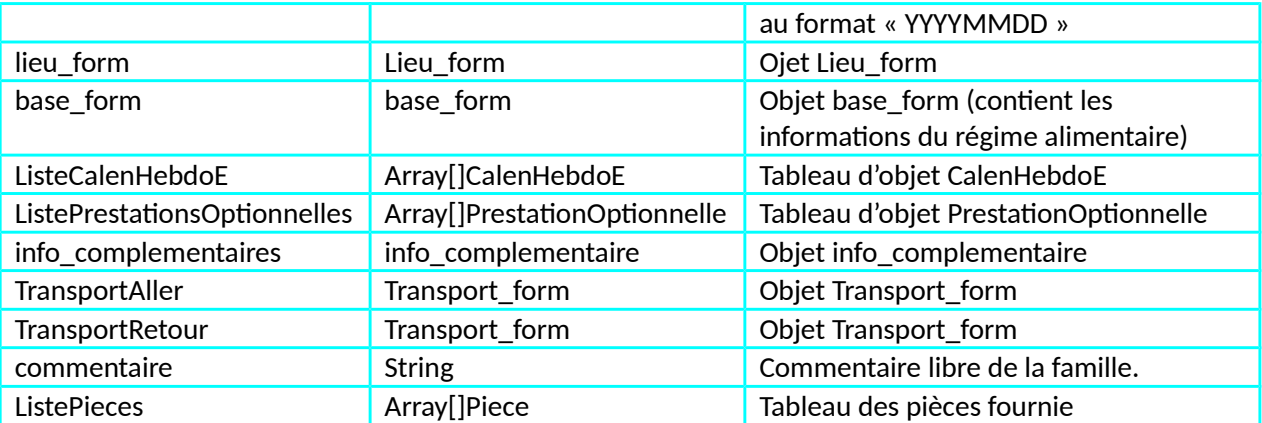

### **Objet Lieu\_form**

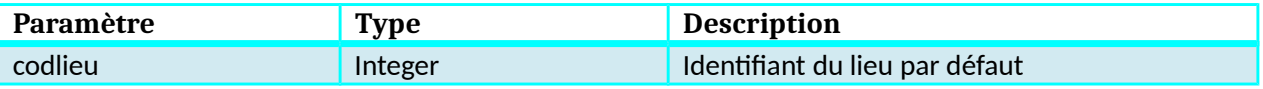

### **Objet base\_form**

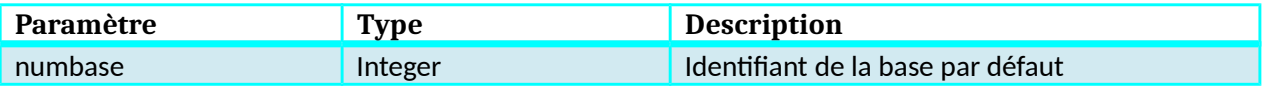

### **Objet ListeCalenHebdoE**

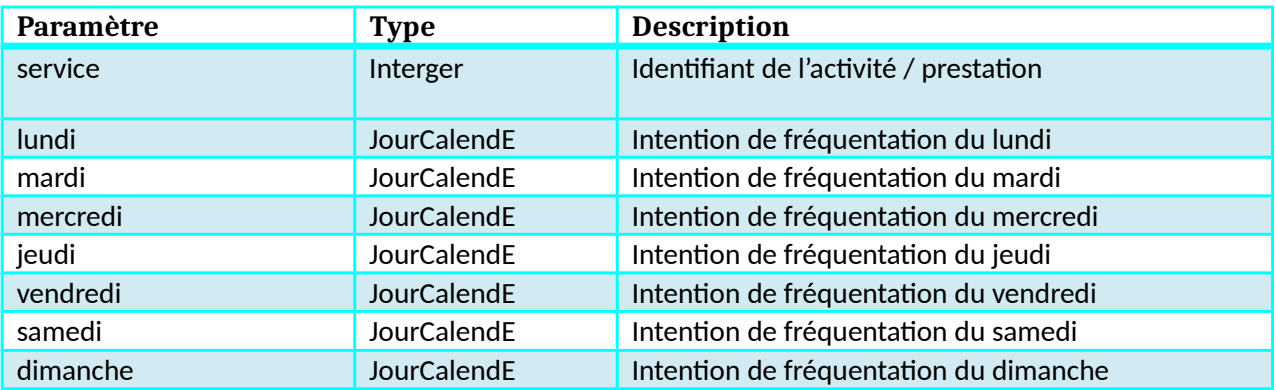

### **Objet JourCalendE**

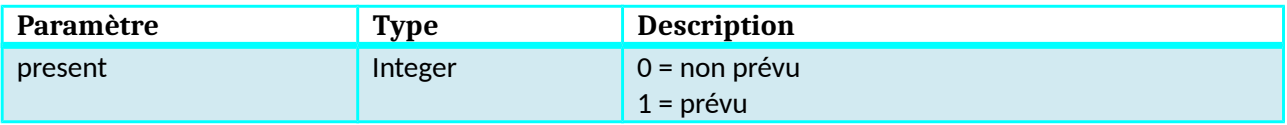

### **Objet info\_complementaire**

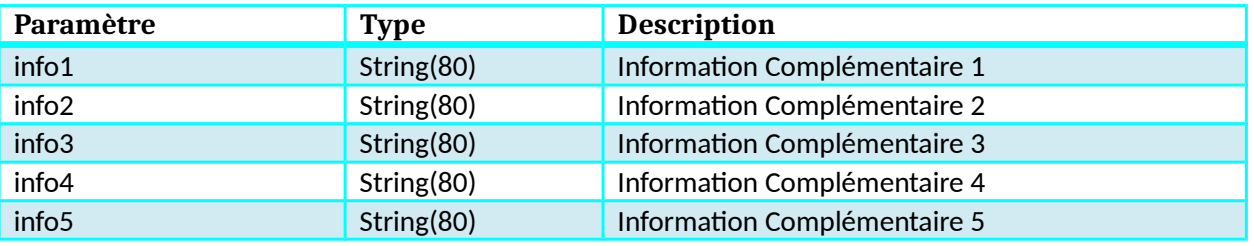

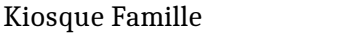

#### Technocarte

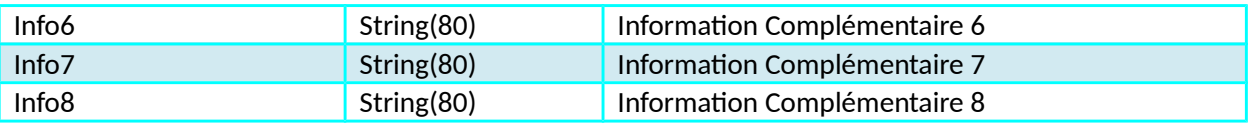

### **Objet PrestationOptionnelle**

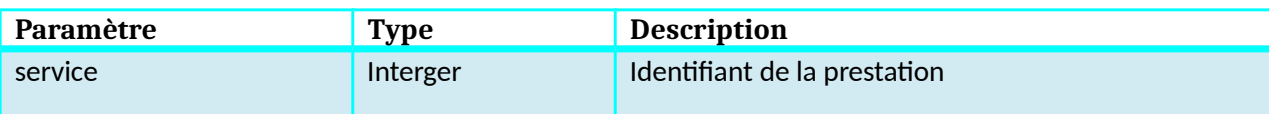

### **Objet Transport\_form**

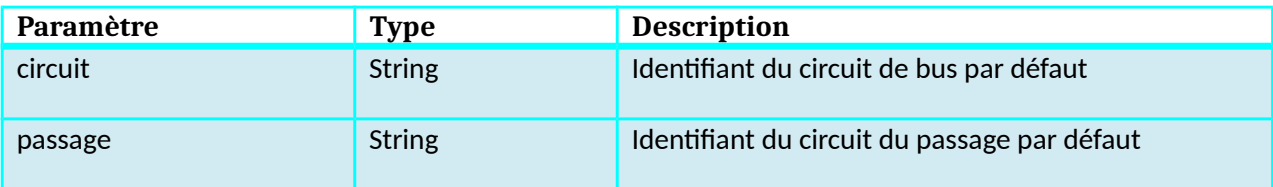

### **Objet RetourNewDemandeForTS**

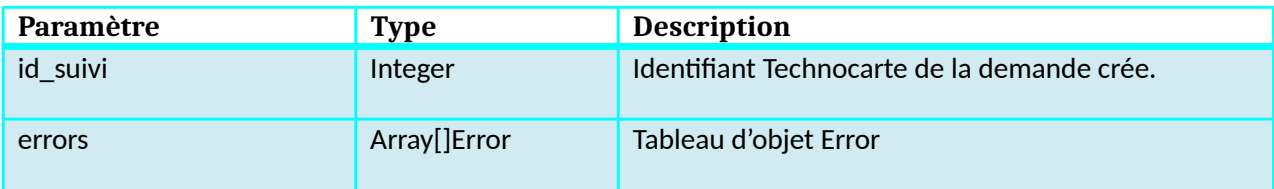

# **Objet Error**

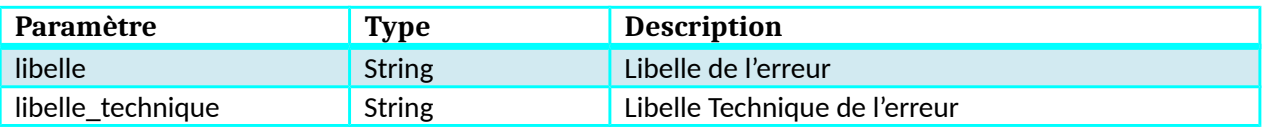

### **Objet Piece**

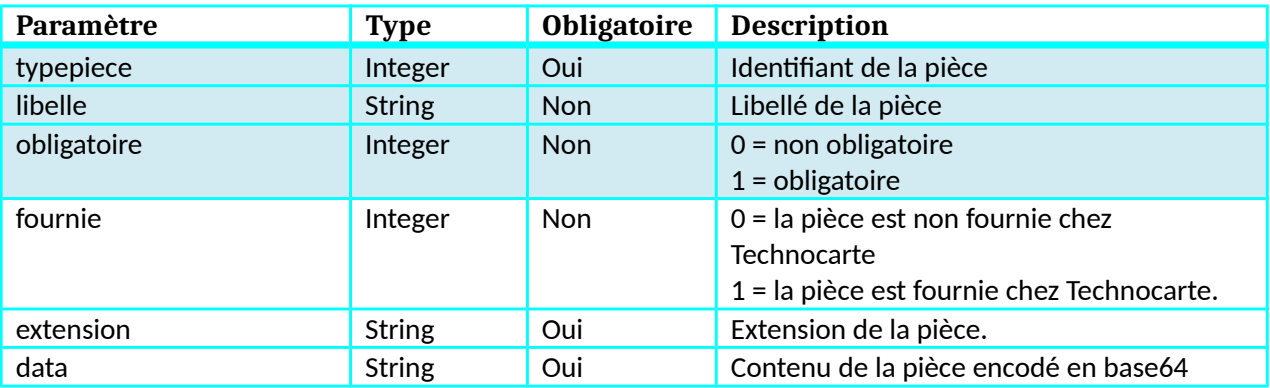

# **Fonction IndentificationExterneV2**

#### **Description**

Cette fonction teste l'identification d'un usager ou d'une famille. En fonction du coupe d'identifiant fourni.

Si l'identification est réussie, la fonction retourne l'identifiant (codenf ou codfam). Si l'identification n'est pas réussie, la fonction retourne une erreur dans le tableau des erreurs.

#### **Paramètres entrée**

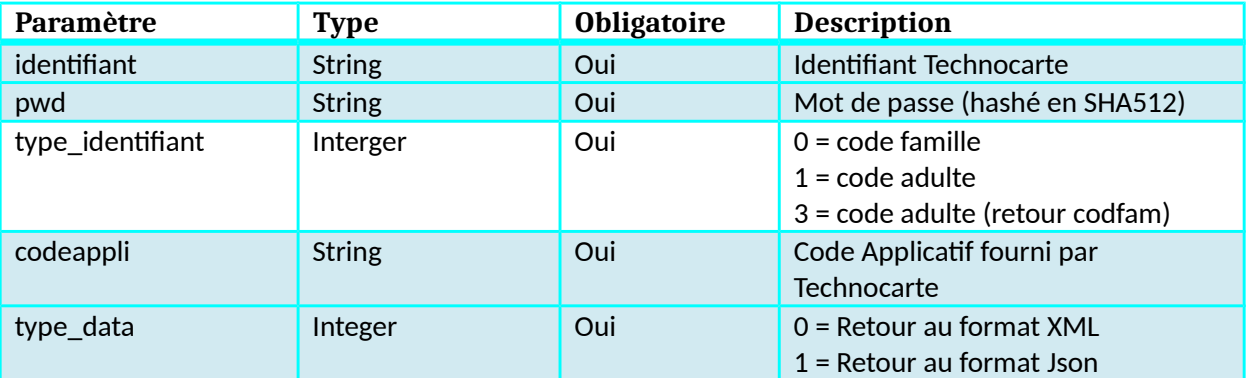

#### **Retour**

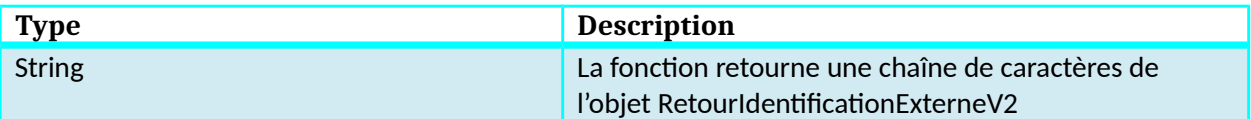

### **Dictionnaire des données IndentificationExterneV2**

#### **Objet RetourIdentificationExterneV2**

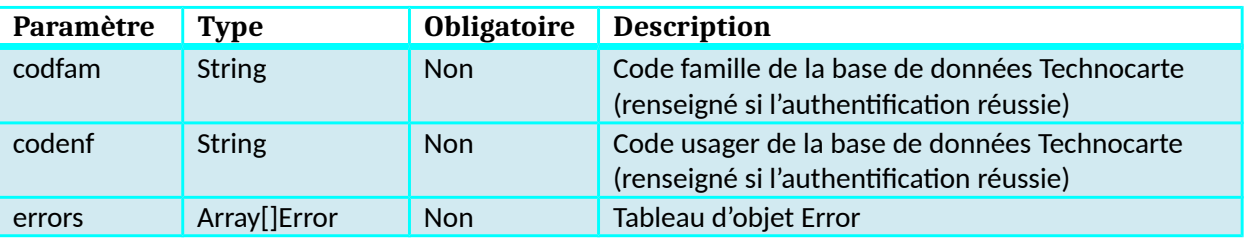

#### **Objet Error**

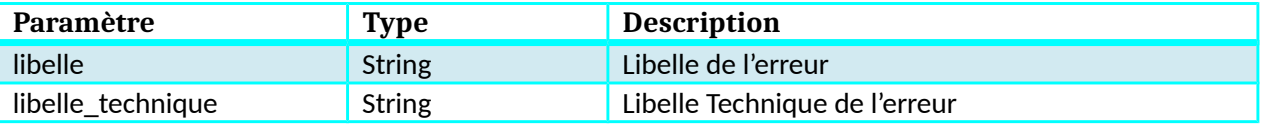

# **Fonction ListeEcoles (Obsolète)**

#### **Description**

Cette fonction renvoie la liste des écoles de secteur ou de dérogations en fonction des critères de recherches renseignés. Si un identifiant usager est renseigné, l'école ou le bénéficiaire est inscrit.

#### **Paramètres entrée**

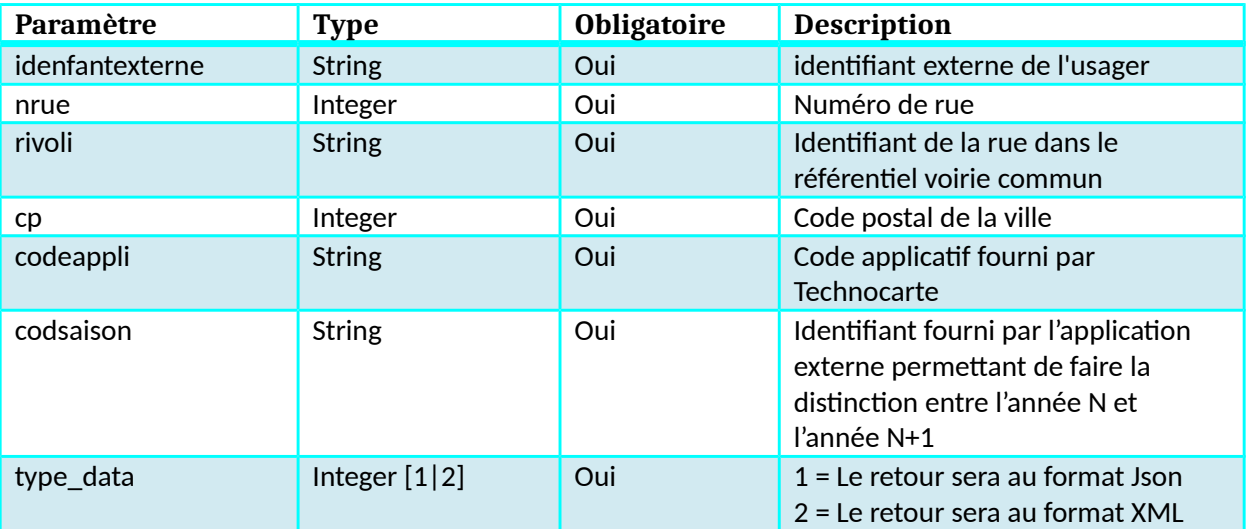

#### **Retour**

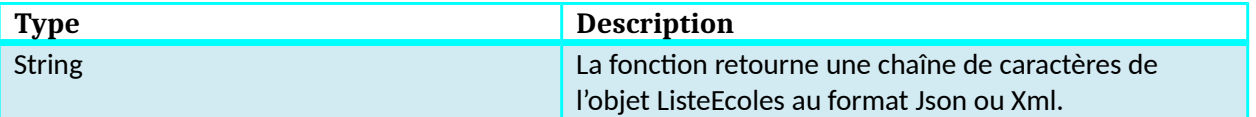
# **Dictionnaire de données ListeEcoles**

#### **Objet ListeEcole**

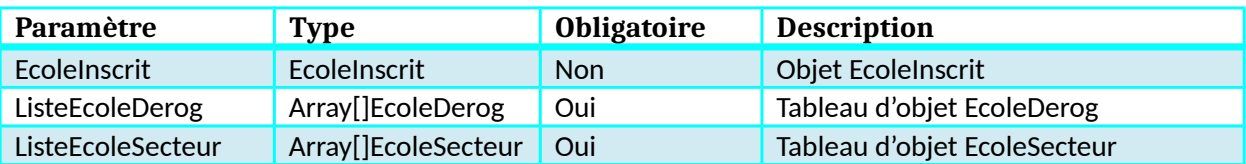

# **Objet EcoleInscrit**

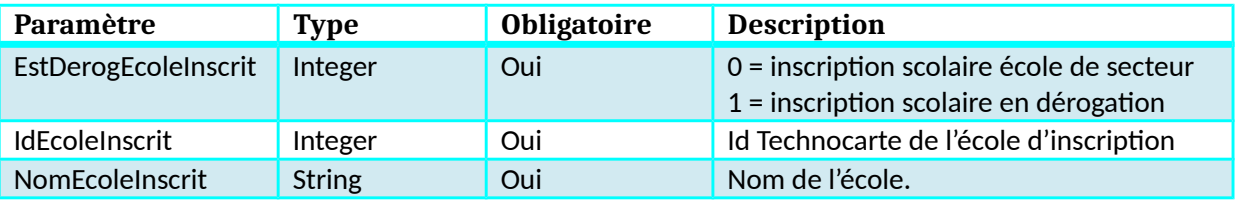

# **Objet EcoleDerog**

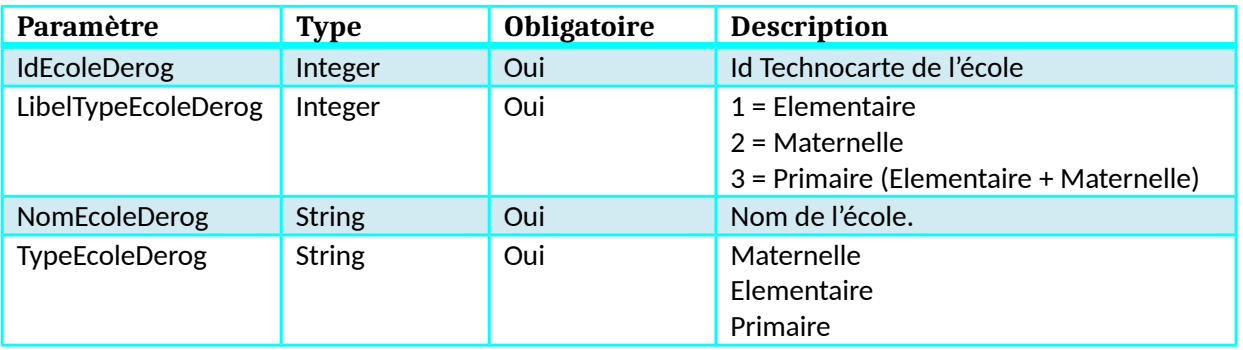

## **Objet EcoleSecteur**

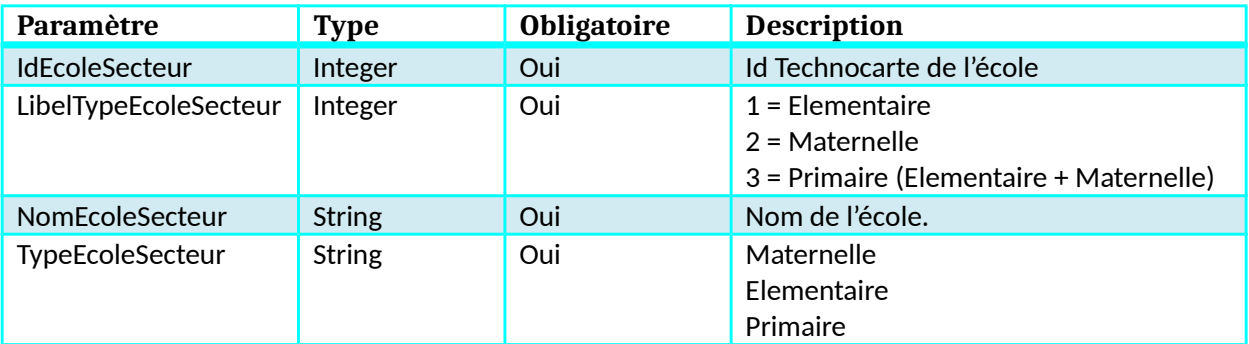

# **Fonction ListeSections**

#### **Description**

Cette fonction renvoie la liste des sections scolaires (niveaux CP, CE1), ainsi que le numéro de section utilisé dans Technocarte.

### **Paramètres entrée**

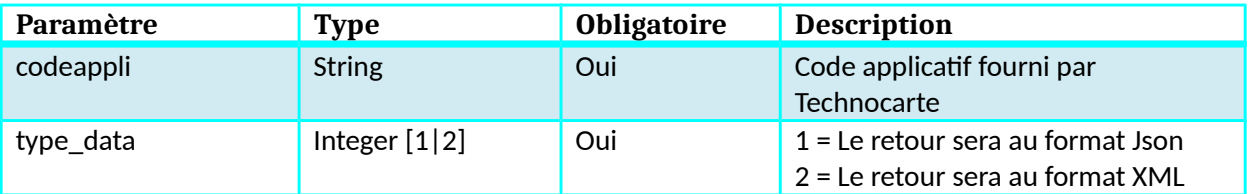

#### **Retour**

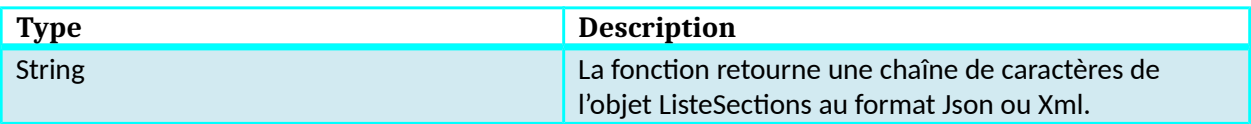

### **Dictionnaire de données ListeSections**

#### **Objet ListeSections**

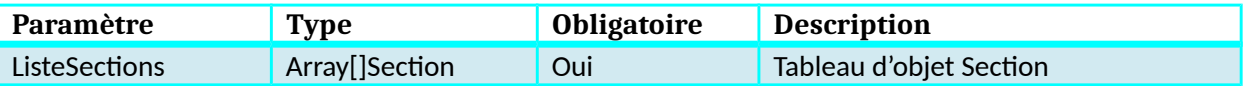

#### **Objet Section**

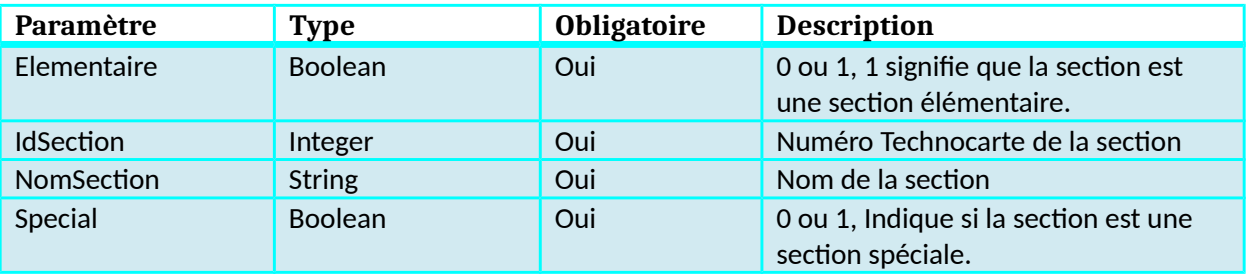

# **Fonction ListeActiviteInscriptions**

#### **Description**

Cette fonction renvoie la liste des activités disponible en inscription en fonction des paramètres envoyées.

### **Paramètres entrée**

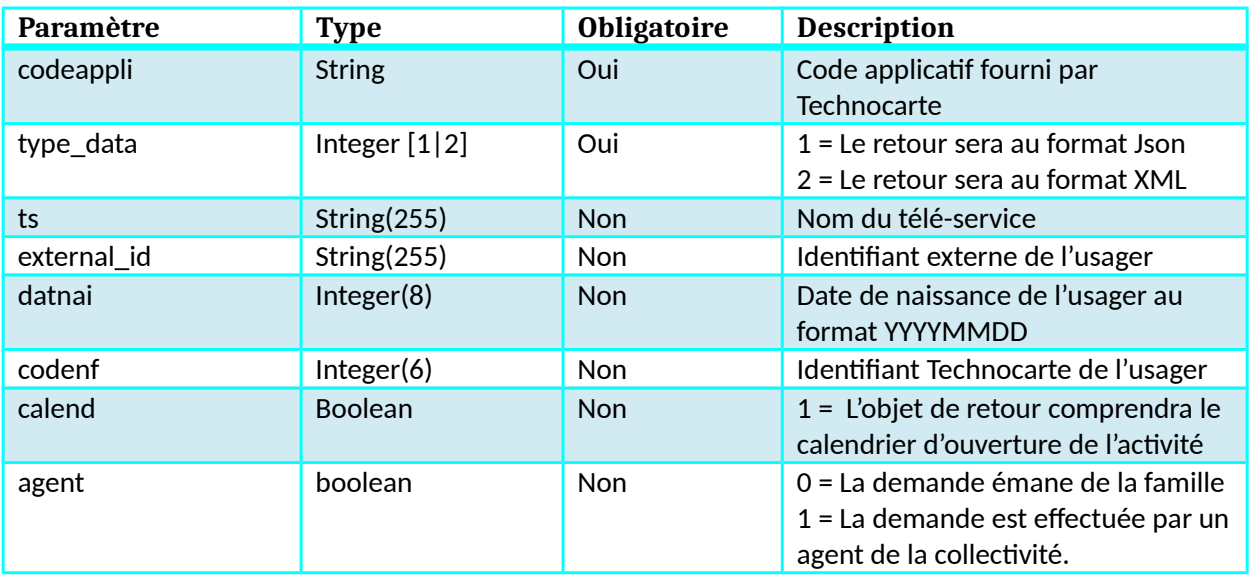

#### **Retour**

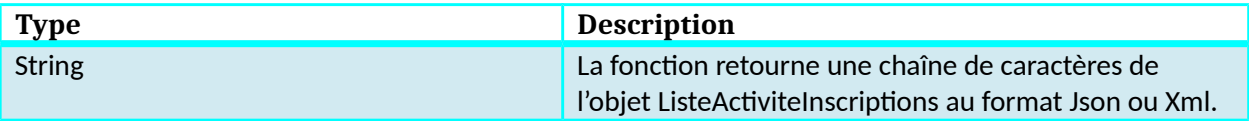

# **Dictionnaire de données ListeActiviteInscriptions**

#### **Objet activites**

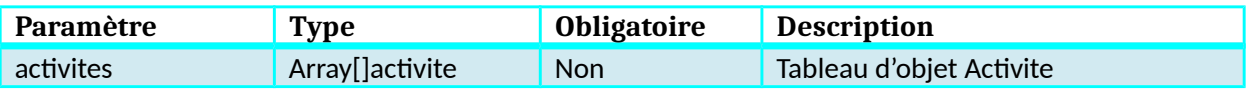

## **Objet activite**

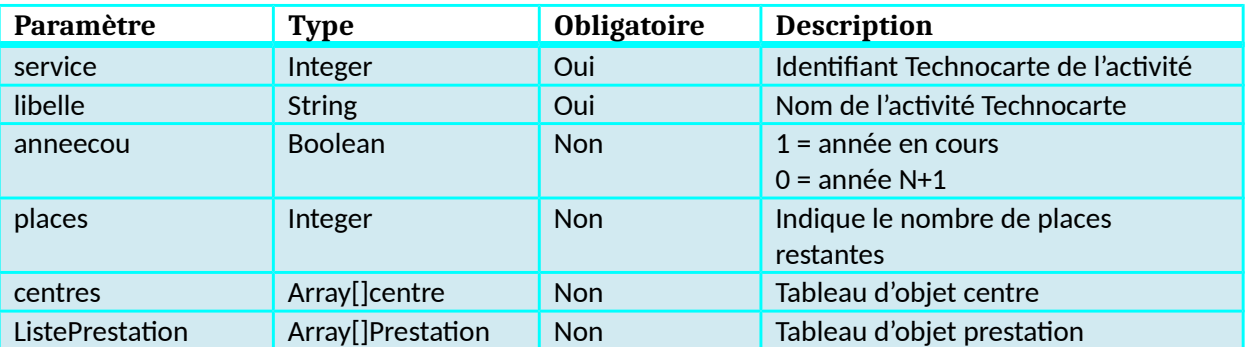

# **Objet centre**

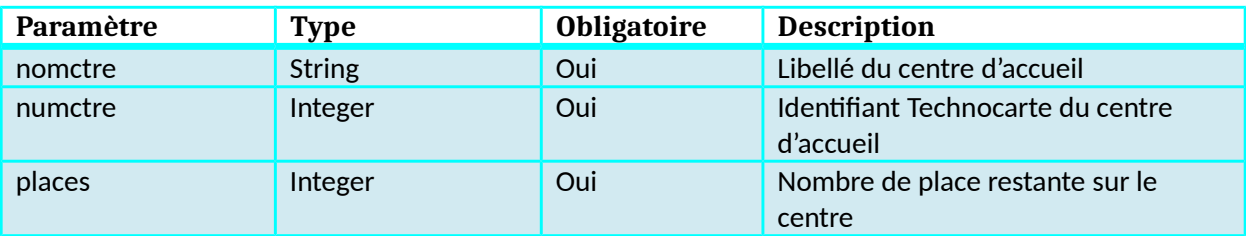

### **Objet prestation**

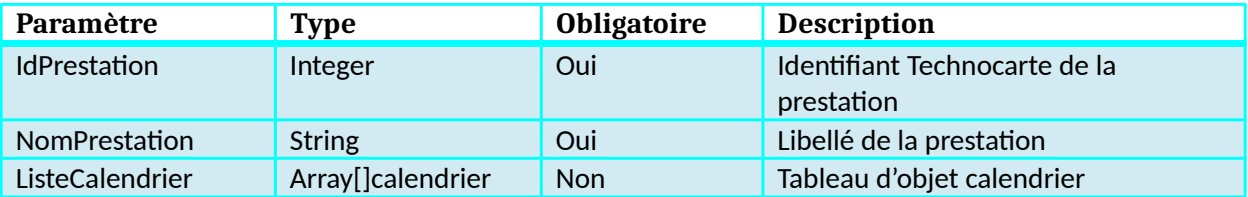

## **Objet calendrier**

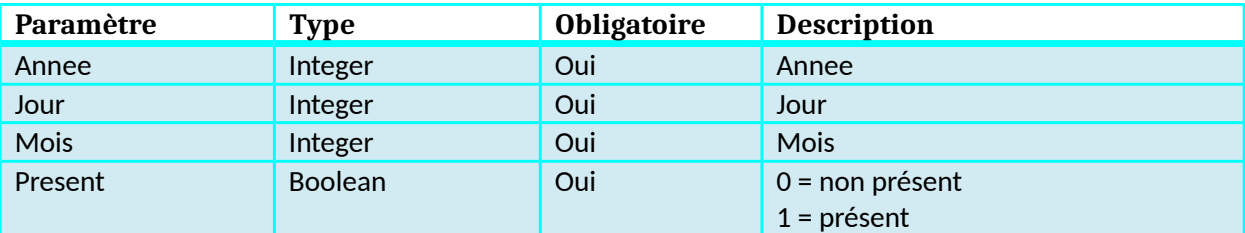

# **Objet catalogues**

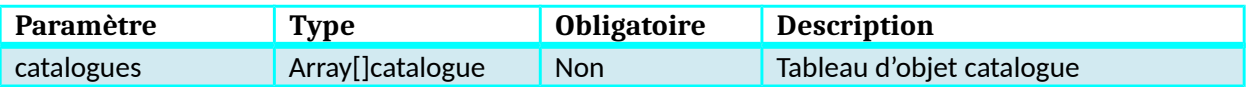

# **Objet catalogue**

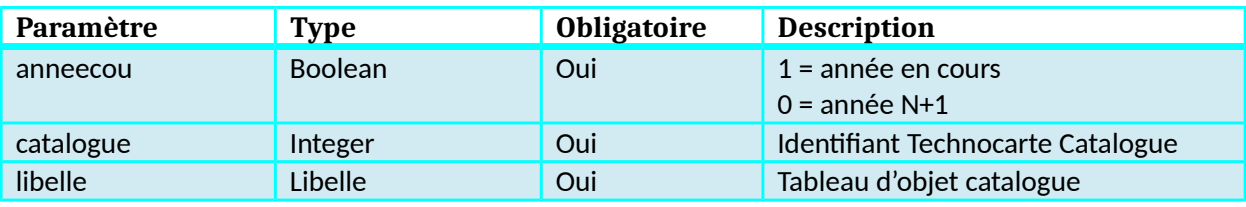

Kiosque Famille Technocarte

# **Fonction ListeActiviteCatalogue (Obsolète)**

### **Description**

Cette fonction renvoie la liste des activités disponible en inscription d'un catalogue en fonction des paramètres envoyées.

# **Paramètres entrée**

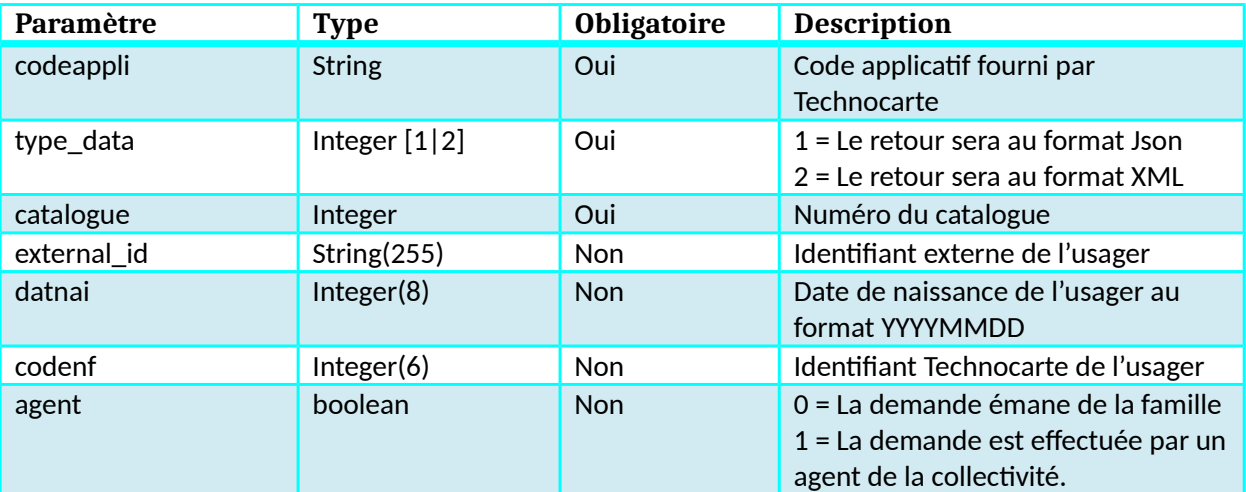

#### **Retour**

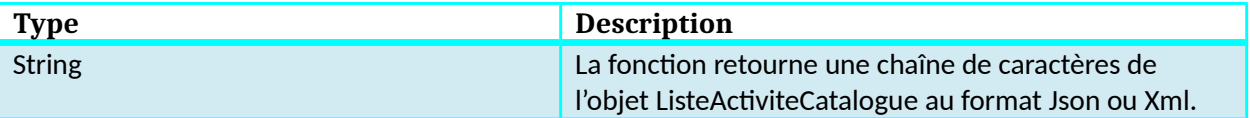

# **Dictionnaire de données ListeActiviteCatalogue**

## **Objet ListeActivite**

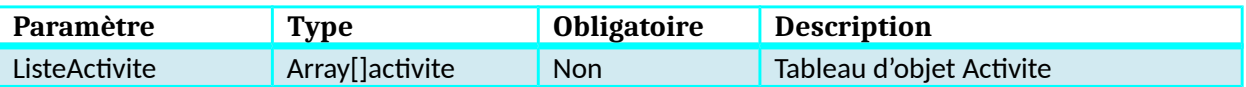

#### **Objet activite**

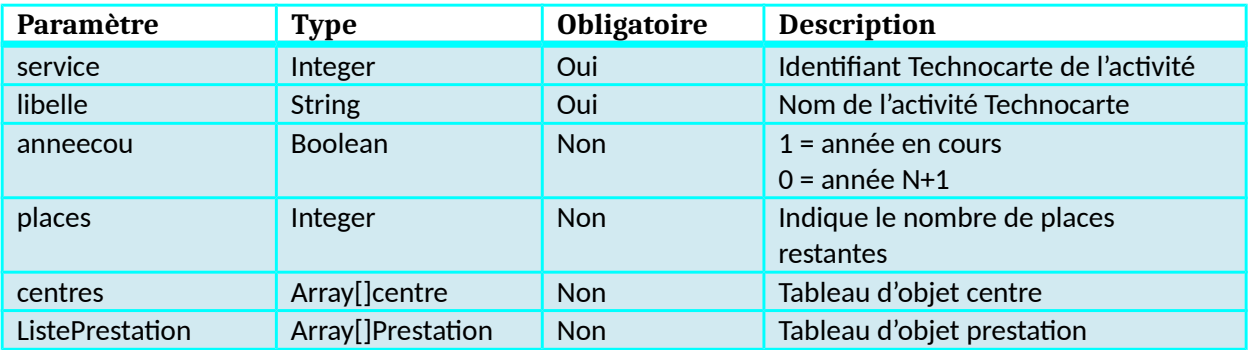

## **Objet prestation**

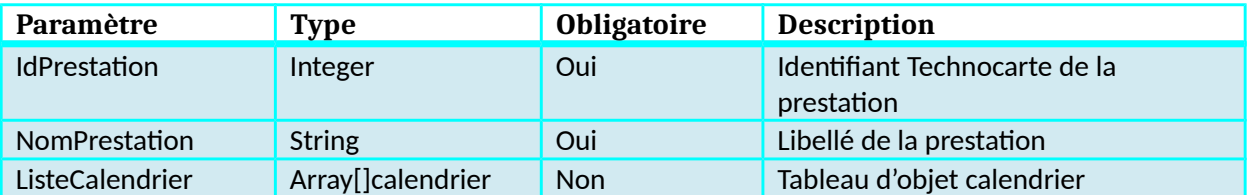

# **Fonction ReturnCalendrierActivite (Obsolète)**

# **Description :**

Cette fonction renvoie le calendrier d'ouverture de l'activité.

### **Paramètres entrée**

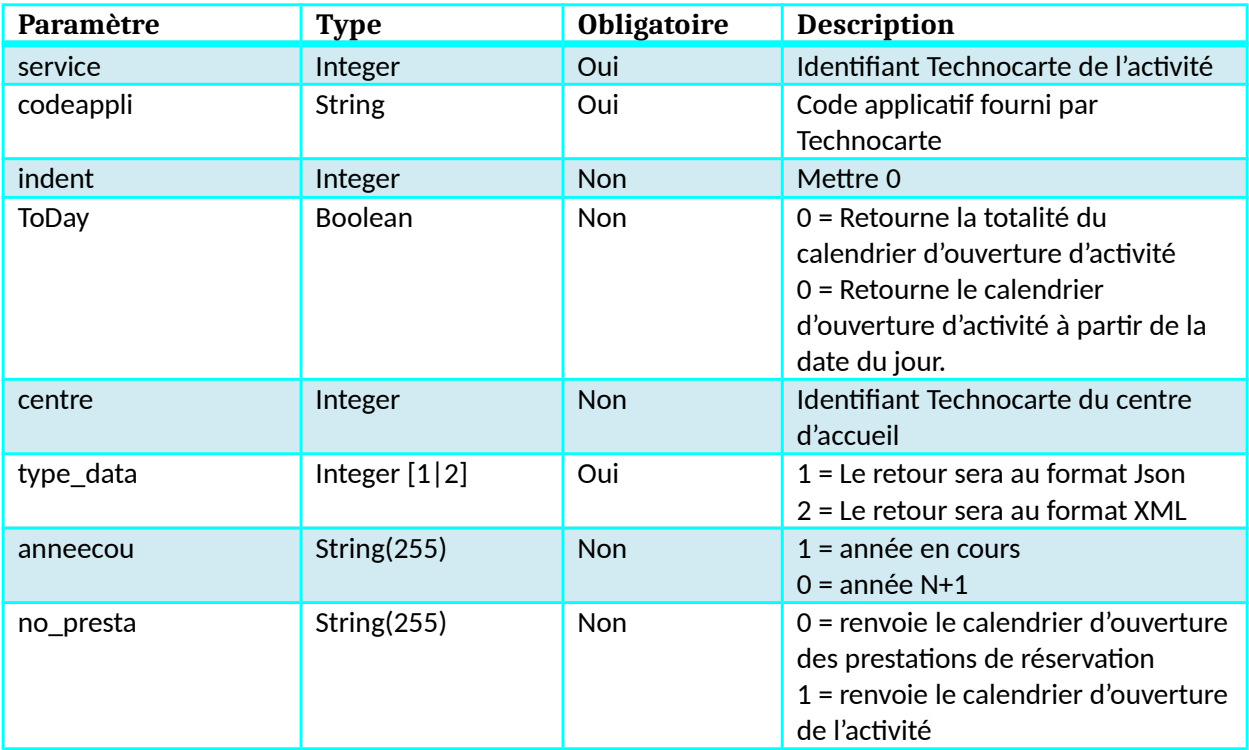

#### **Retour**

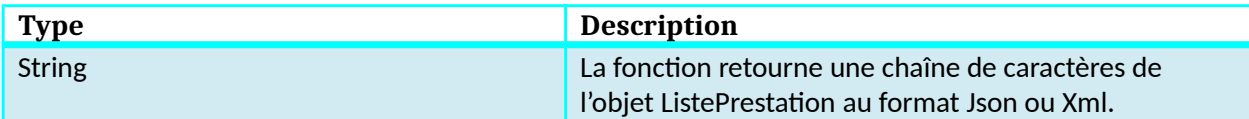

# **Dictionnaire de données ReturnCalendrierActivite**

#### **Objet ListePrestation**

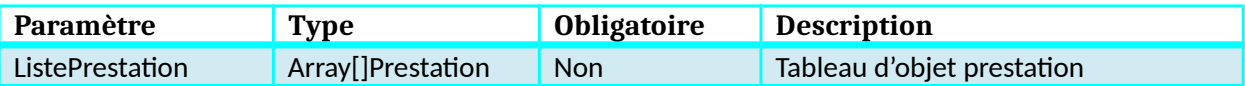

#### **Objet prestation**

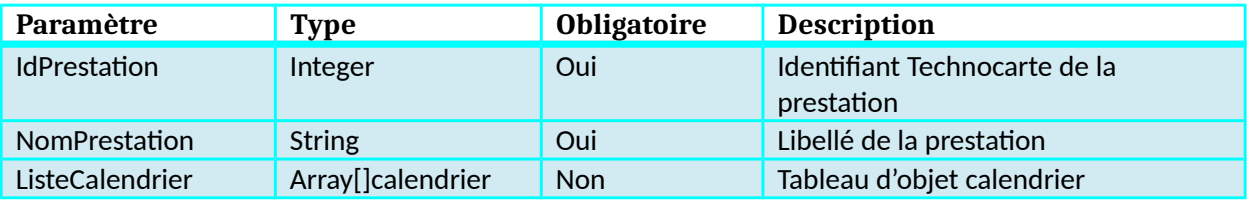

### **Objet calendrier**

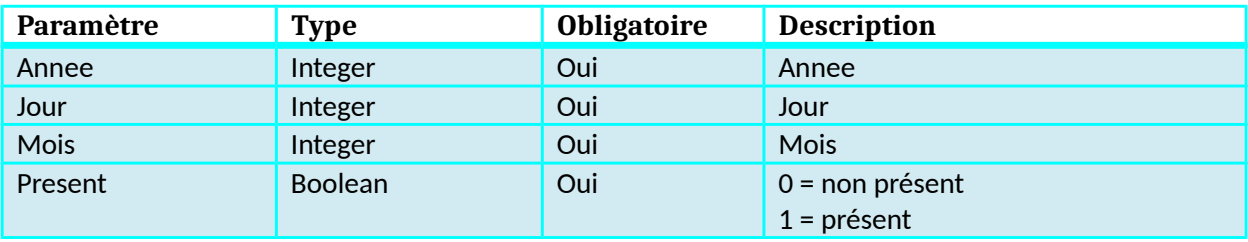

# **Fonction InscriptionGenerique (Obsolète)**

### **Description :**

Cette fonction permet la création / modification de famille ainsi que la préinscription crèche, l'inscription scolaire, demande de dérogation, inscription à une activité ou l'inscription à un catalogue d'activité.

### **Paramètres entrée**

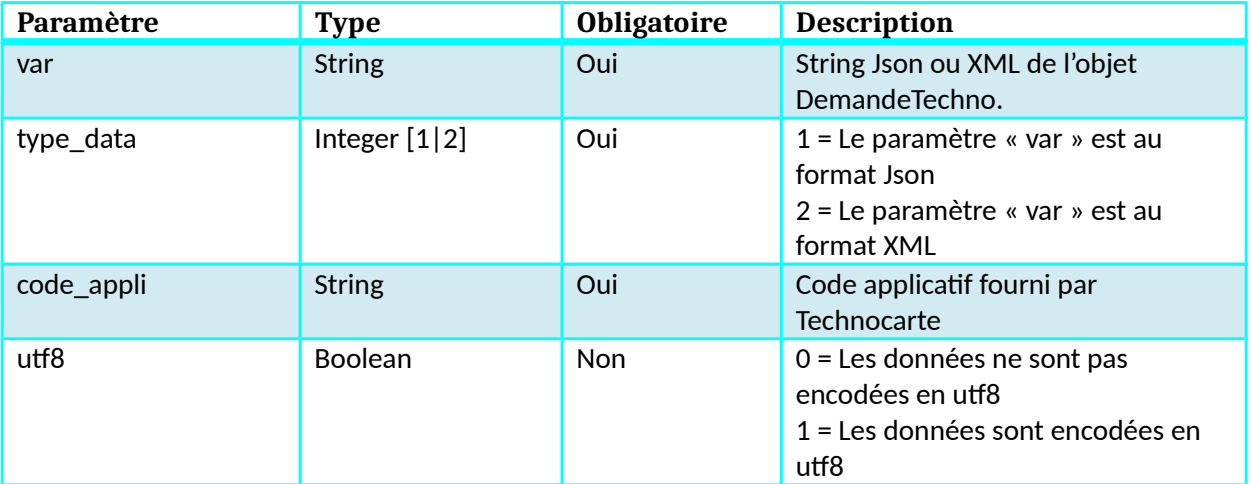

#### **Retour**

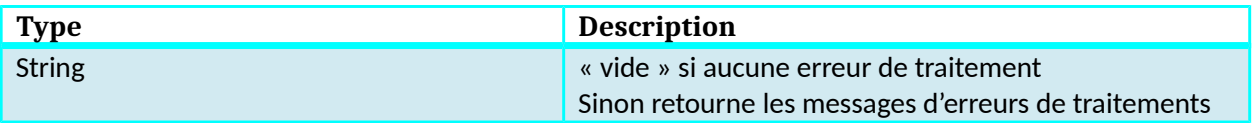

# **Dictionnaire de données InscriptionGenerique**

#### **Objet DemandeTechno**

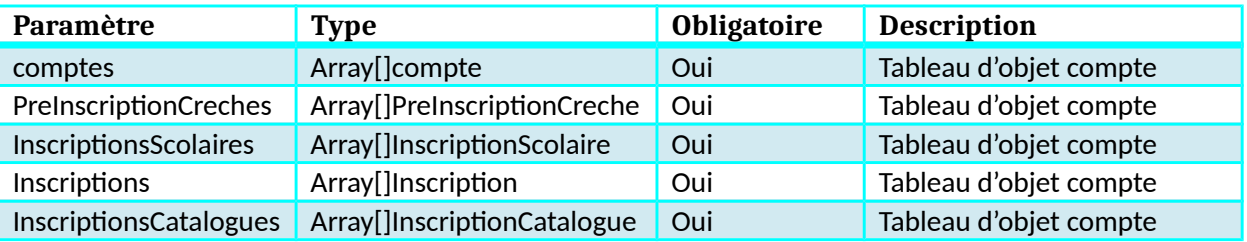

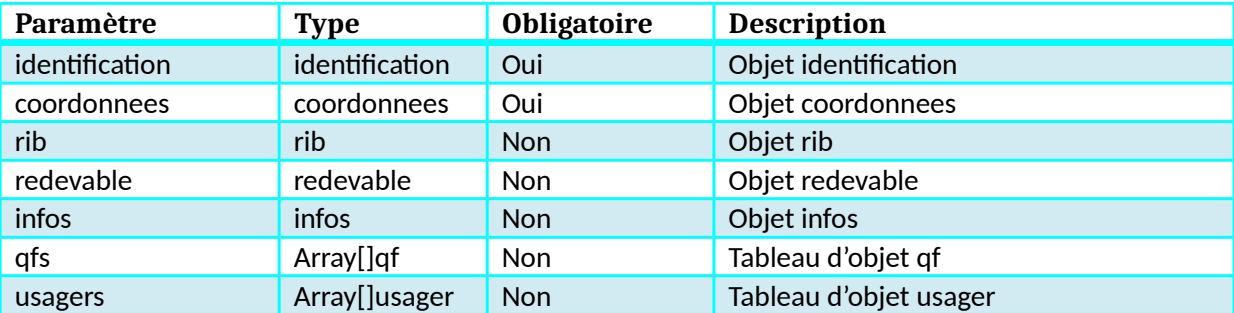

# **Objet compte**

# **Objet Identification**

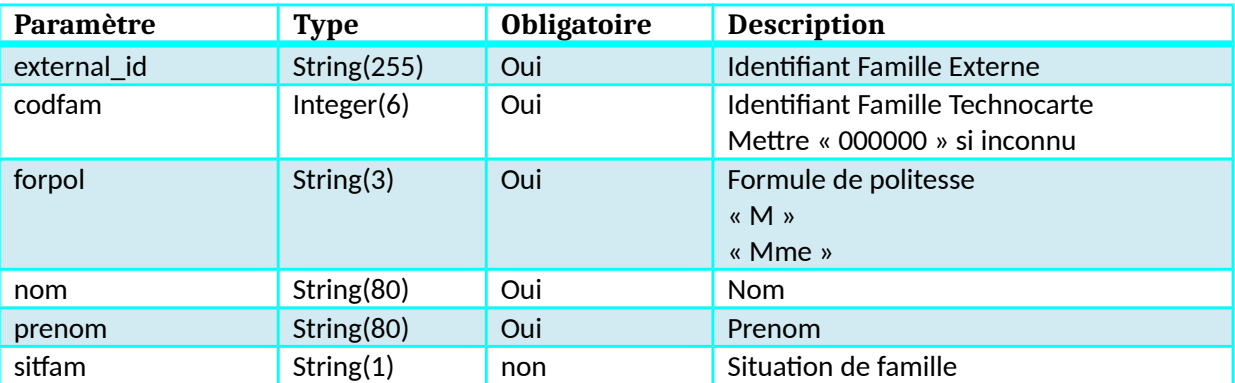

# **Objet coordonnees**

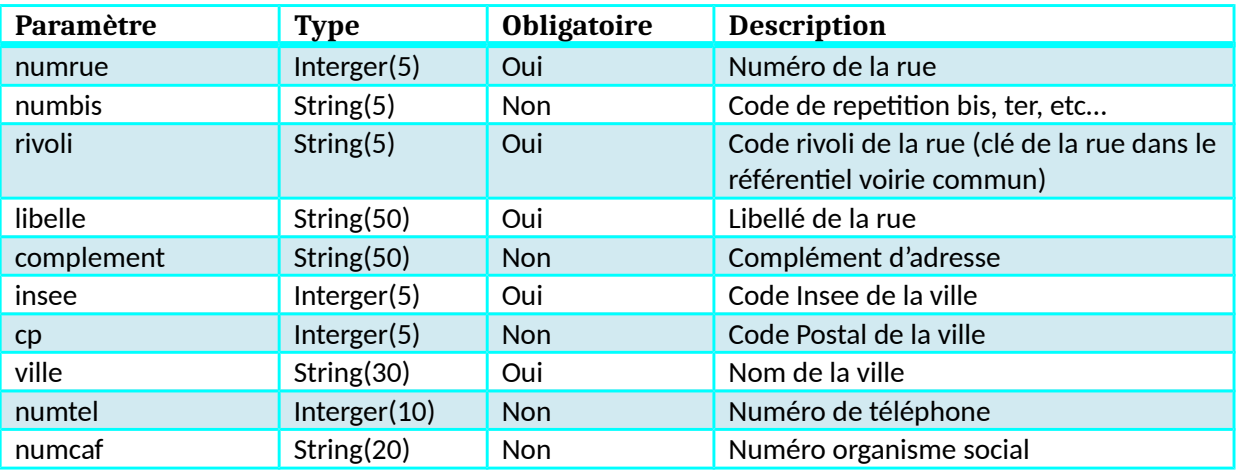

# **Objet rib**

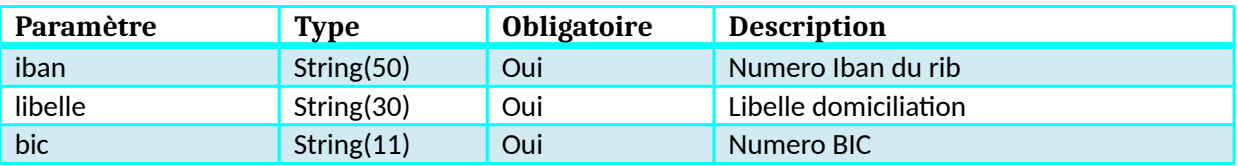

# **Objet redevable**

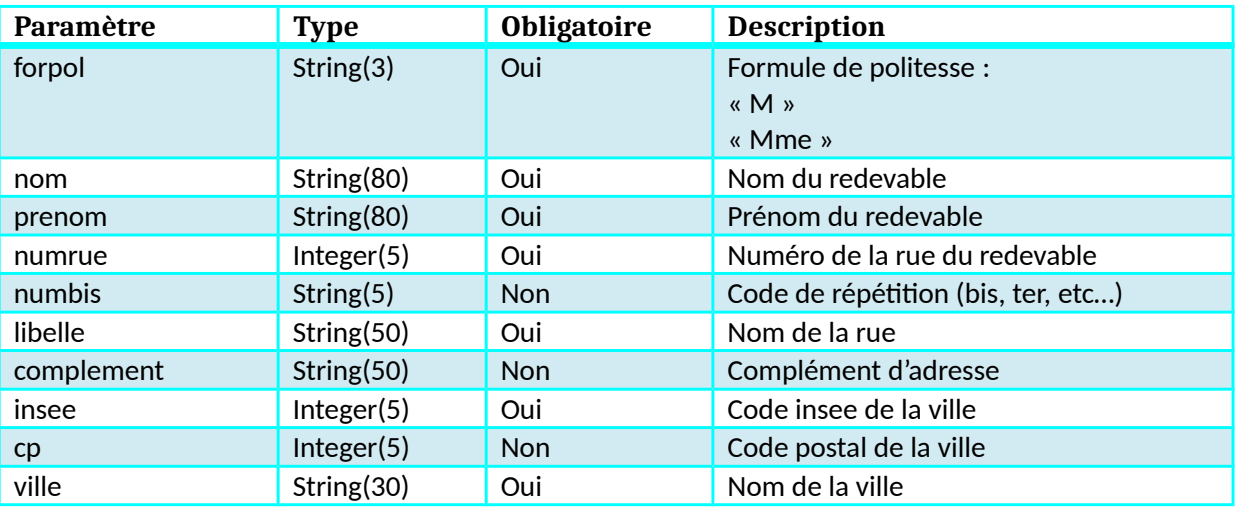

# **Objet infos**

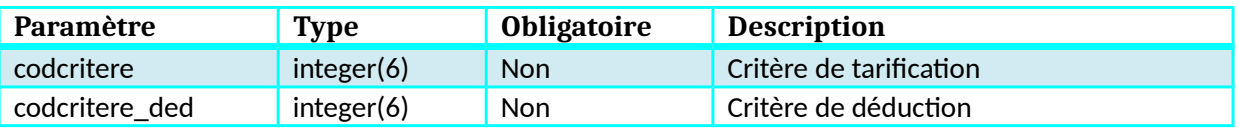

# **Objet qf**

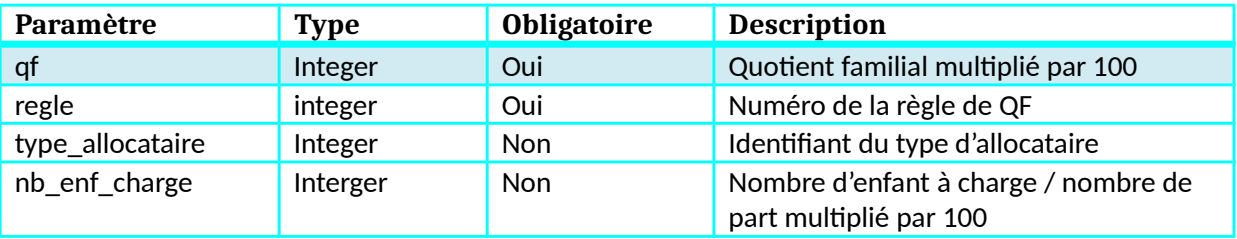

# **Objet usager**

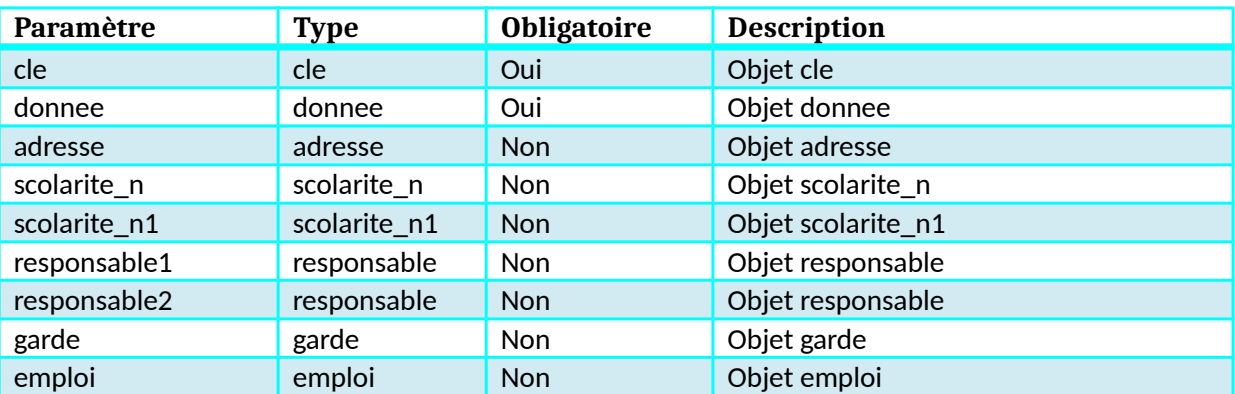

# **Objet cle**

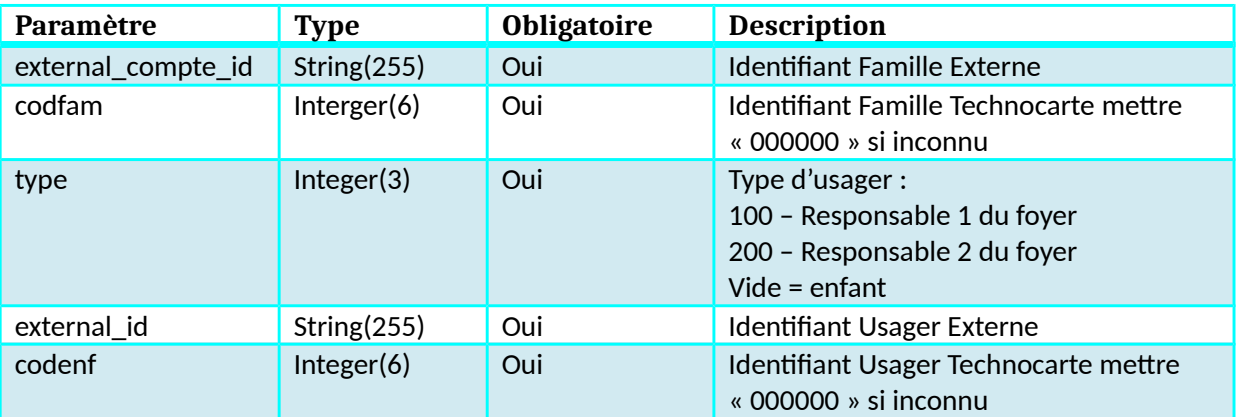

## **Objet donnee**

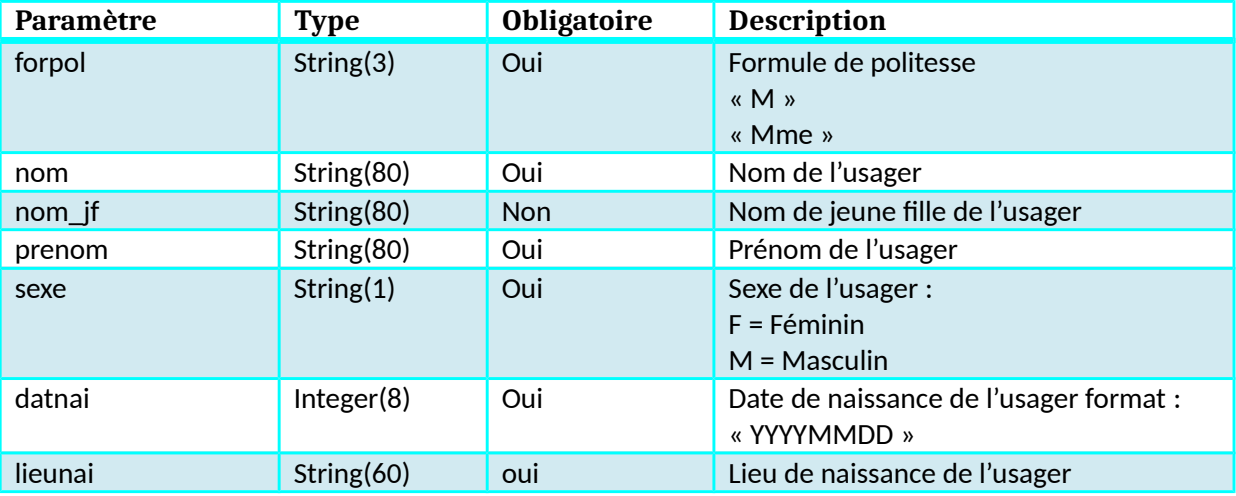

# **Objet adresse**

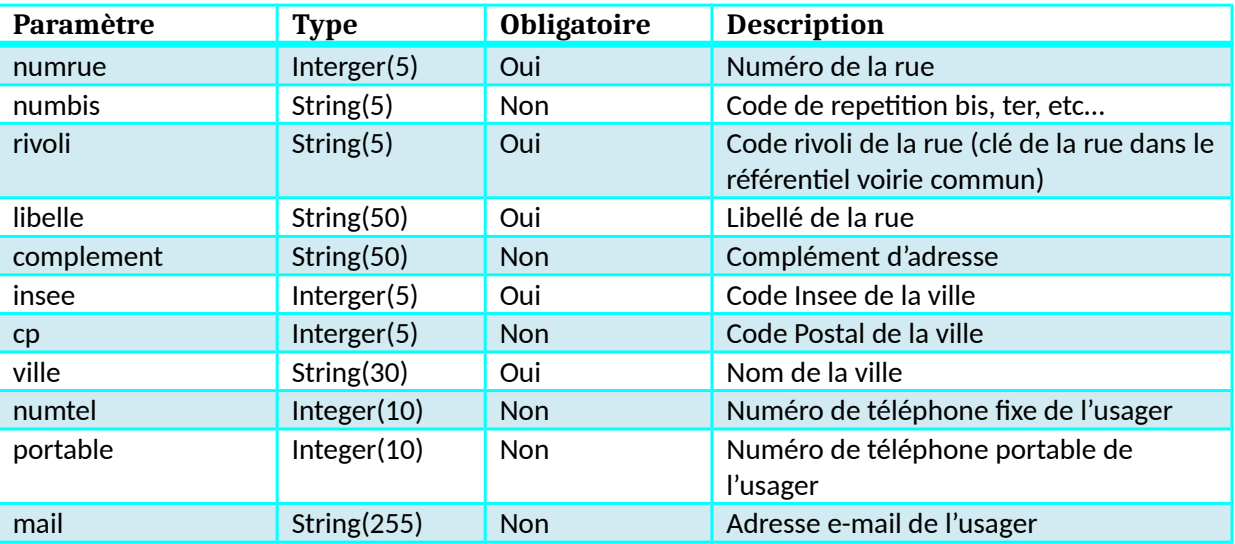

# **Objet scolarite\_n**

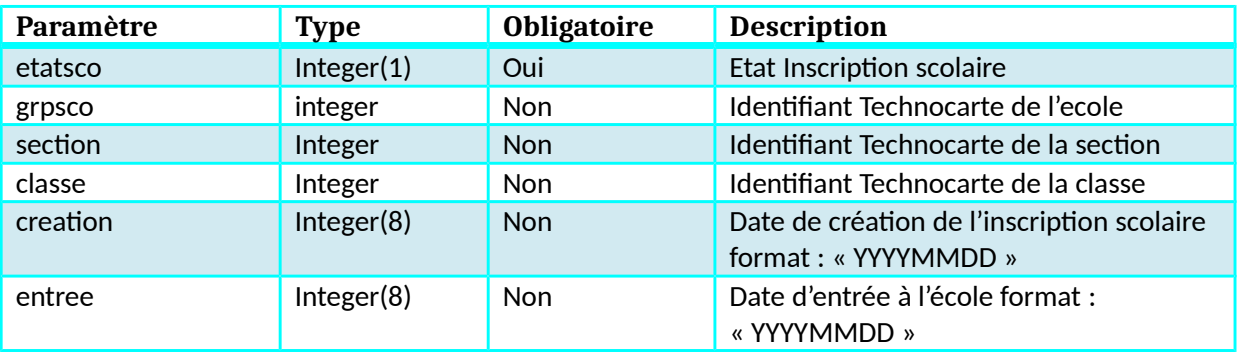

# **Objet scolarite\_n1**

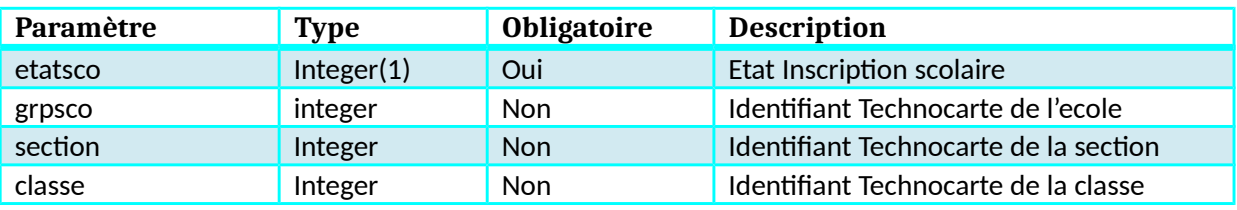

# **Objet responsable**

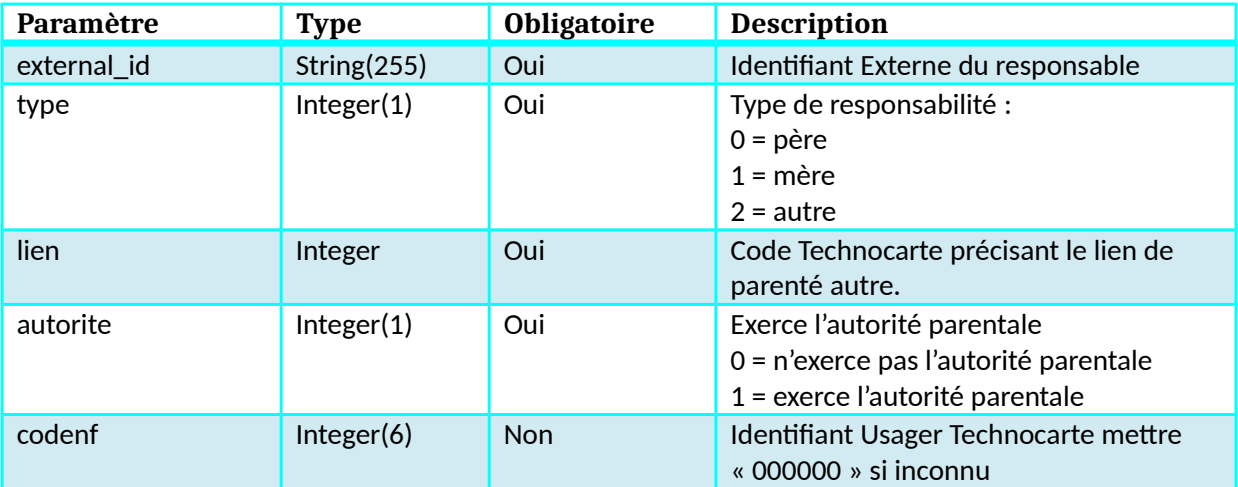

# **Objet garde**

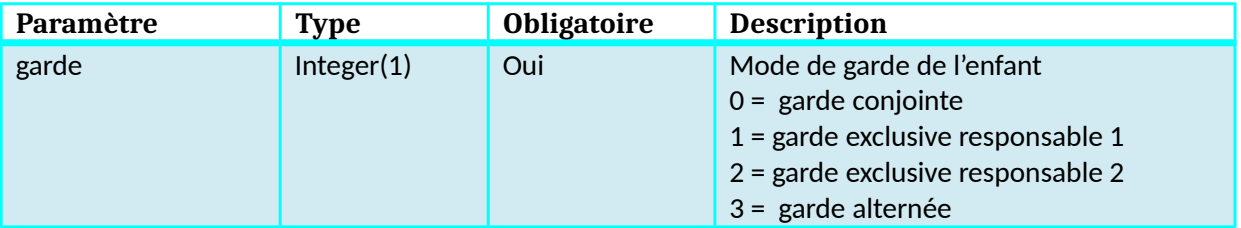

## **Objet emploi**

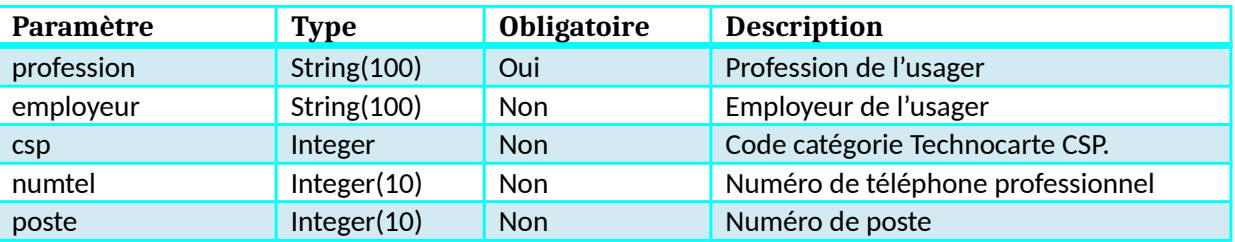

## **Objet PreInscriptionCreche**

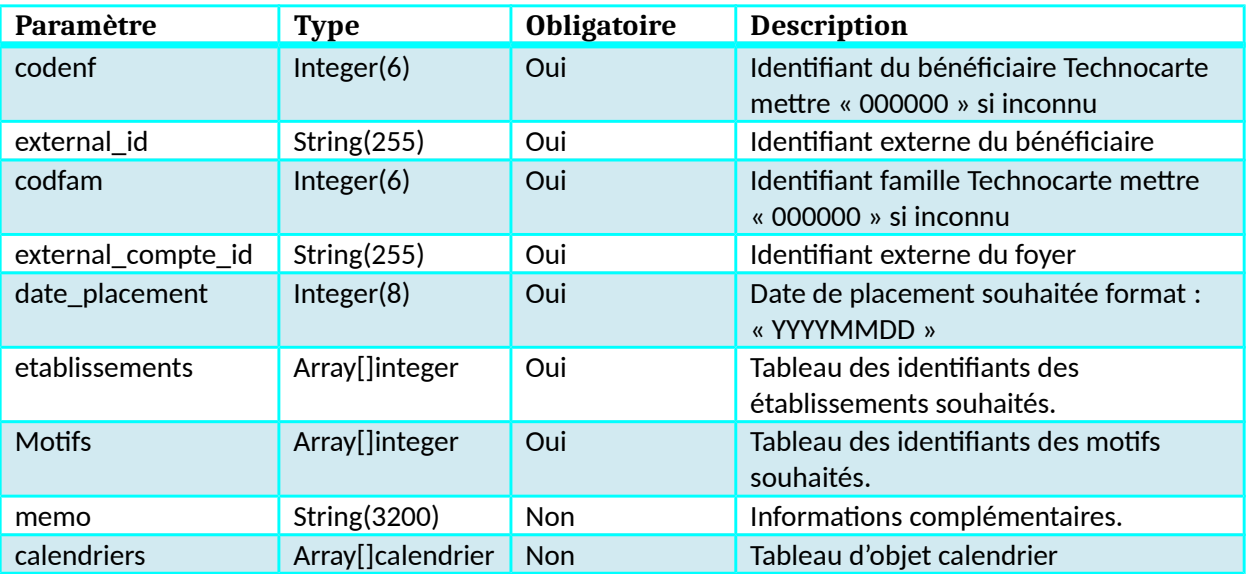

## **Objet calendrier (PreinscriptionCreche)**

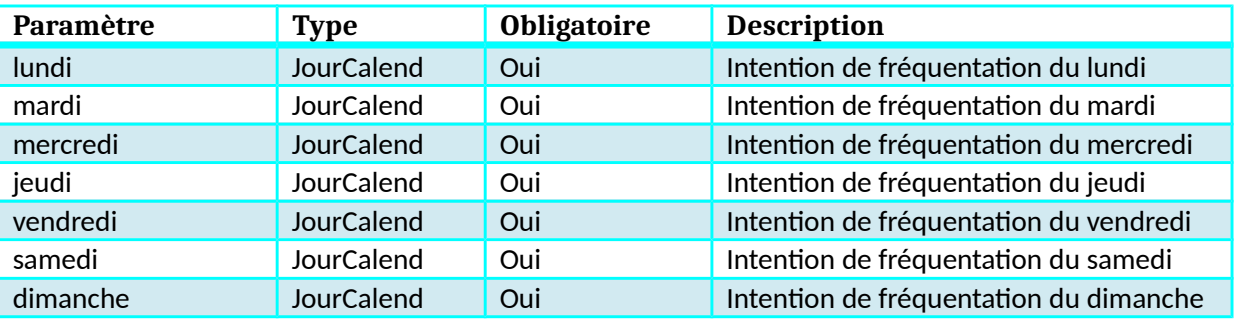

## **Objet JourCalend (PreinscriptionCreche)**

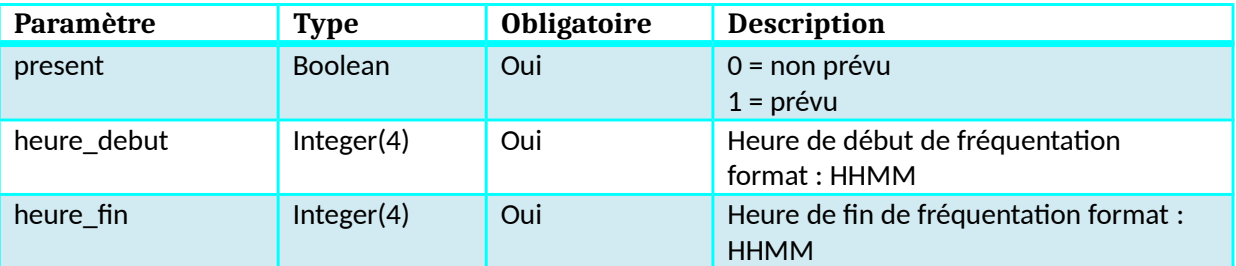

## **Objet InscriptionScolaire**

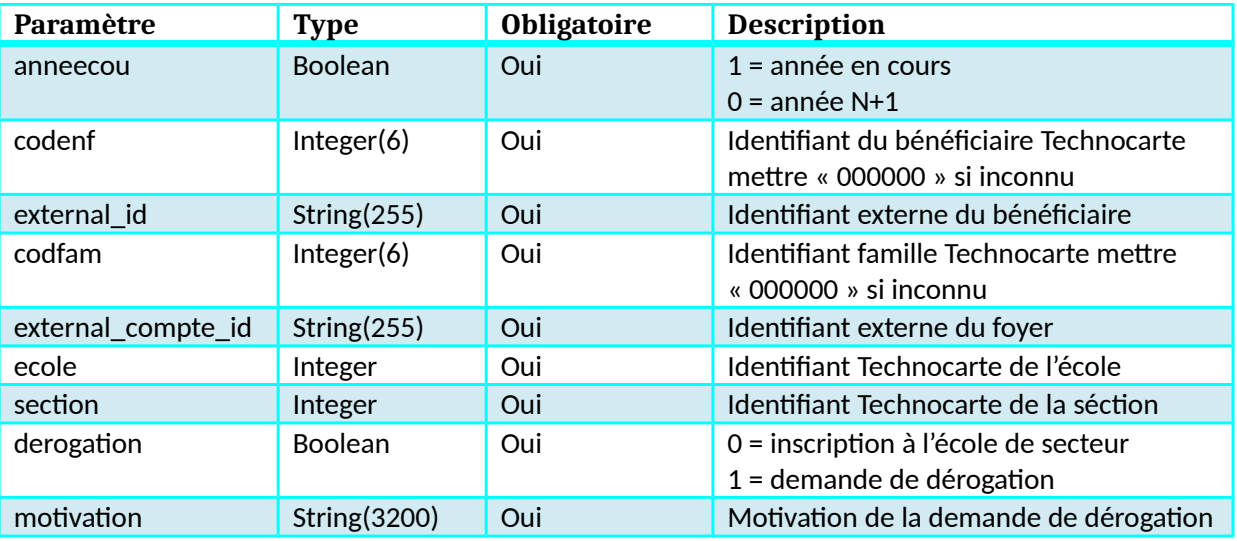

## **Objet Inscription**

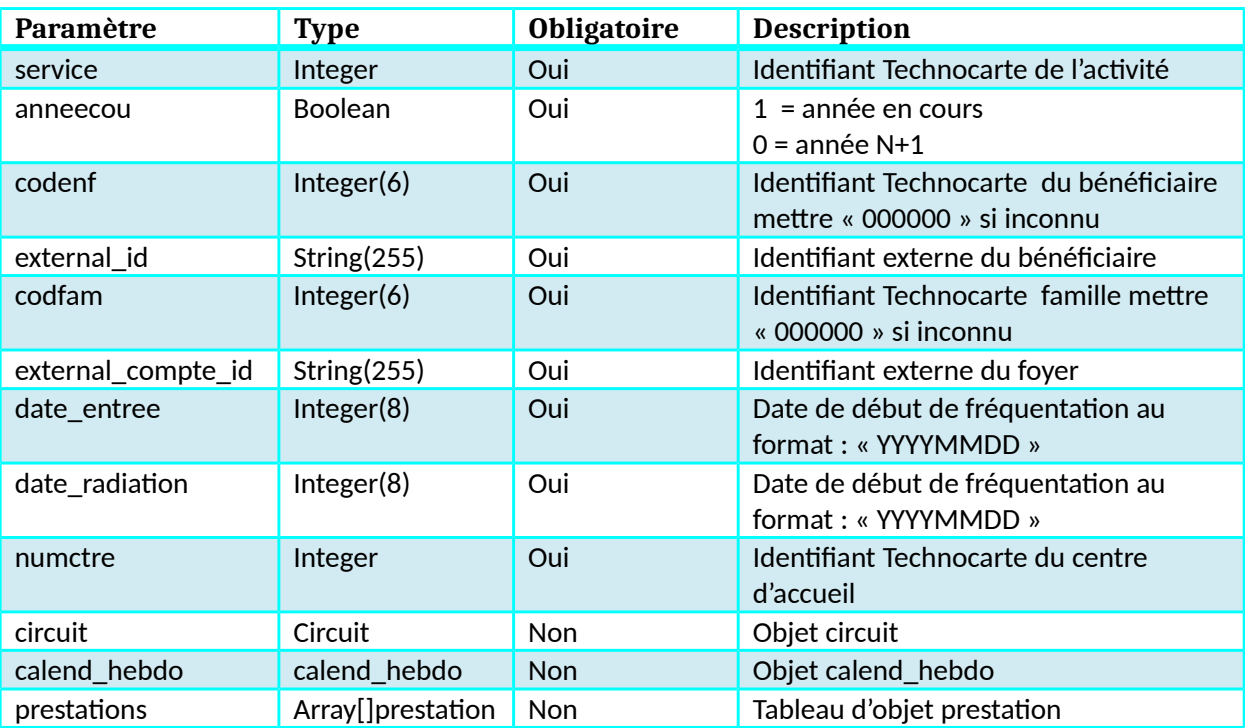

# **Objet circuit**

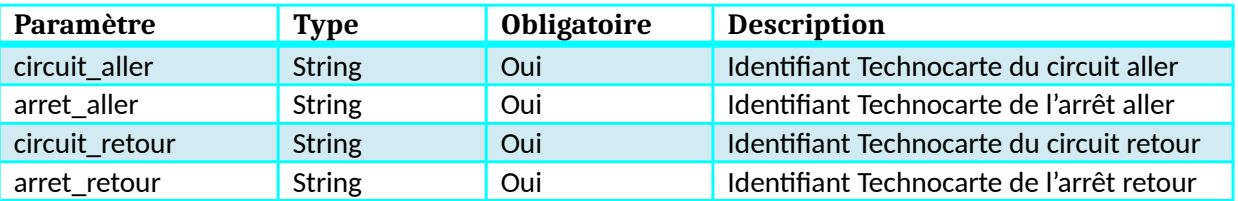

**Objet calend\_hebdo**

Kiosque Famille Technocarte

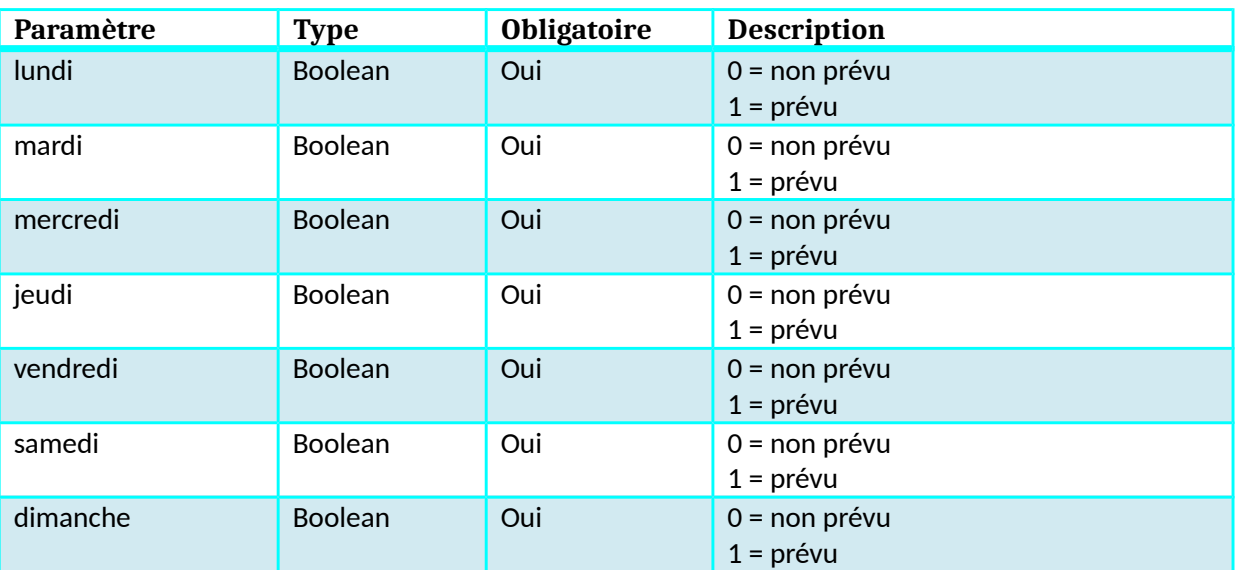

# **Objet prestation (objet Inscription)**

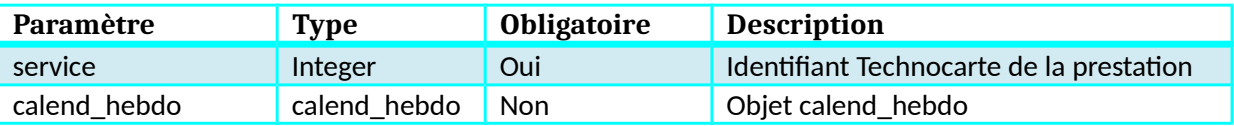

## **Objet InscriptionCatalogue**

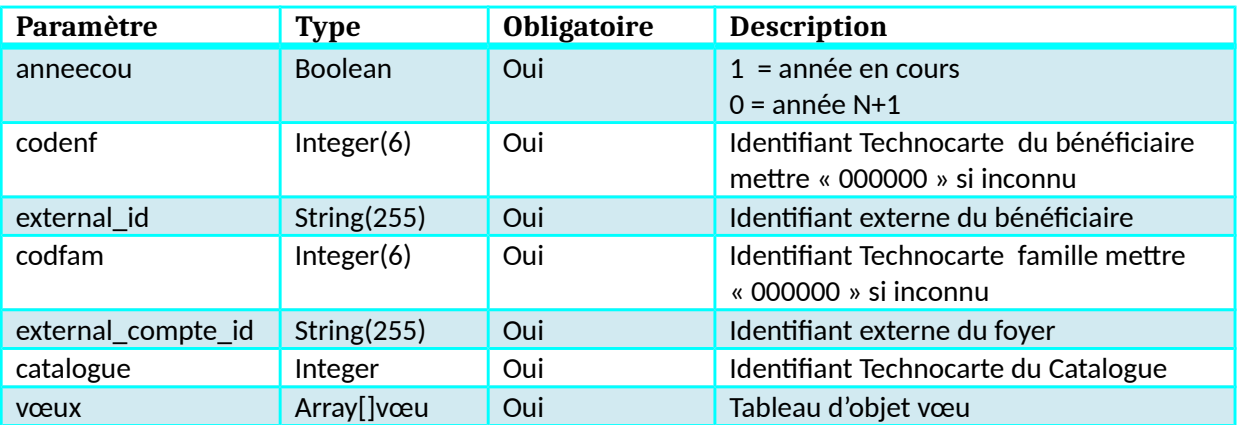

## **Objet Voeu**

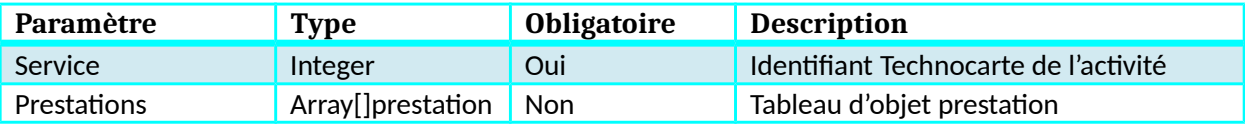

## **Objet prestation (objet voeu)**

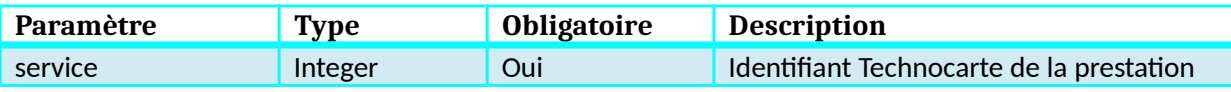